**Kubernetes in production: avoiding the pitfalls**

∕⊼

Horacio Gonzalez

@LostInBrittany

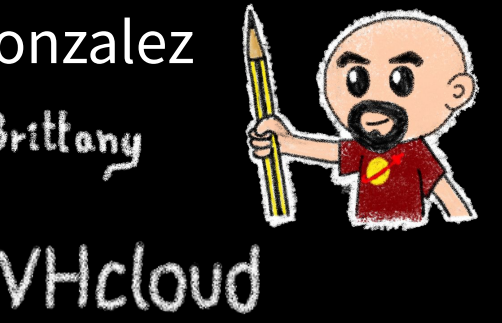

O

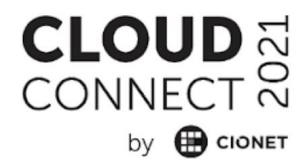

## **Who are we?**

### **Introducing ourselves and introducing OVHcloud**

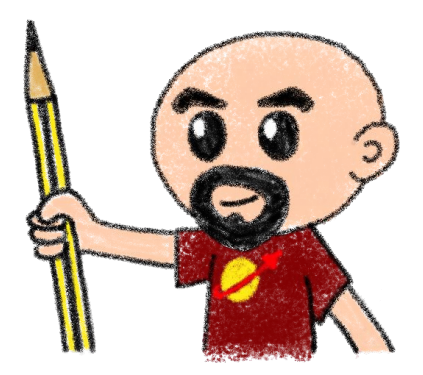

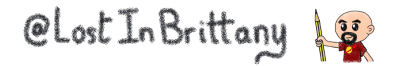

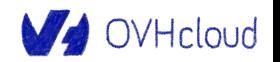

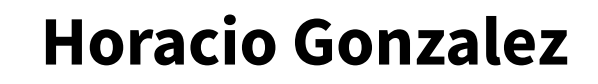

### @LostInBrittany

Spaniard lost in Brittany, developer, dreamer and all-around geek

V OVHcloud

DevRel Leader

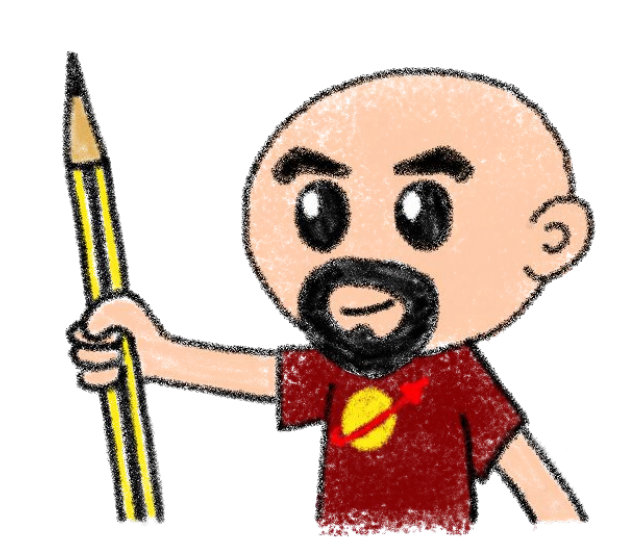

**CLOUD** CONNECT <u>M</u> by **B** CIONET

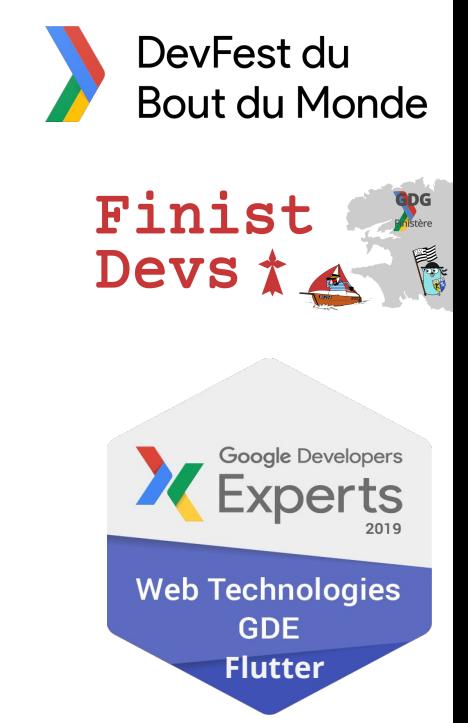

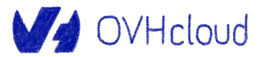

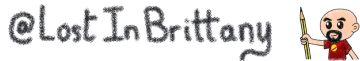

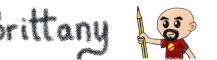

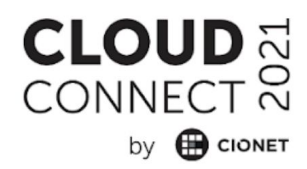

### **OVHcloud: A Global Leader**

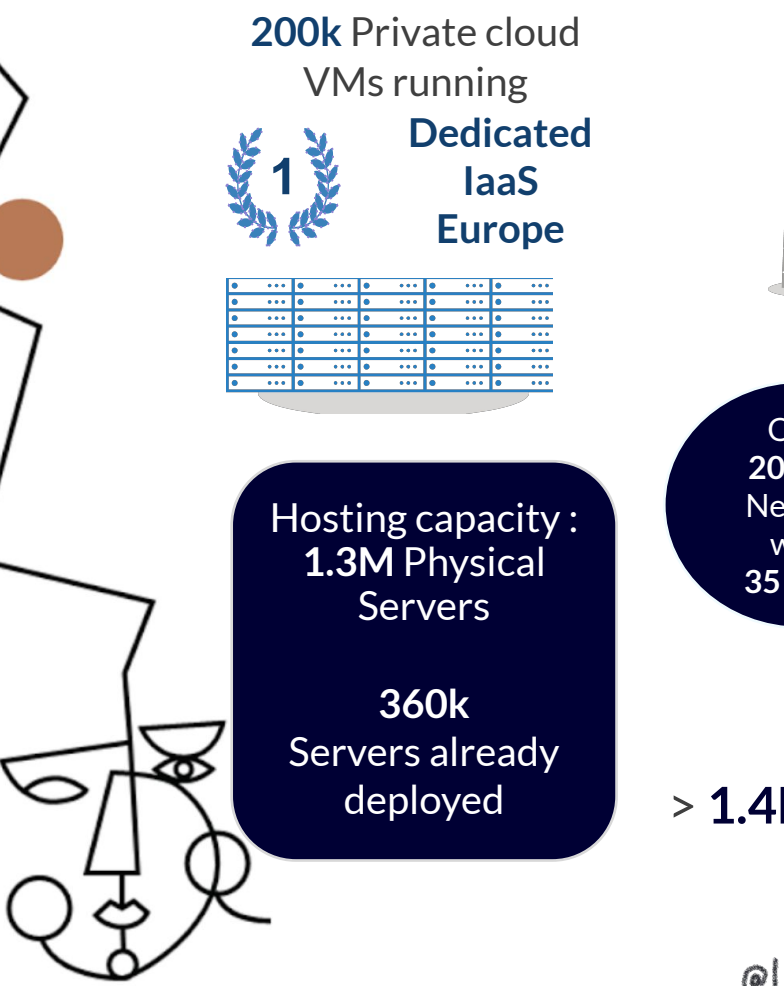

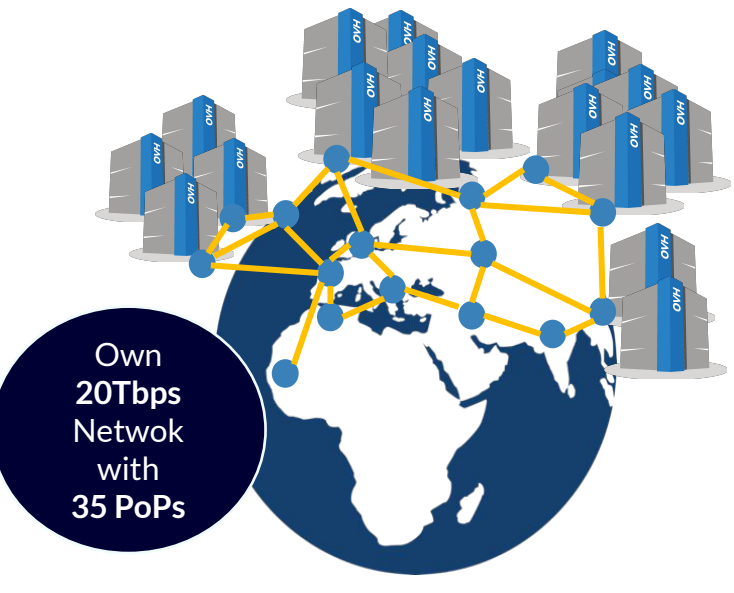

**30** Datacenters

### > **1.4M** Customers in **138** Countries

OLost In Brittany 18

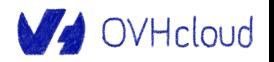

### **OVHcloud: 4 Universes of Products**

### **CLOUD** by **B** CIONET

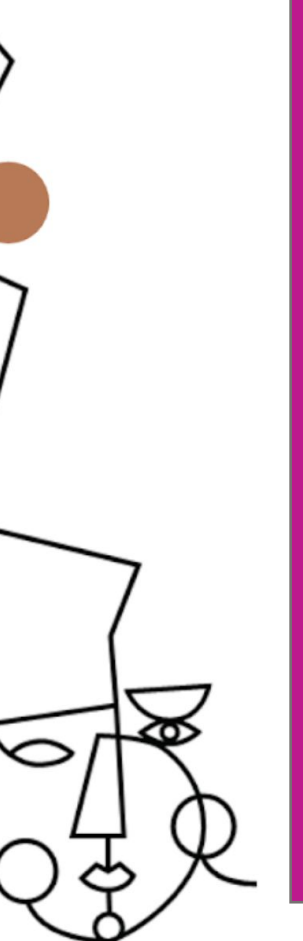

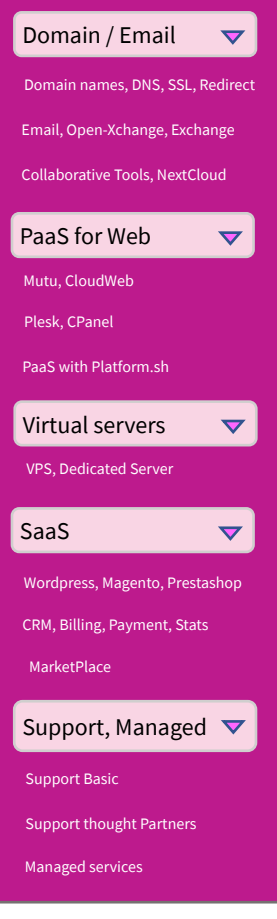

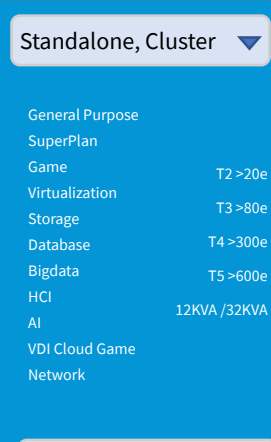

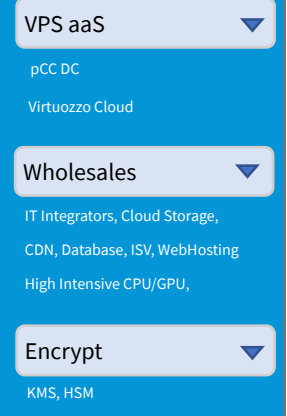

Encrypt (SGX, Network, Storage)

CLost In Brittany

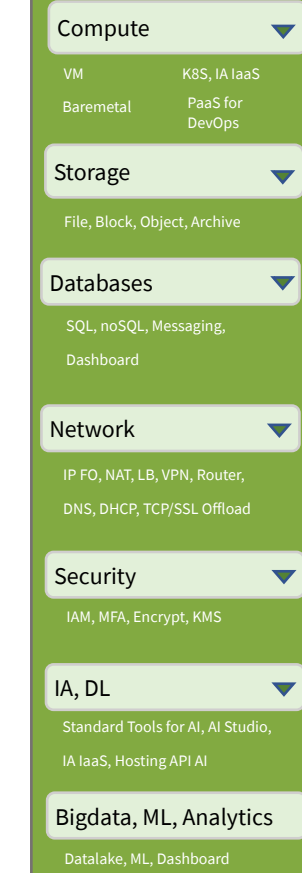

#### Hosted Private Cloud ▼

#### **VMware**

SDDC, vSAN 1AZ / 2AZ vCD, Tanzu, Horizon, DBaaS, DRaaS

#### **Nutanix**

HCI 1AZ / 2AZ, Databases, DRaaS, VDI

#### **OpenStack**

IAM, Compute (VM, K8S) Stortage, Network, Databases

#### **Storage**

Ontap Select, Nutanix File OpenIO, MinIO, CEPH

#### **AI**

ElementAI, HuggingFace, **EarthCube** 

**Bigdata / Analitics / ML**

Cloudera over S3, Dataiku, Saagie, Tableau,

#### Hybrid Cloud  $\blacktriangledown$ vRack Connect, Edge-DC, Private DC Dell, HP, Cisco, OCP, MultiCloud

Secured Cloud  $\blacktriangledown$ GOV, FinTech, Retail, HealtCare

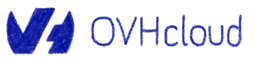

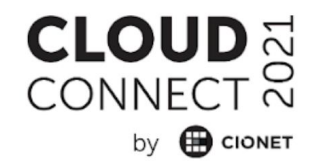

# **Orchestrating containers Like herding cats… but in hard mode!**

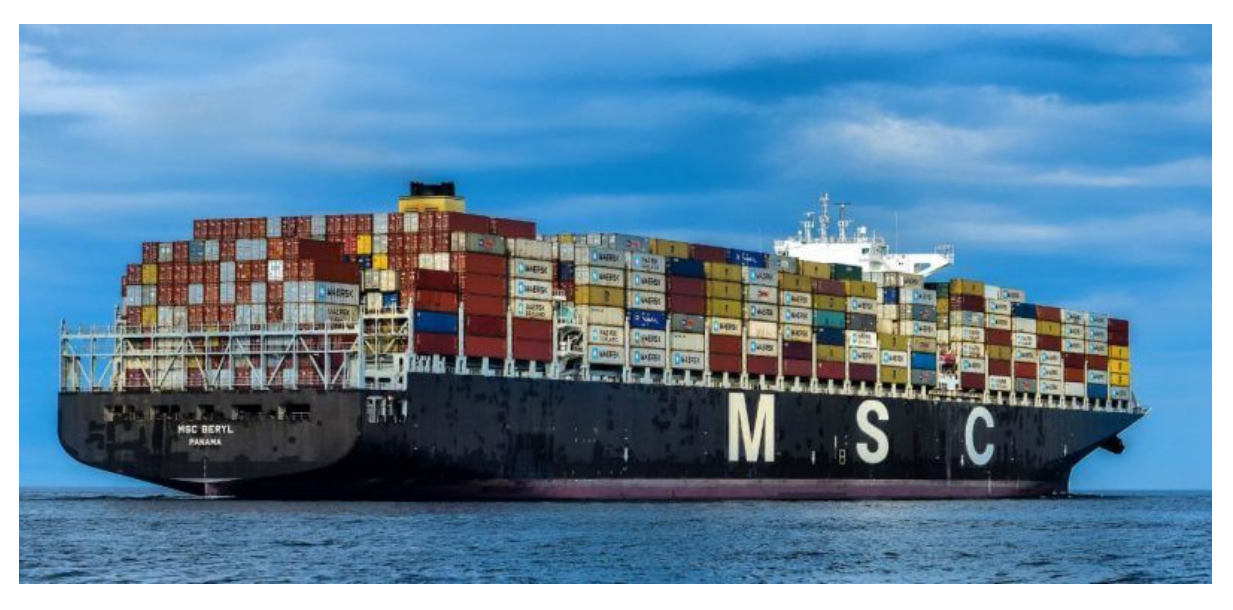

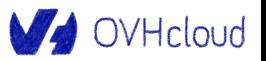

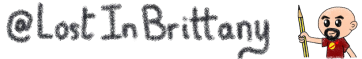

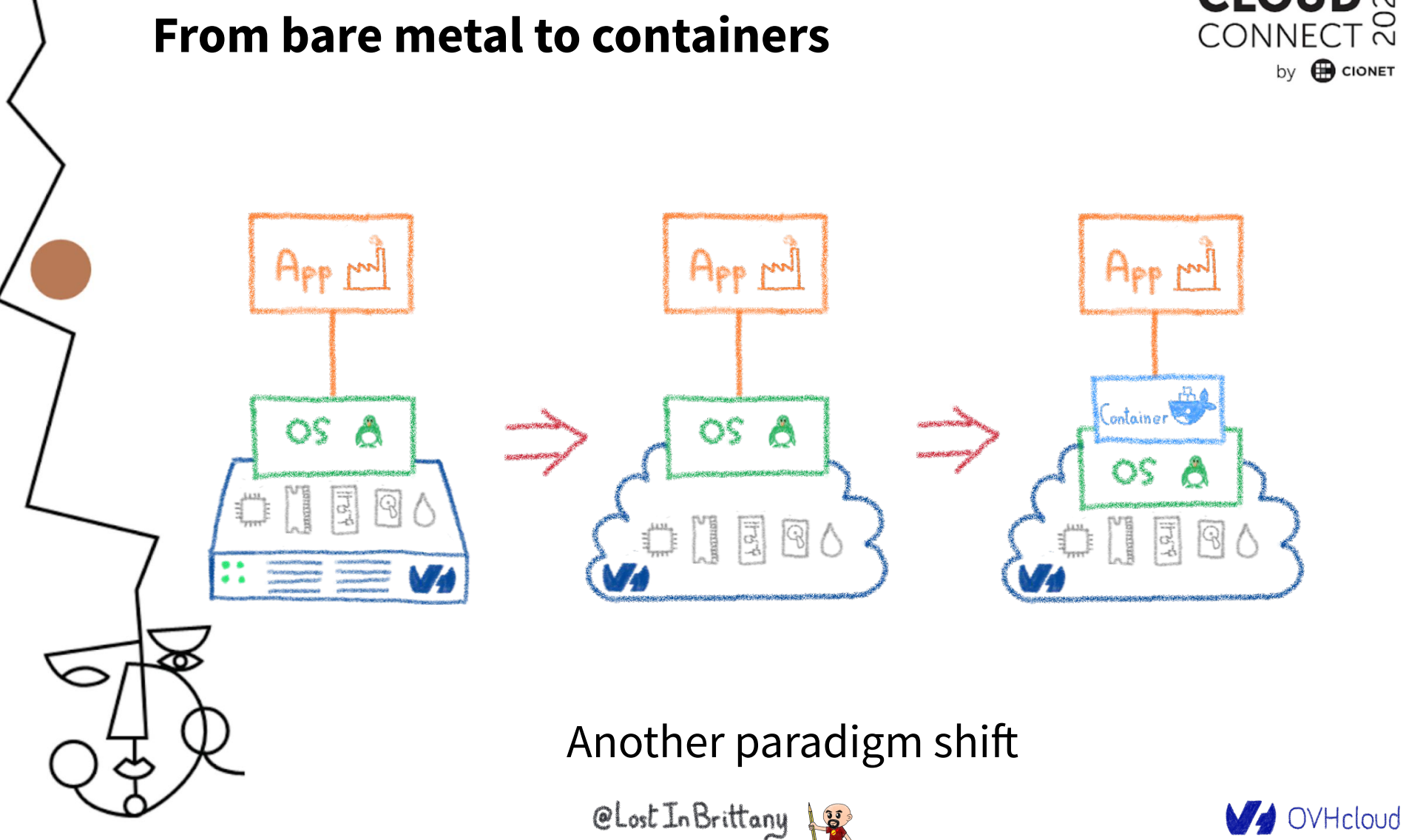

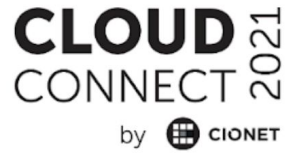

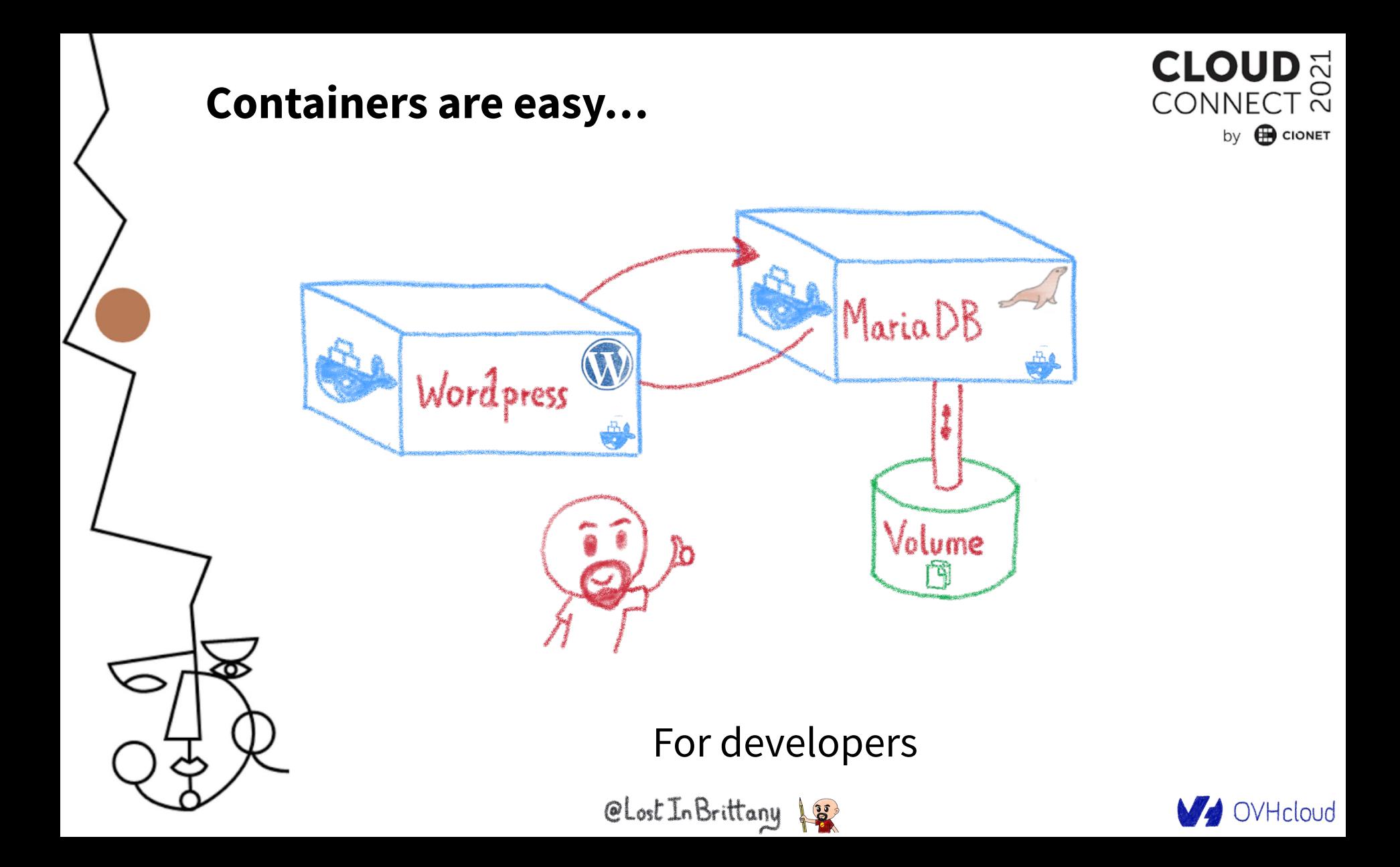

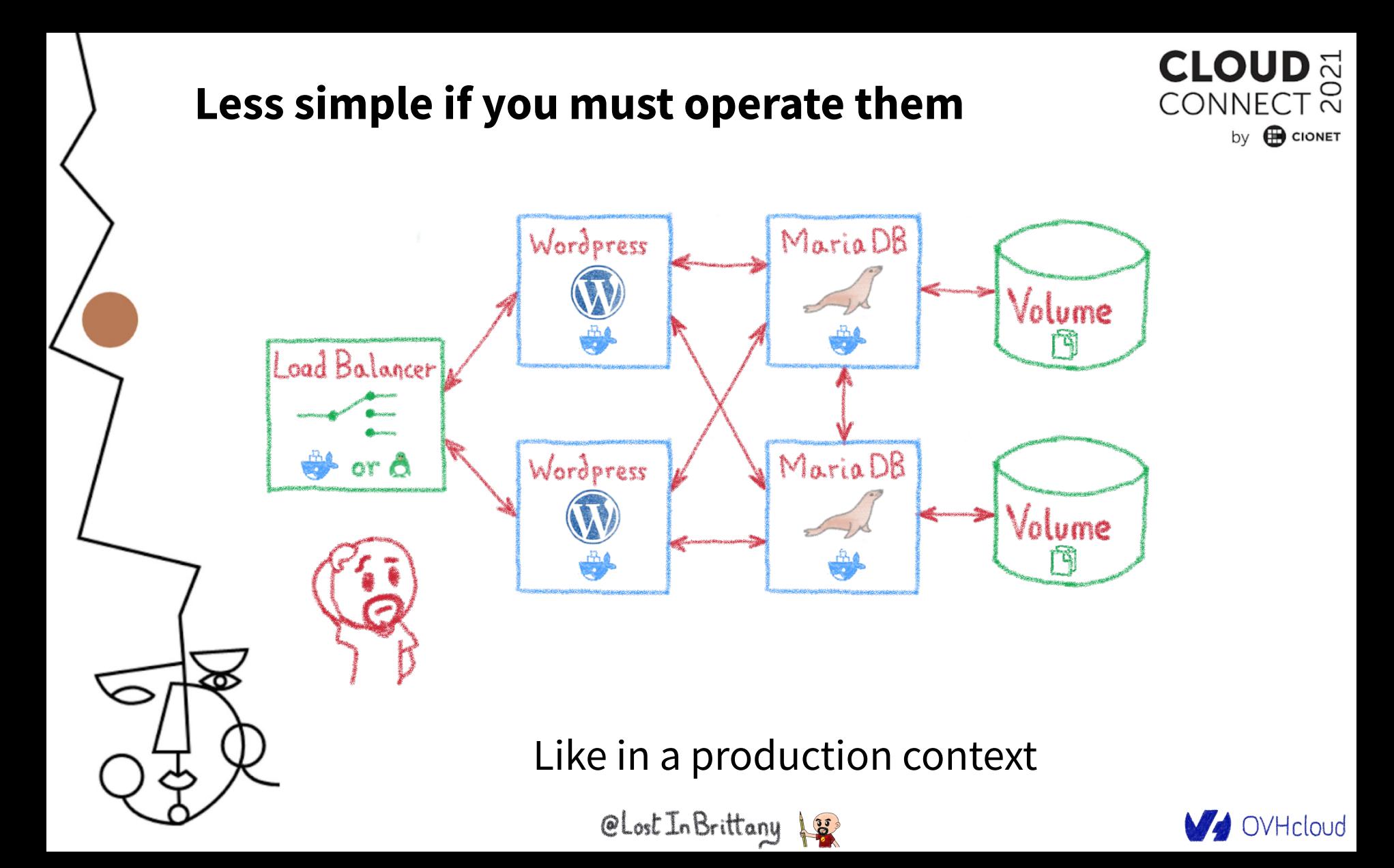

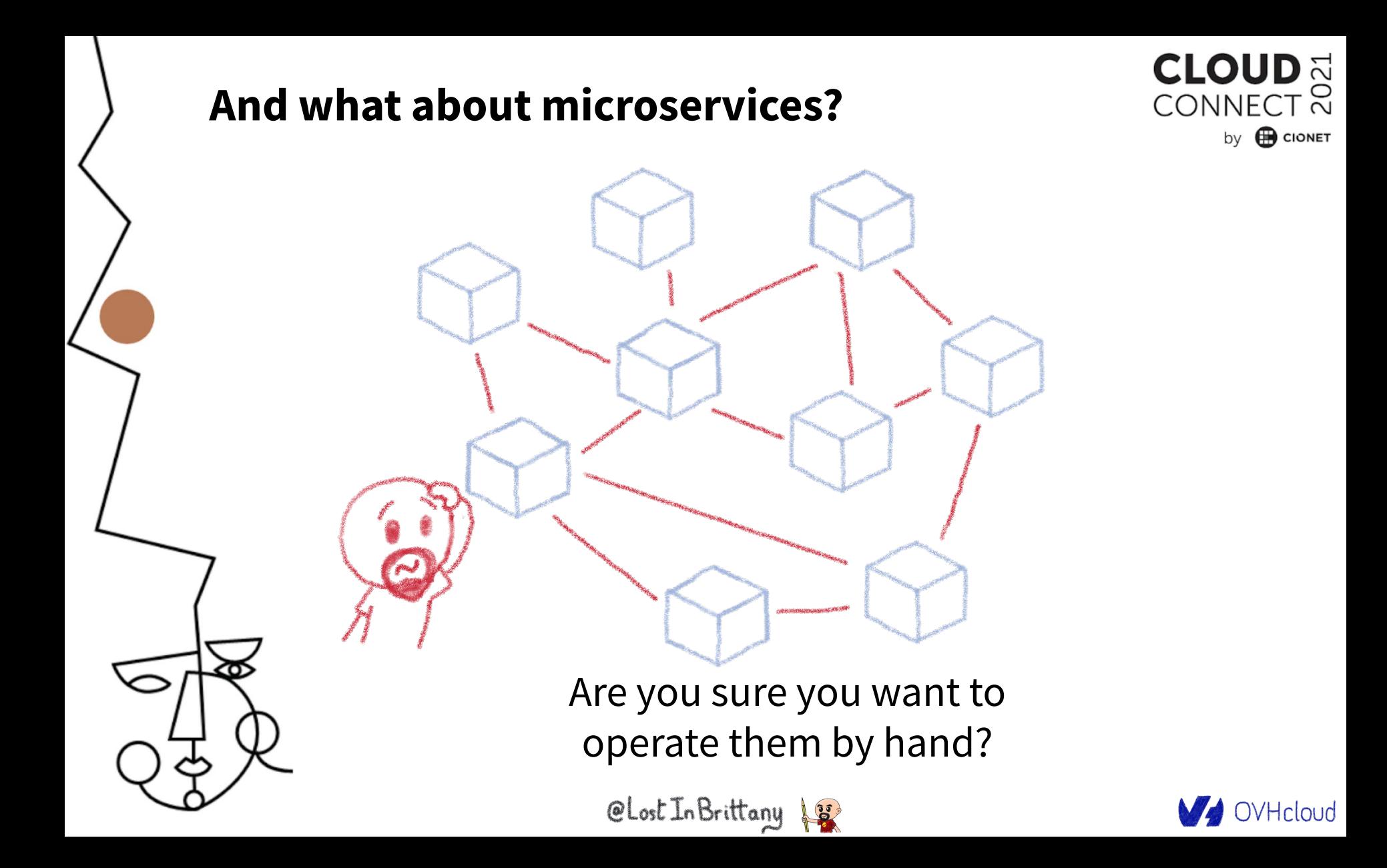

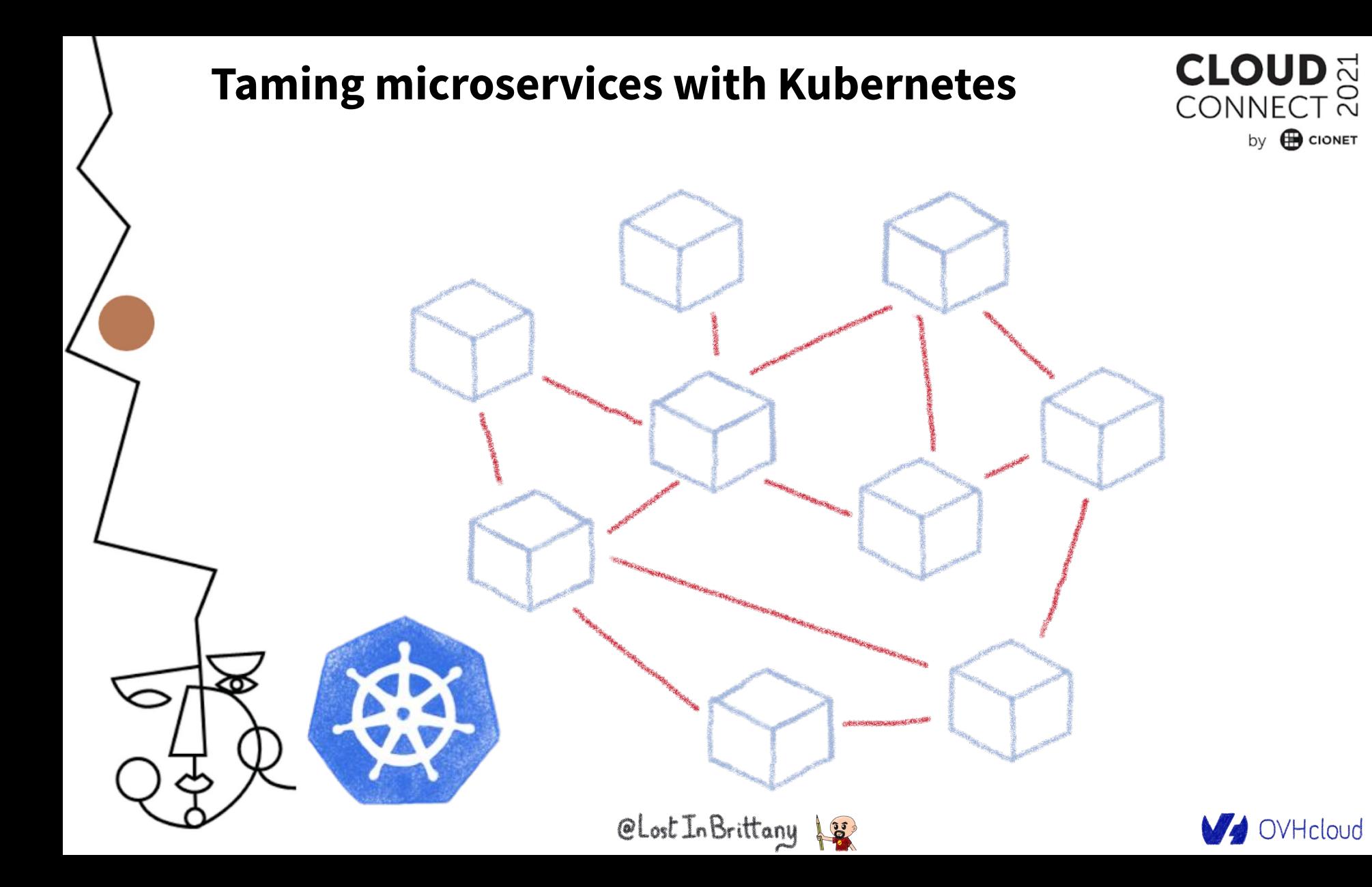

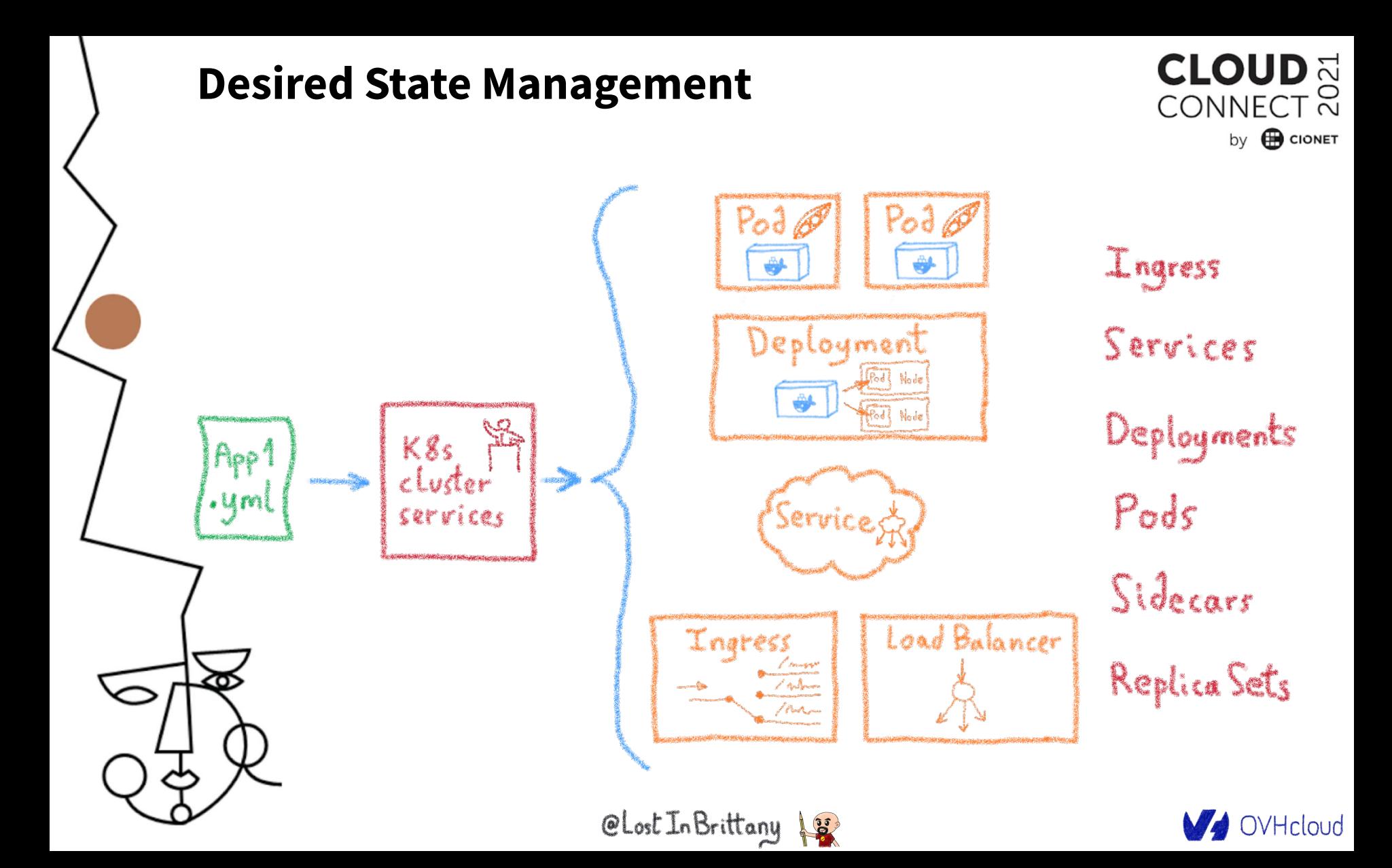

### **Having identical, software defined environments**

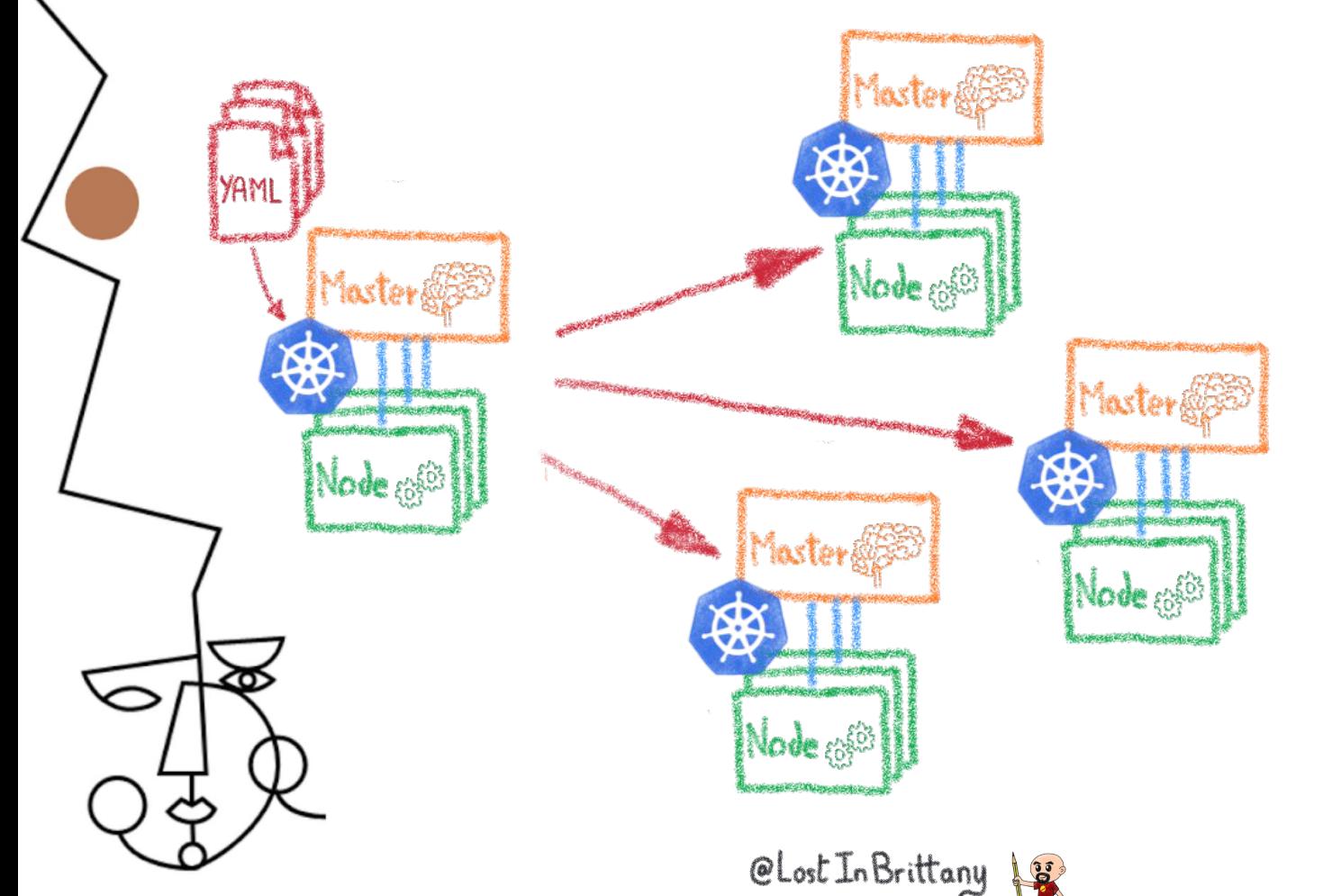

Der envs Staging Multi-dufter Multi-cloud

**CLOUD** CONNECT<sup>2</sup>

by **B** CIONET

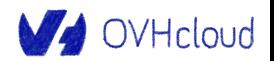

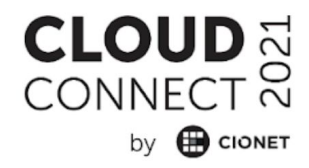

# **I have deployed on Minikube, woah!**

### **A great fastlane into Kubernetes**

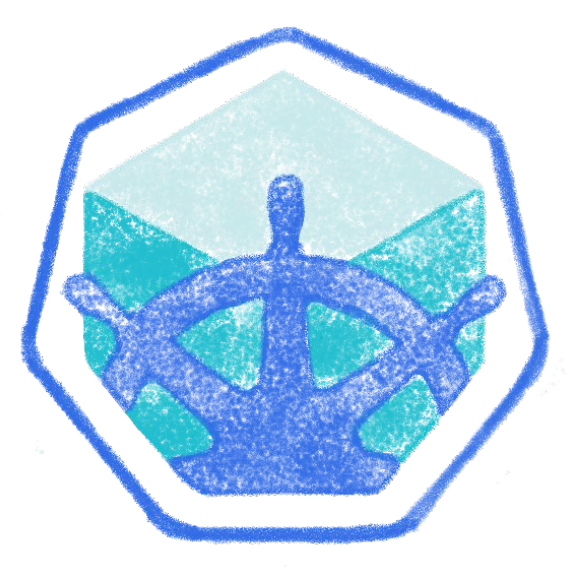

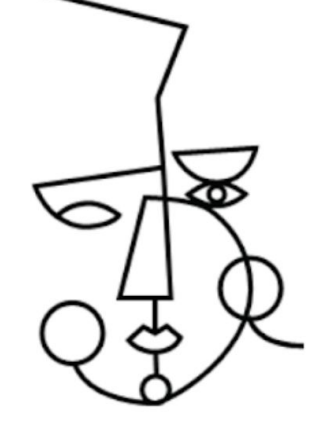

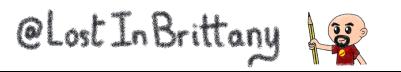

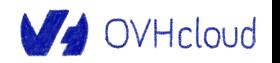

### **Running a full K8s in your laptop**

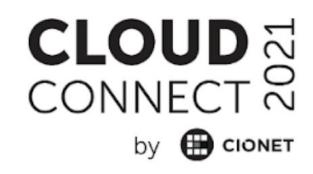

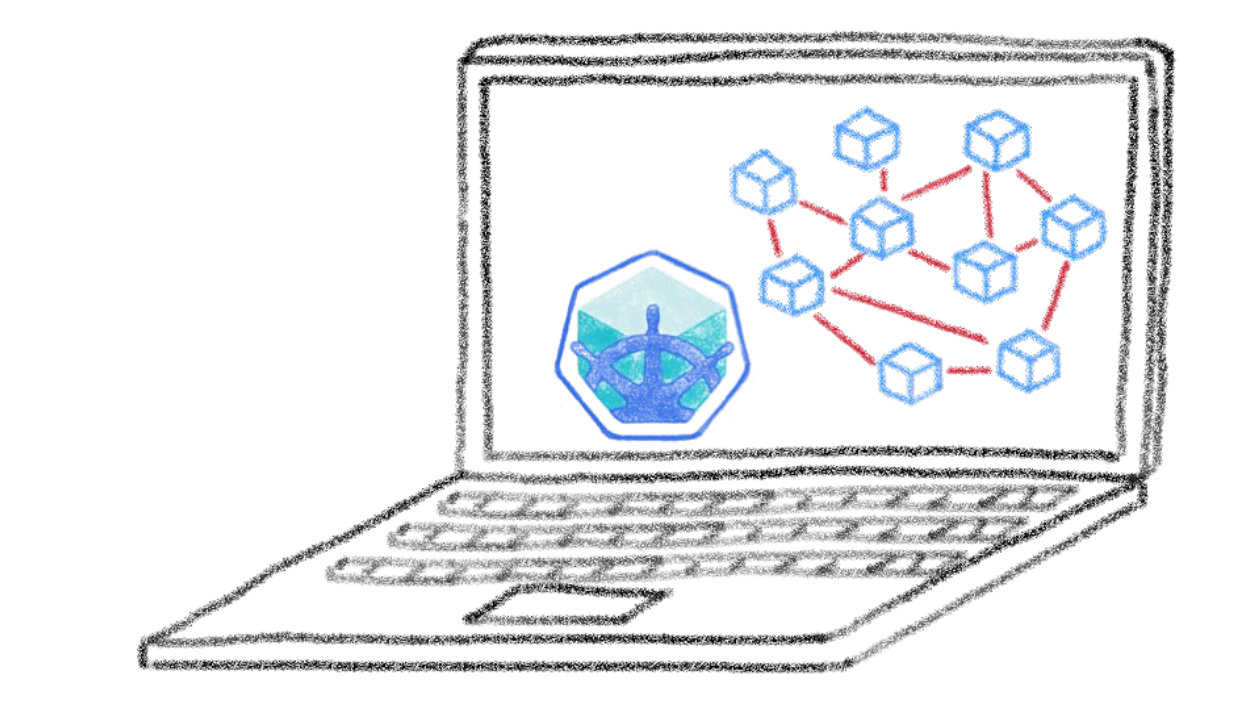

A great learning tool

CLost In Brittany

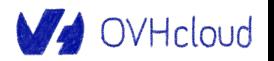

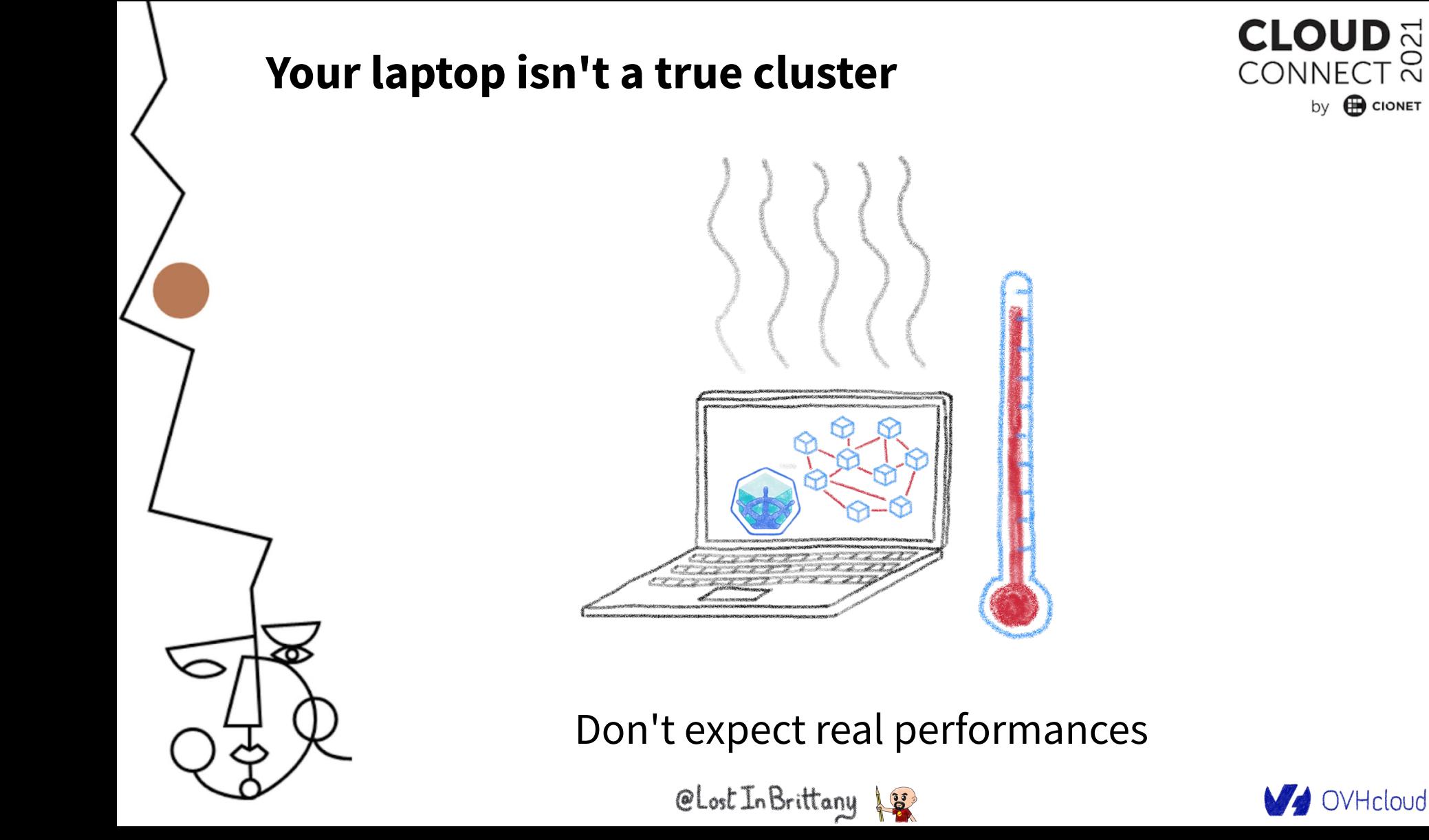

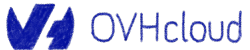

by **B** CIONET

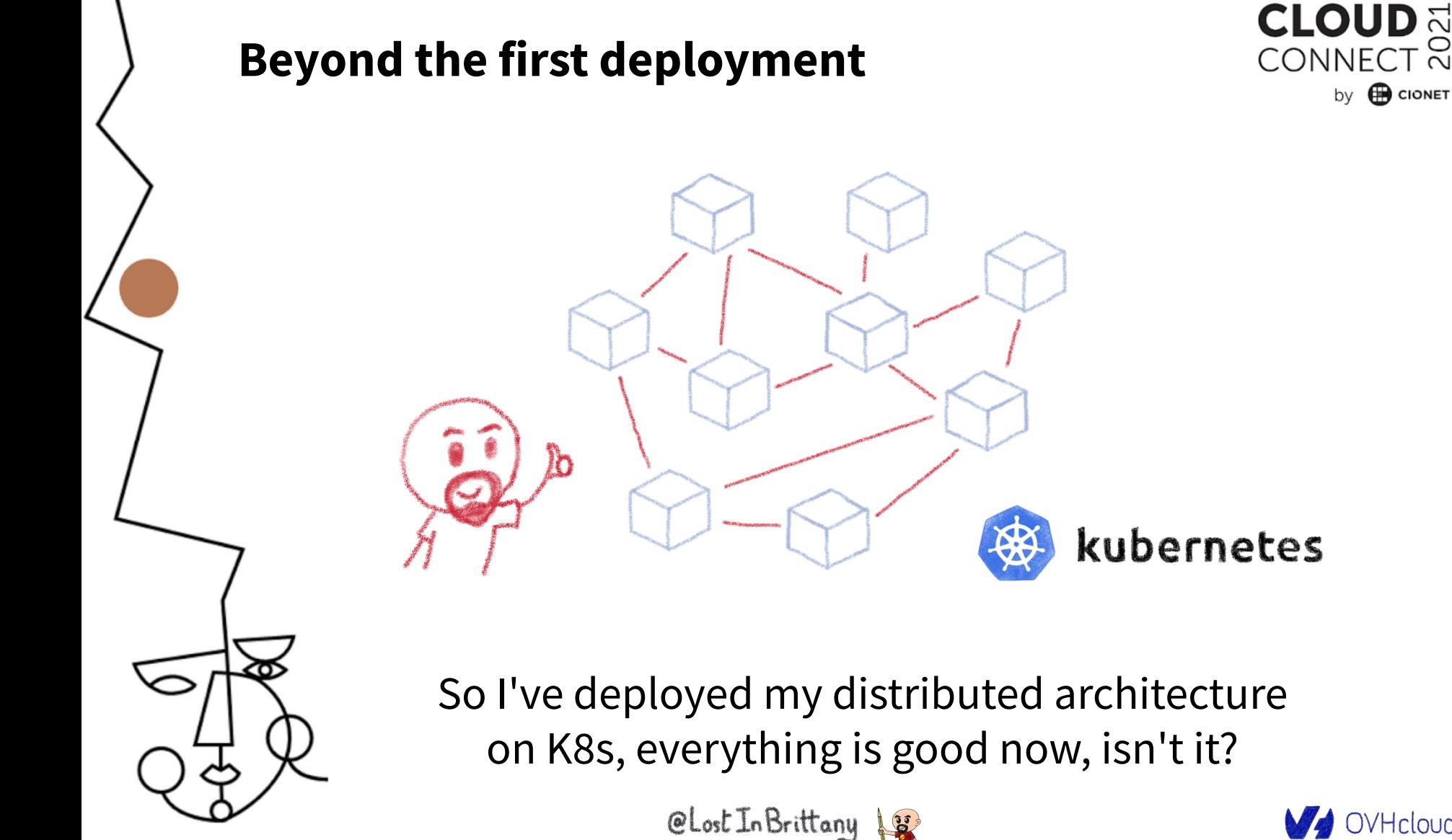

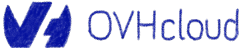

 $\overline{\sim}$ 

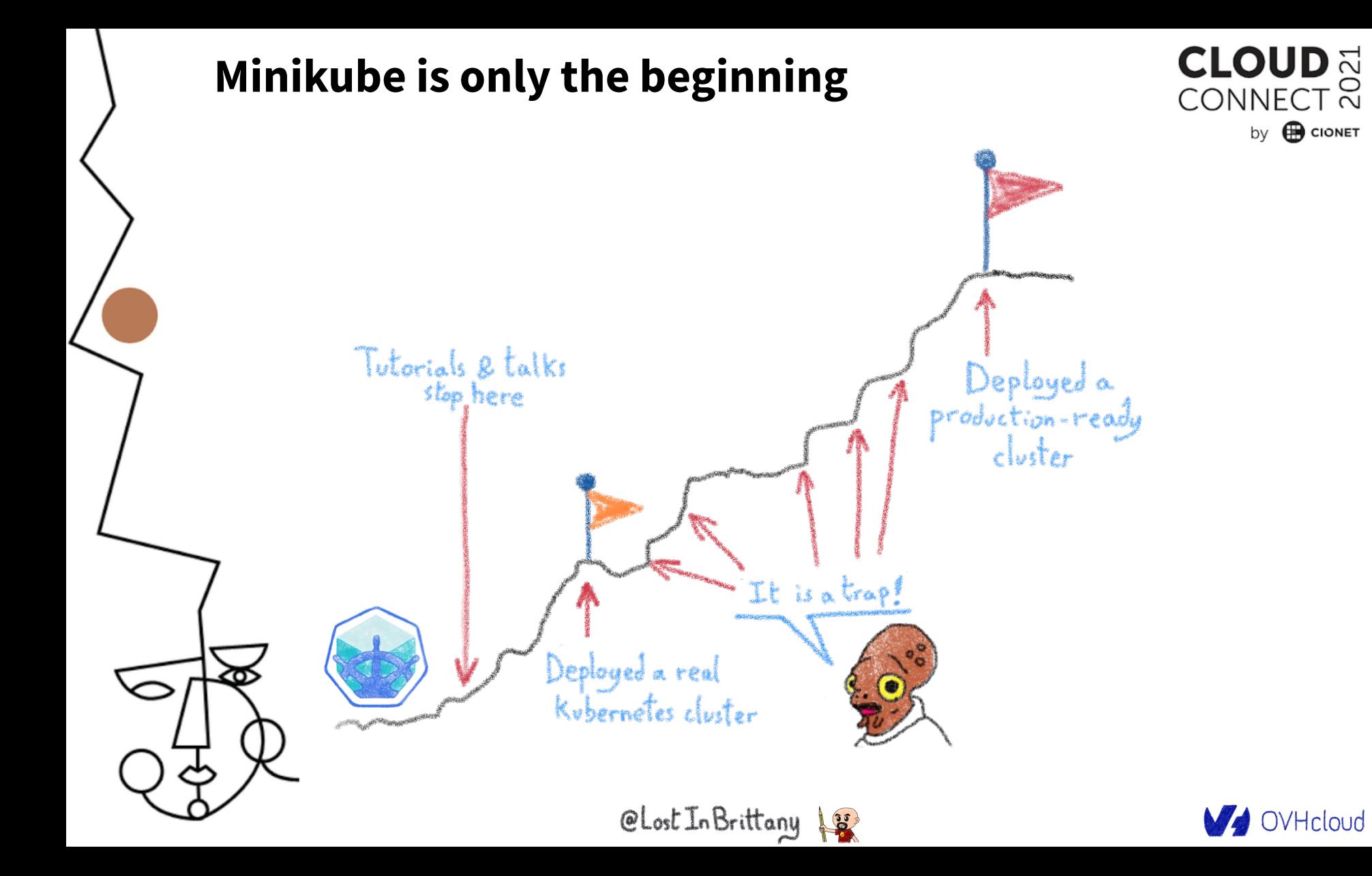

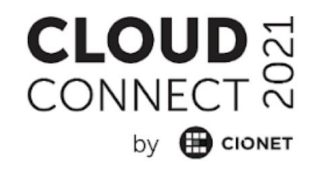

# **From Minikube to prod A journey not for the faint of heart**

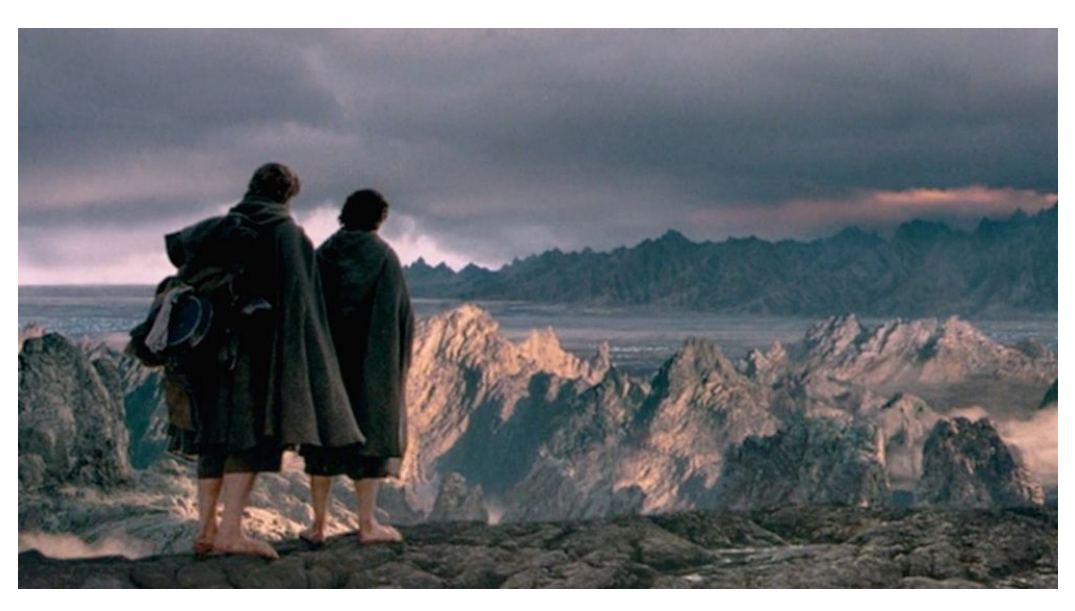

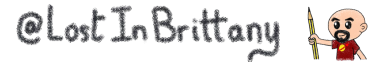

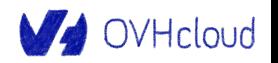

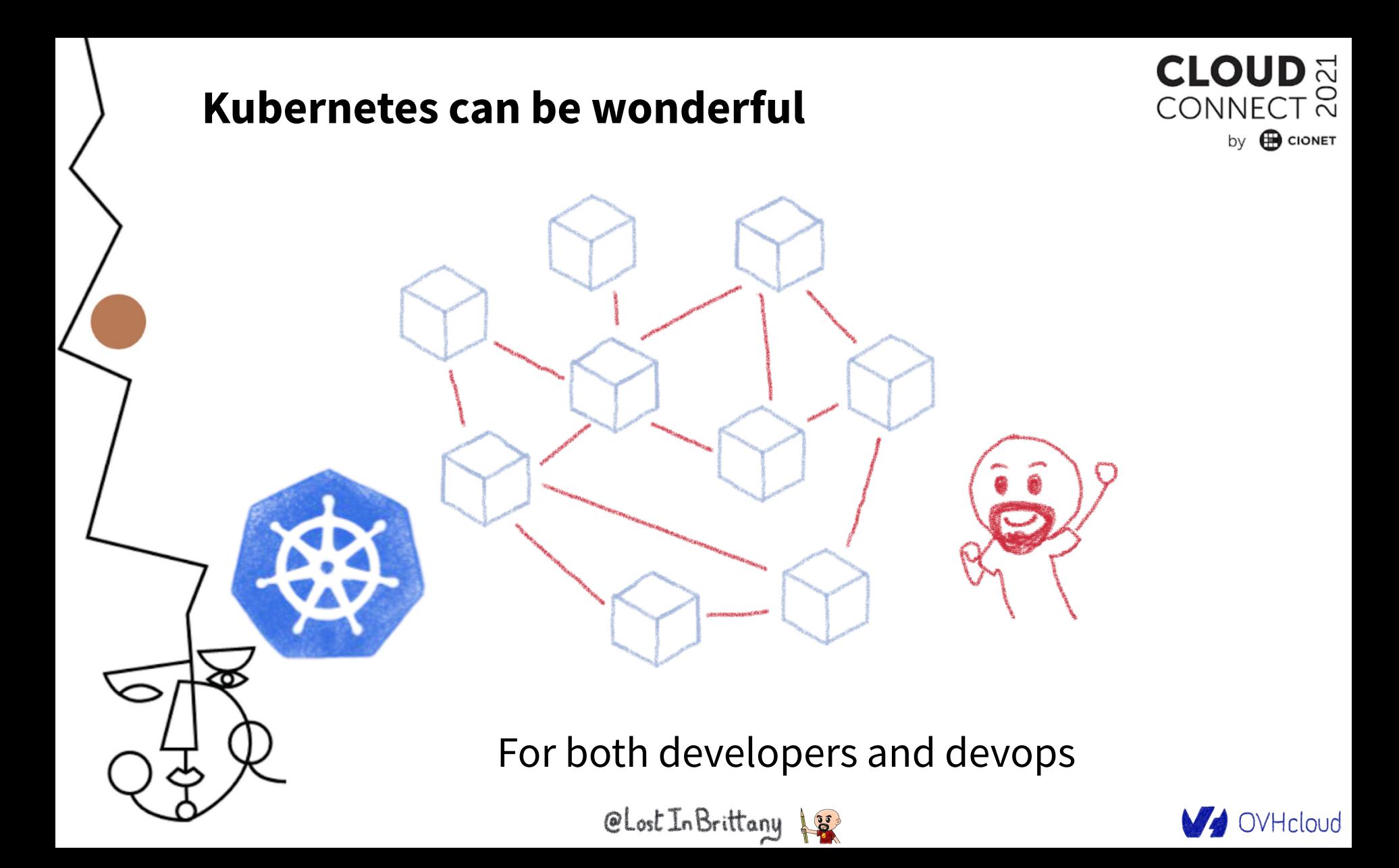

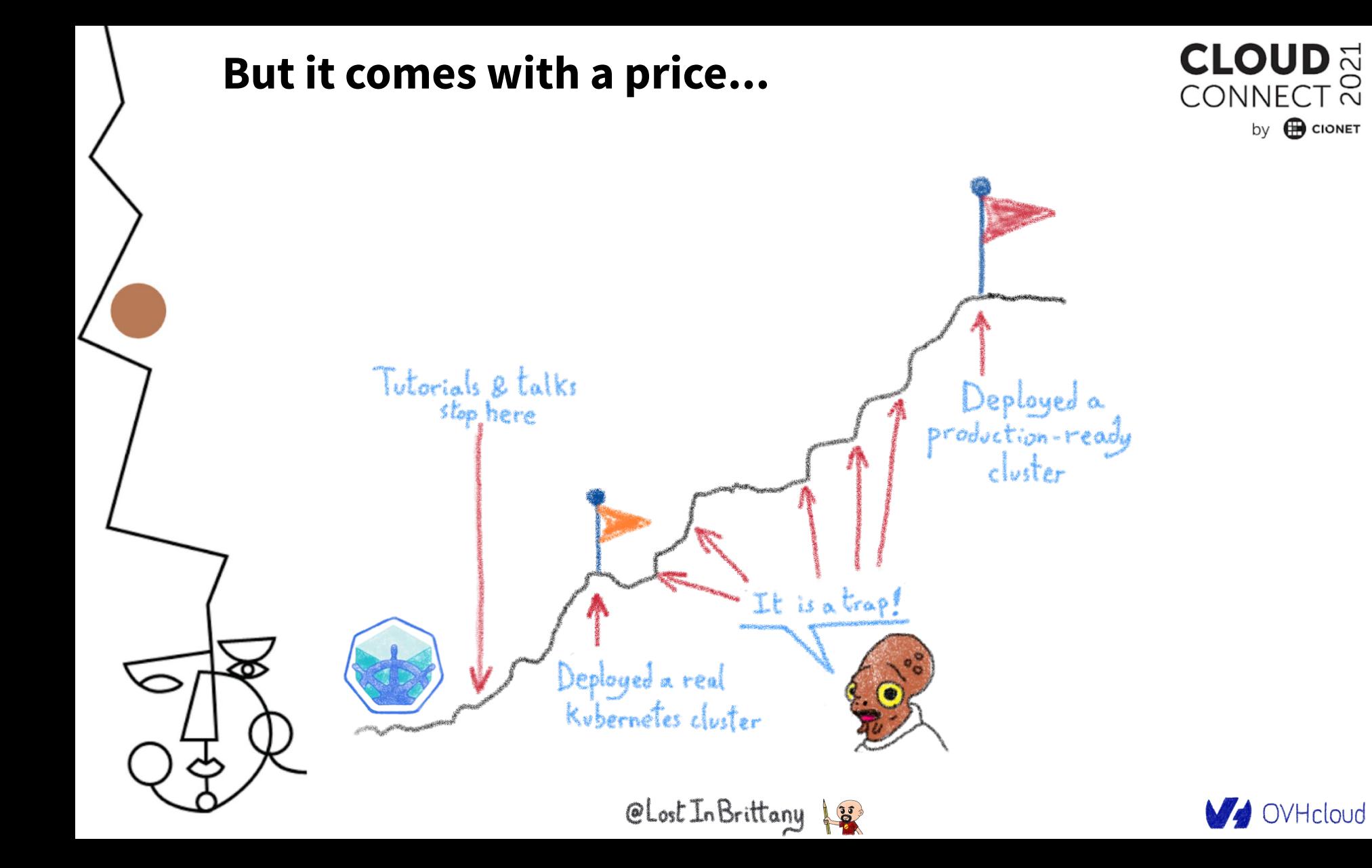

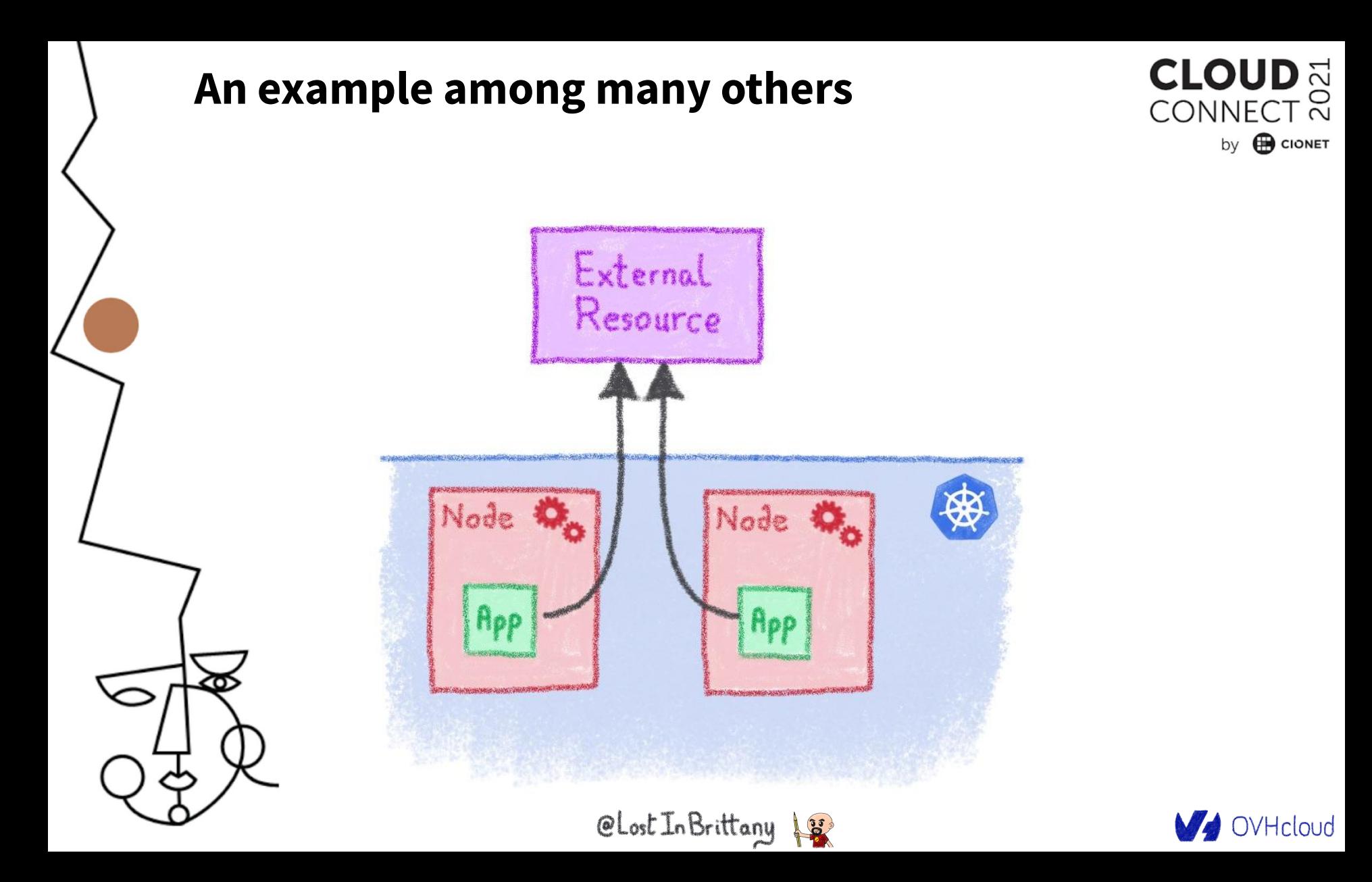

### **An example among many others**

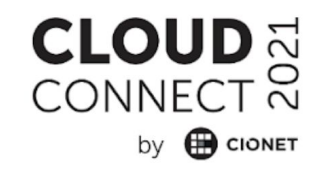

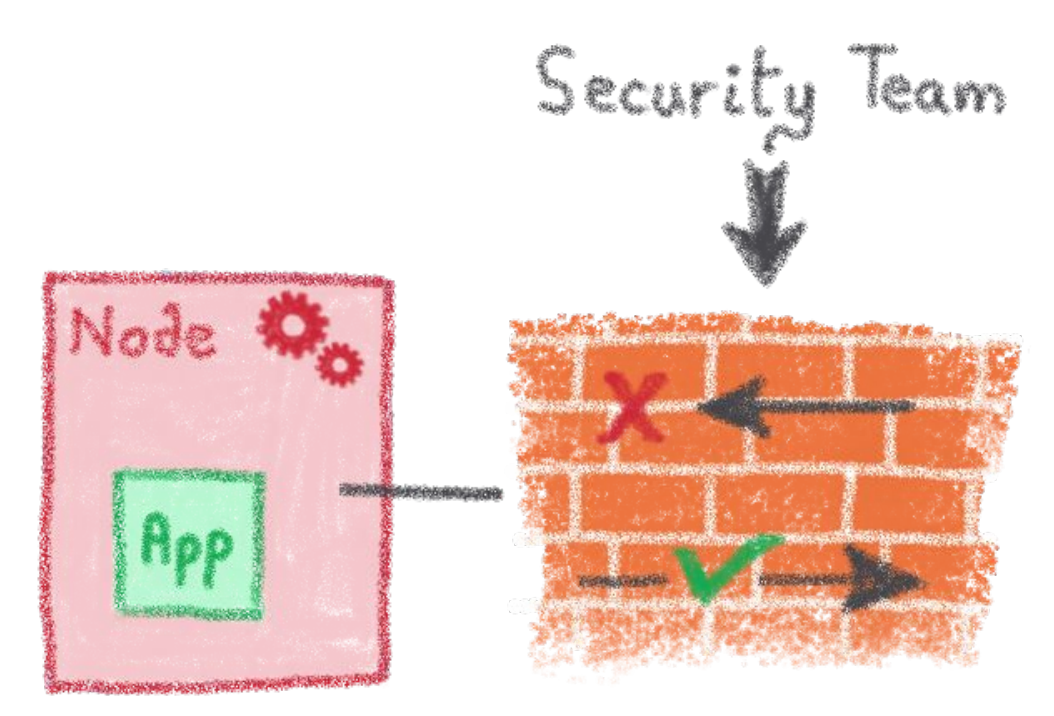

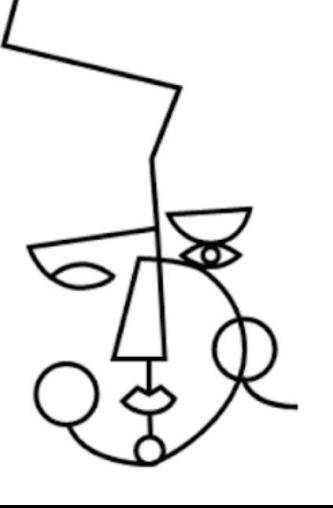

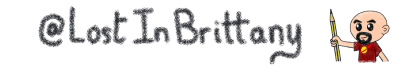

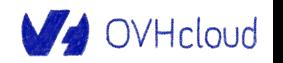

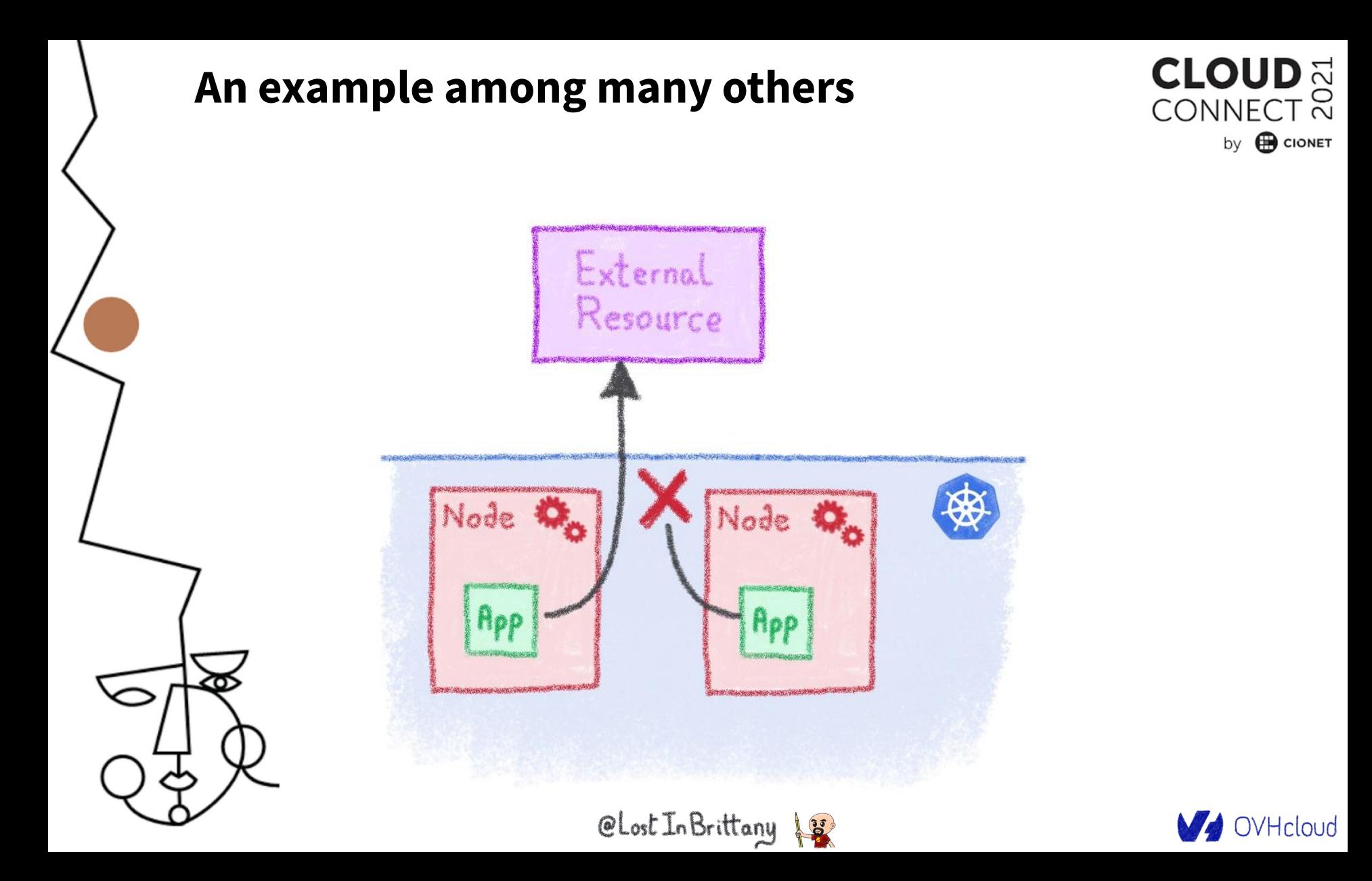

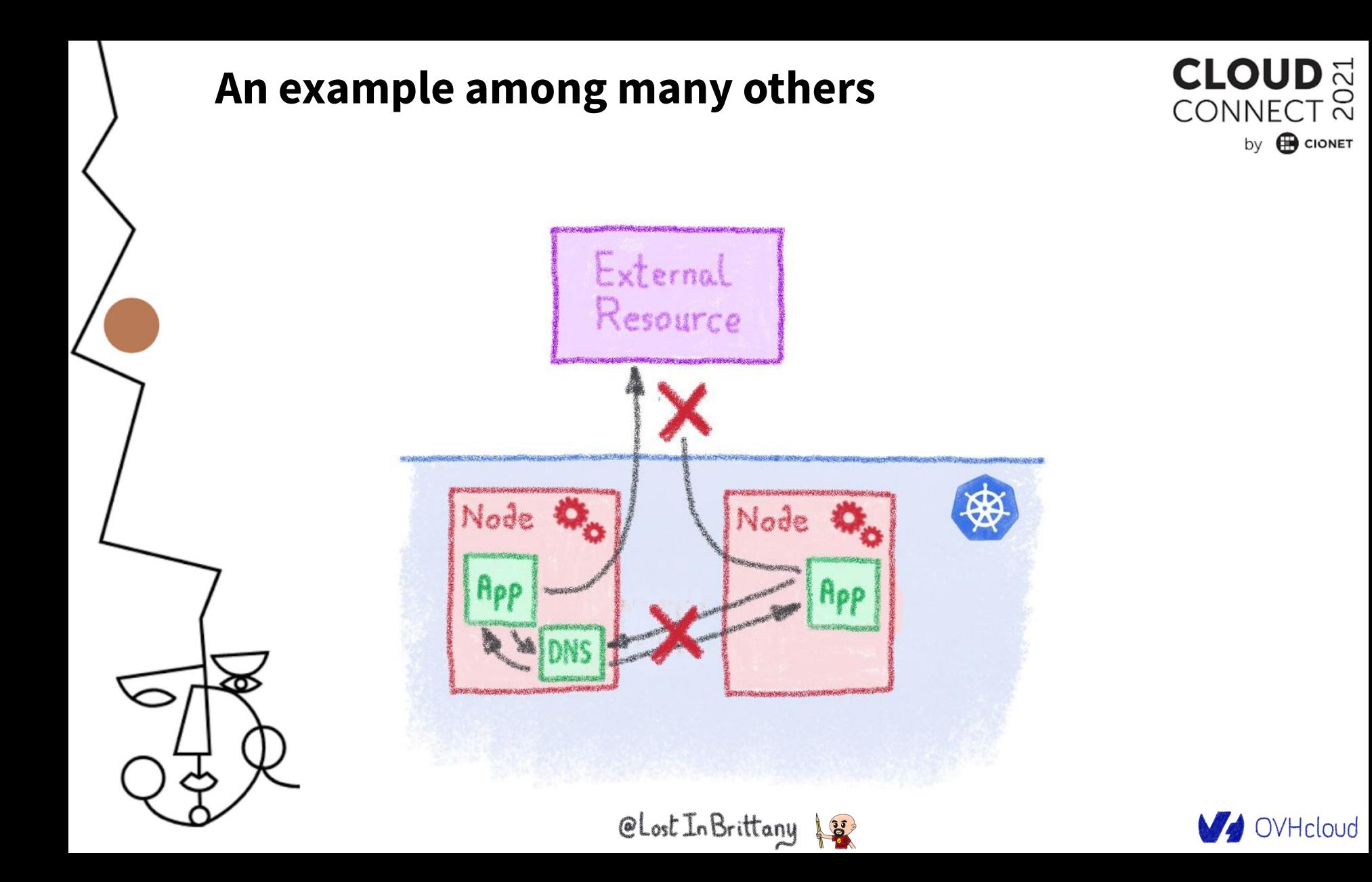

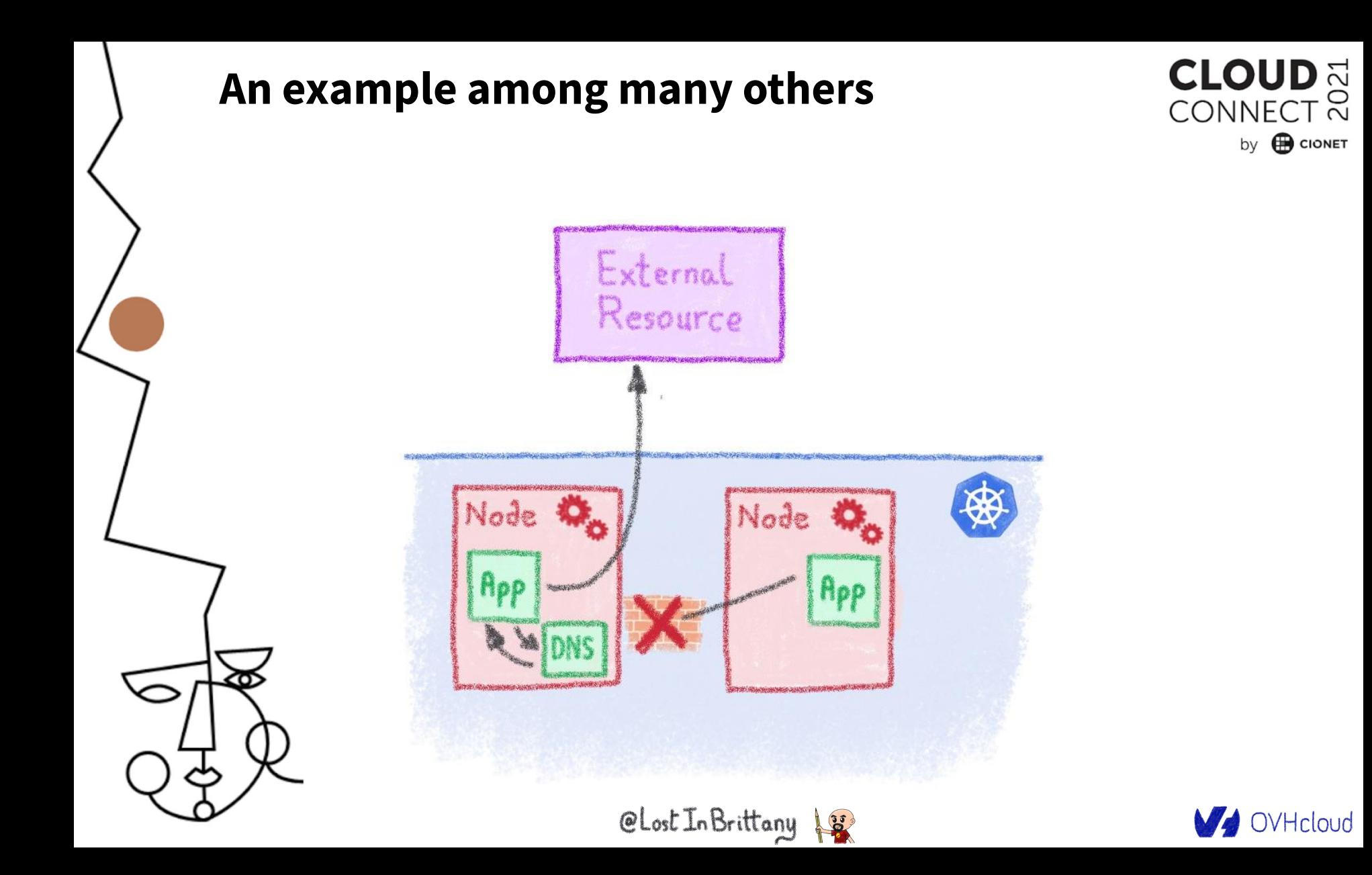

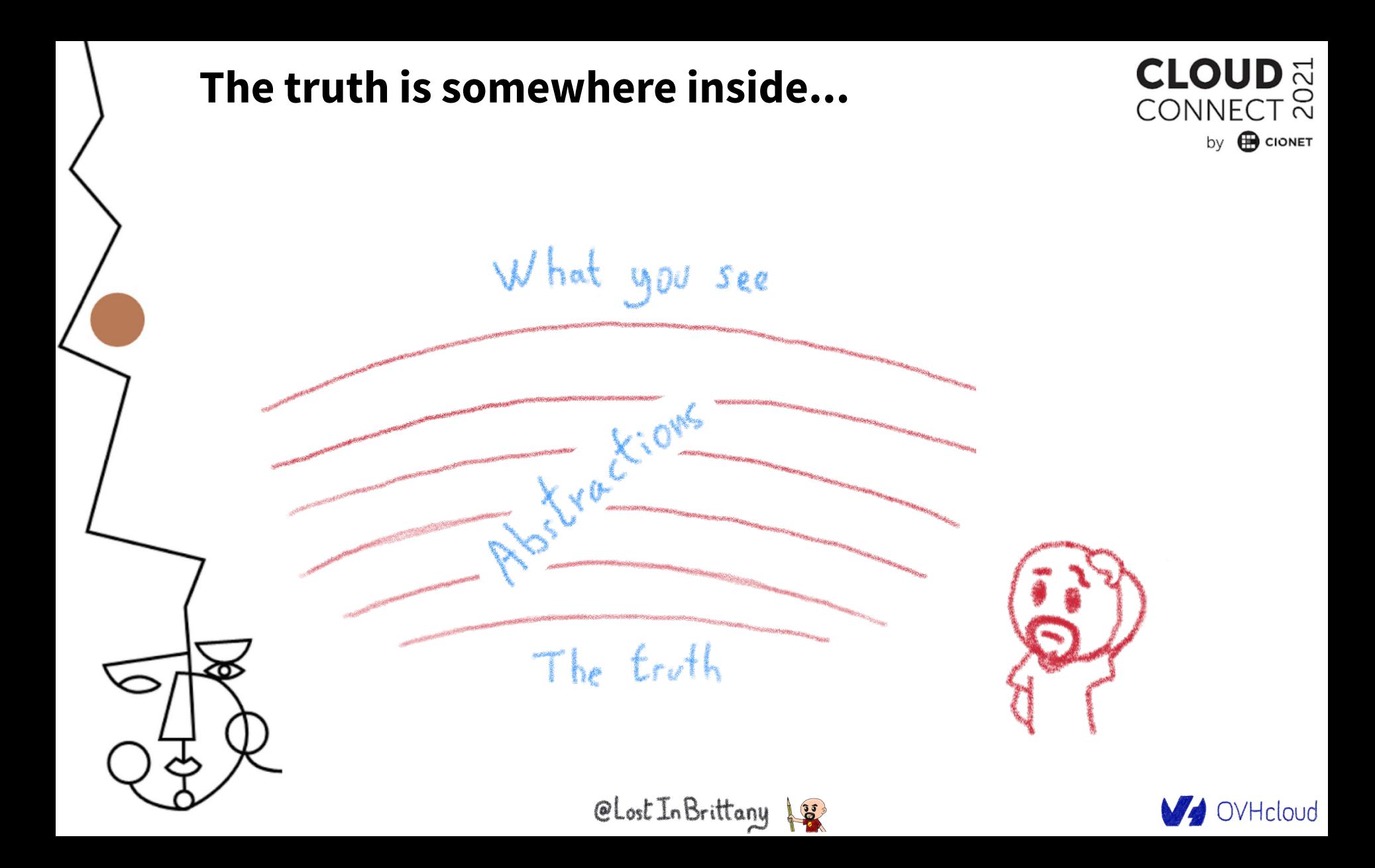

### **A network example: KubeProxy**

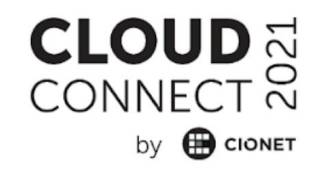

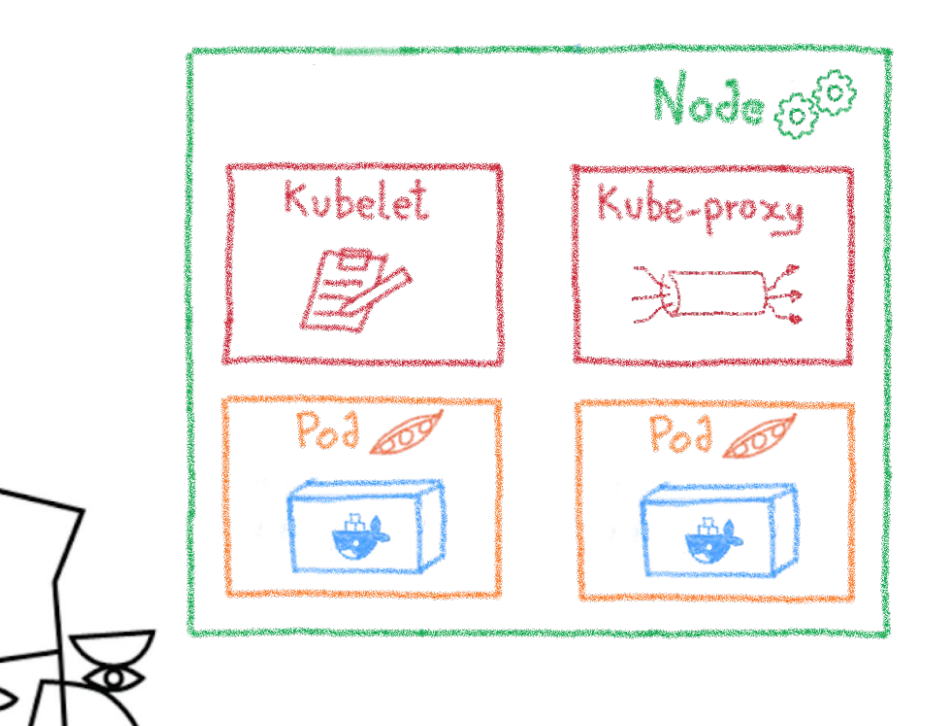

KubeProxy: 3 proxy modes

- **Userspace**
- **IPTables**
- **IPVS**

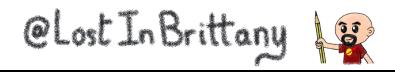

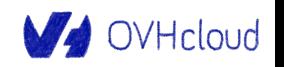

### **A network example: KubeProxy**

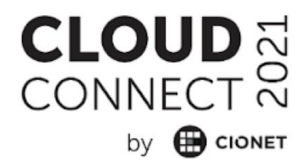

--proxy-mode ProxyMode

Which proxy mode to use: 'userspace' (older) or 'iptables' (faster) or 'ipvs'. If blank, use the best-available proxy (currently iptables). If the iptables proxy is selected, regardless of how, but the system's kernel or iptables versions are insufficient, this always falls back to the userspace proxy.

iptables by default

CLost In Brittany 18

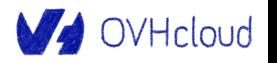

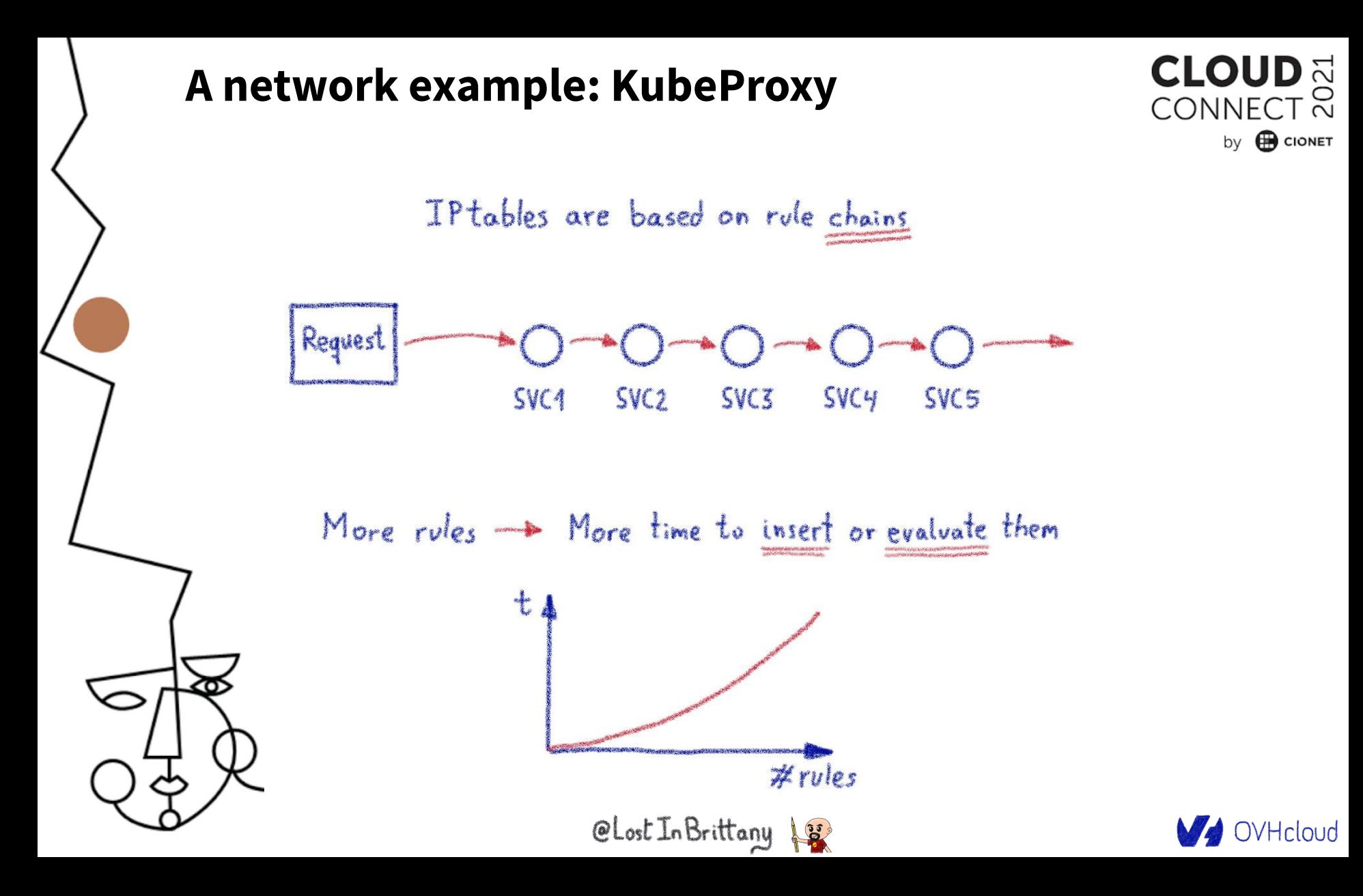

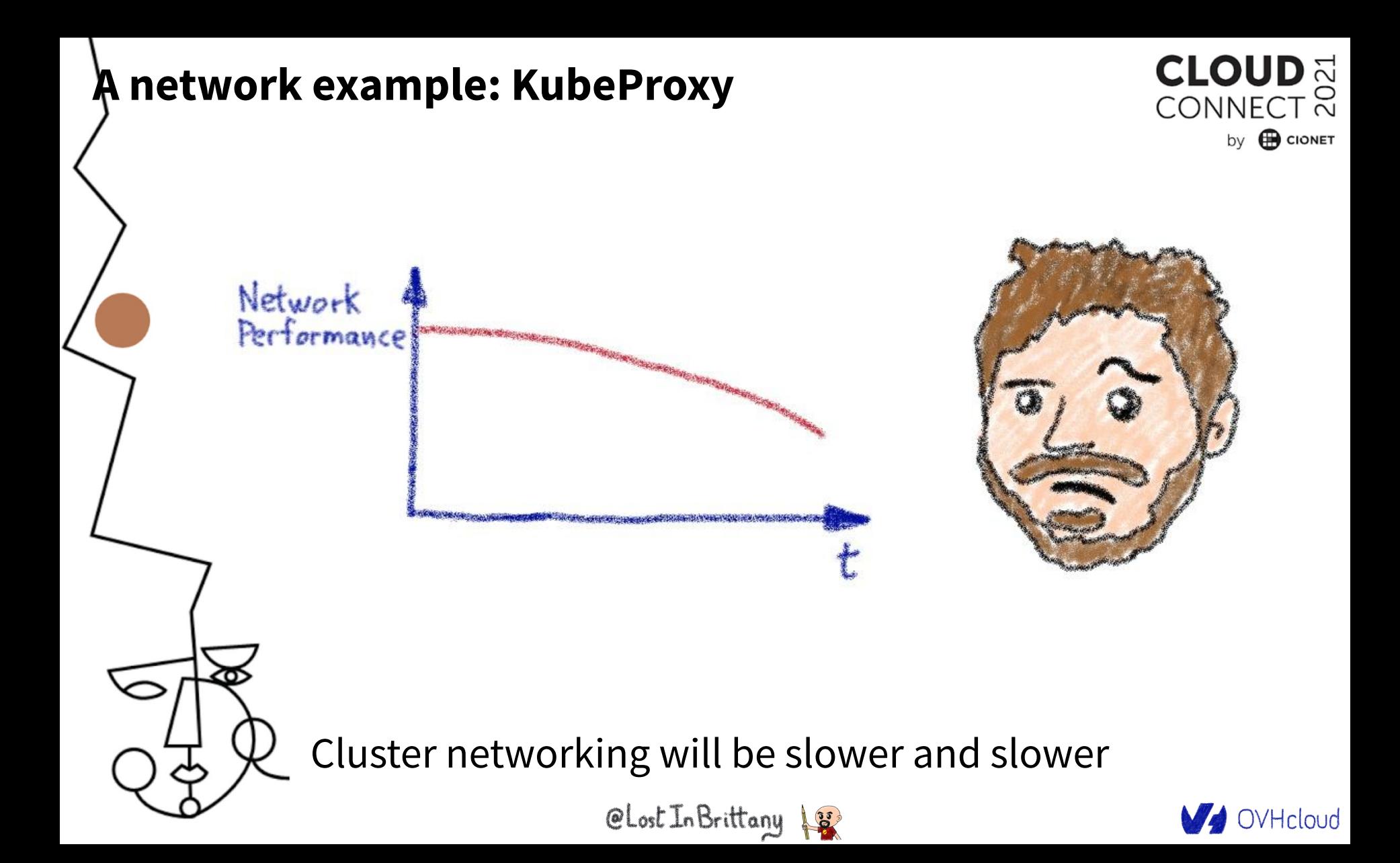

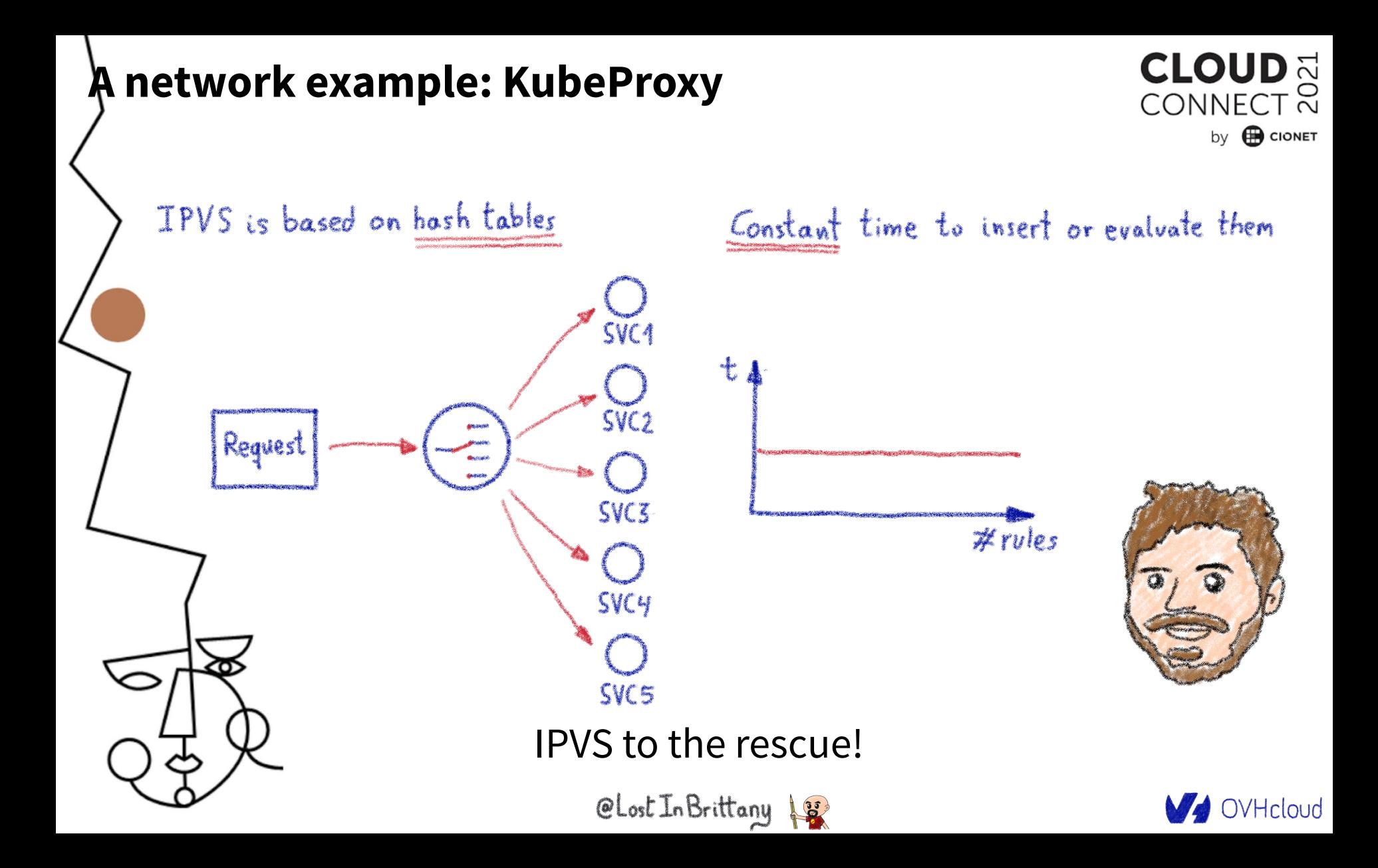

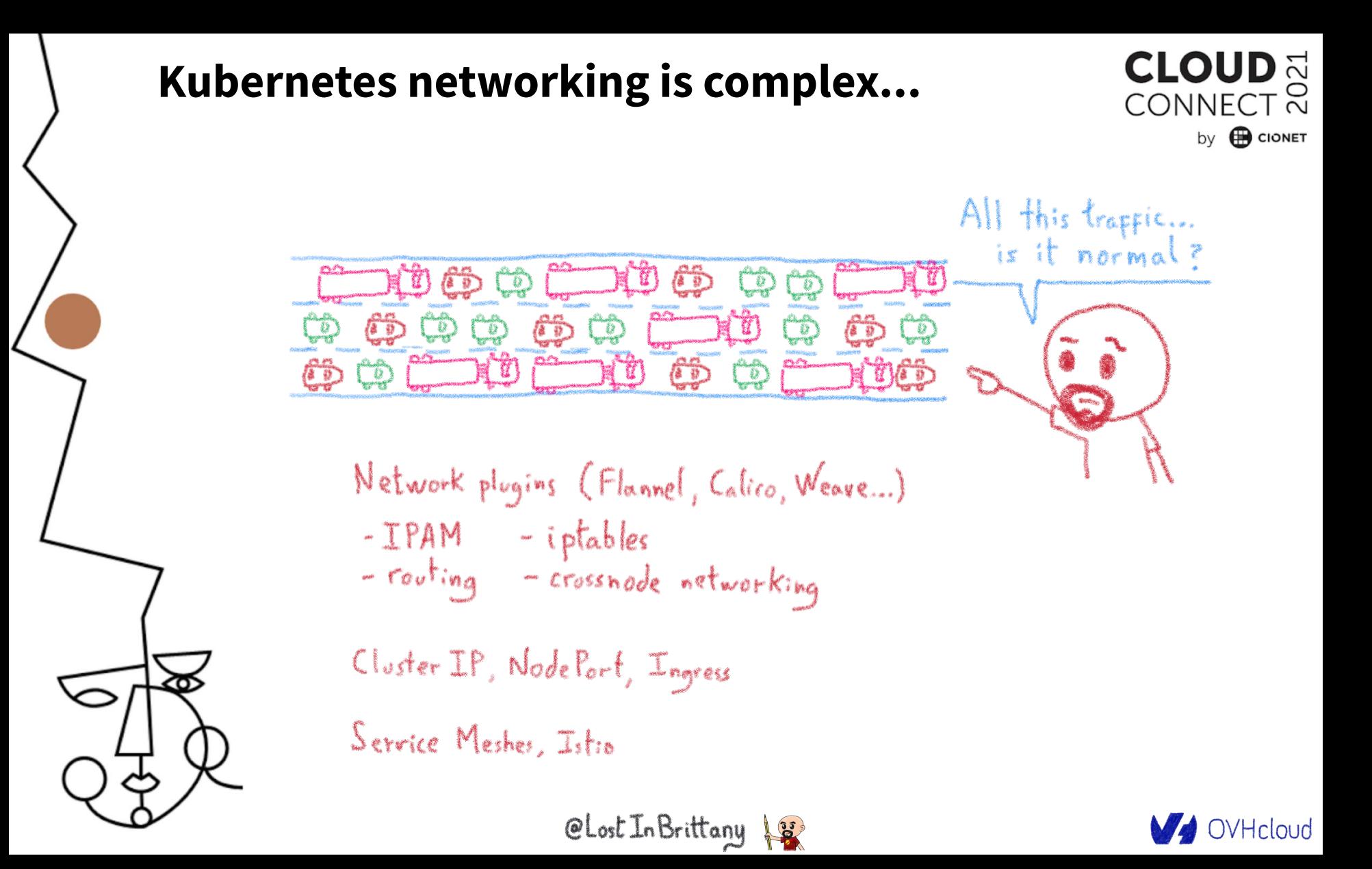

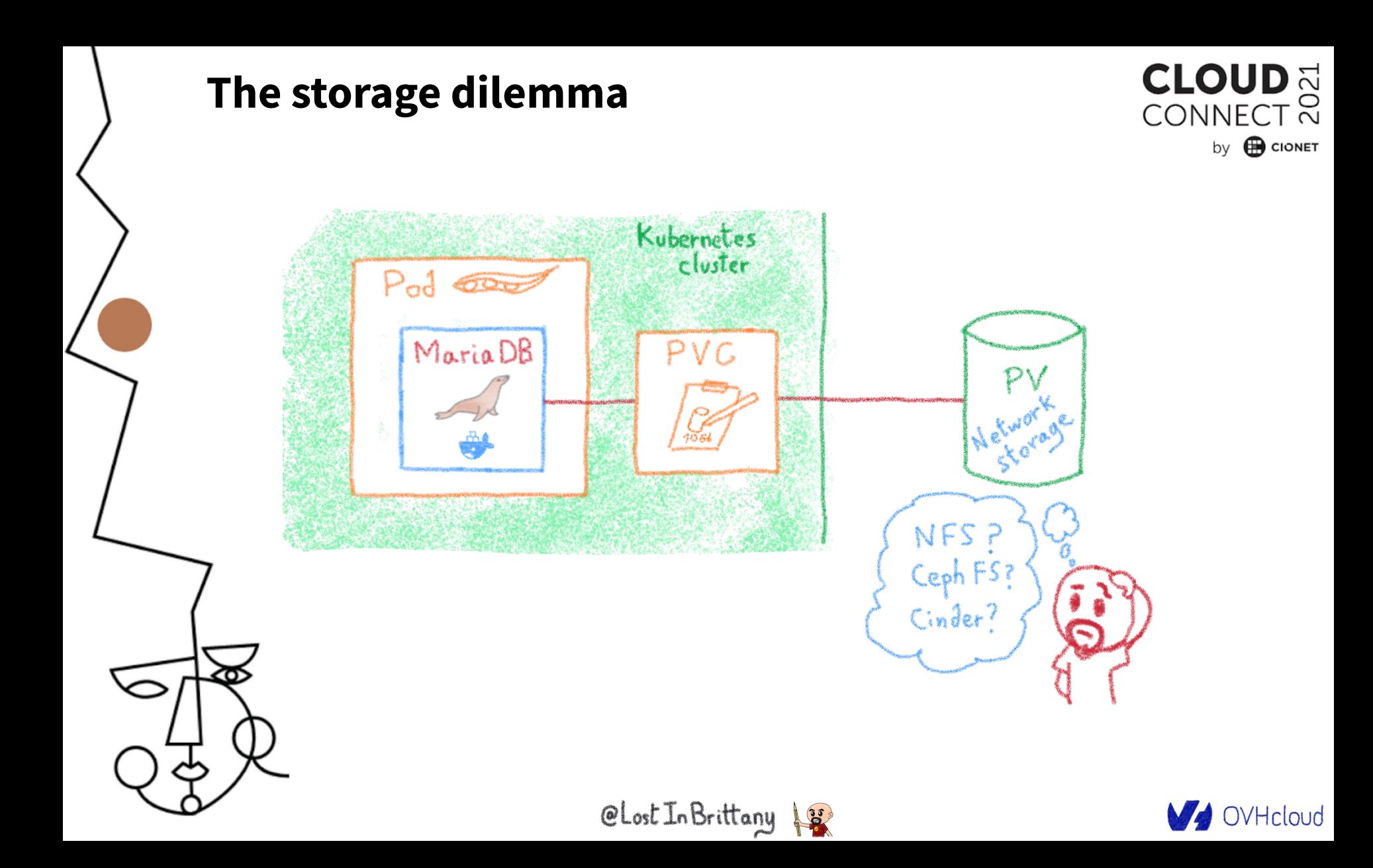

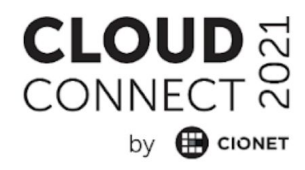

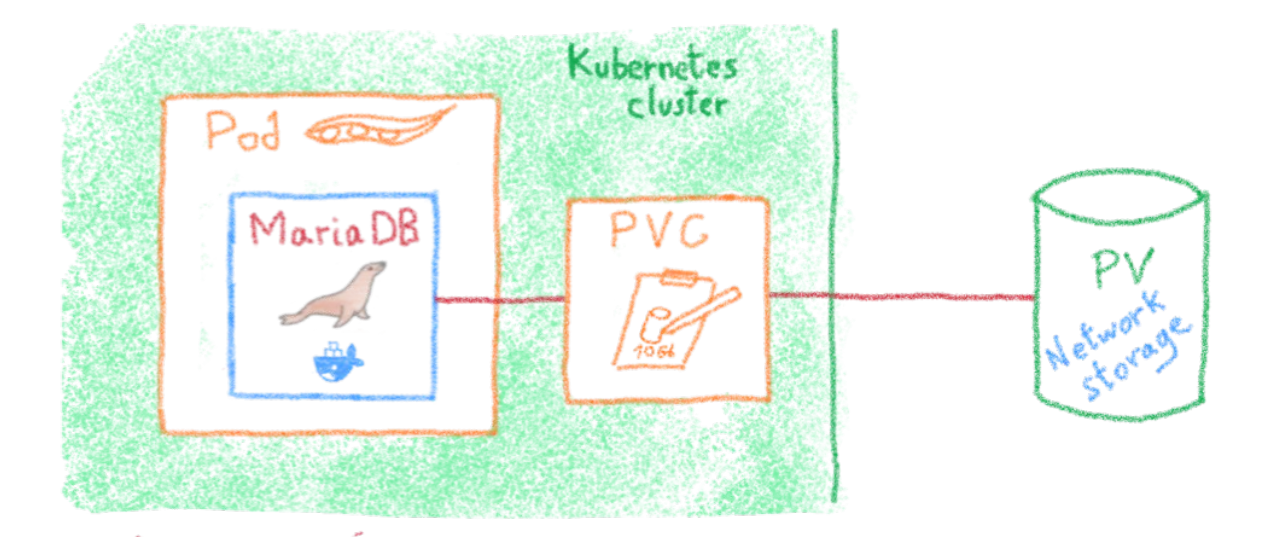

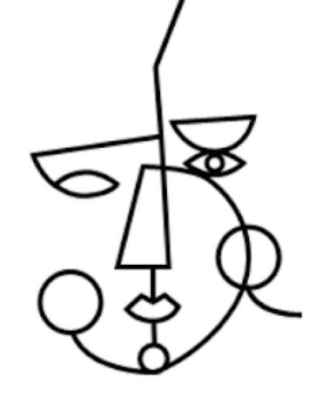

**The storage dilemma**

Volumes are handle through CSI CSI provide an interface between Kubernetes and storage technologie

CLost In Brittany

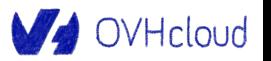

**CLOUD** CONNECT<sub>2</sub> by **B** CIONET

Most CSI assume perfect sync between Kubernetes and the storage backend

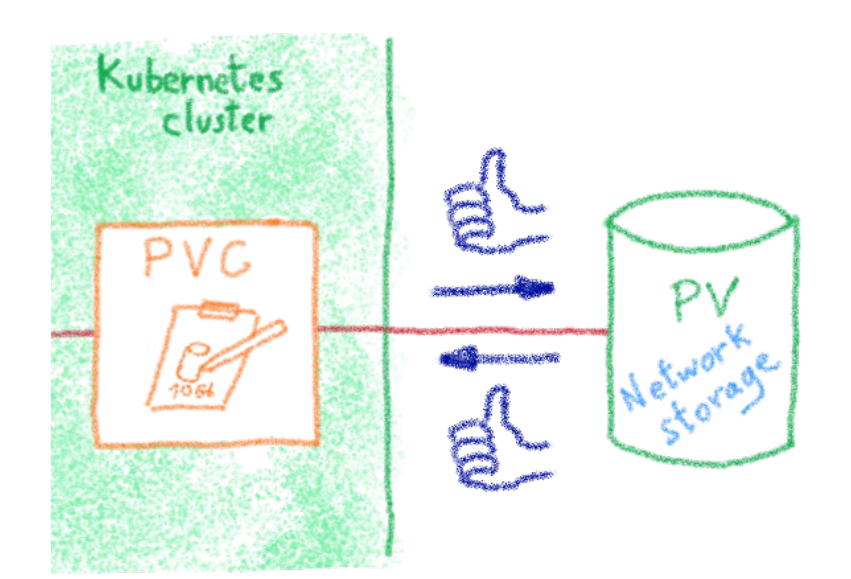

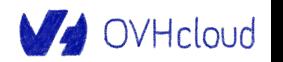

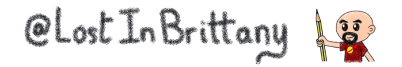
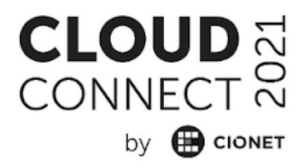

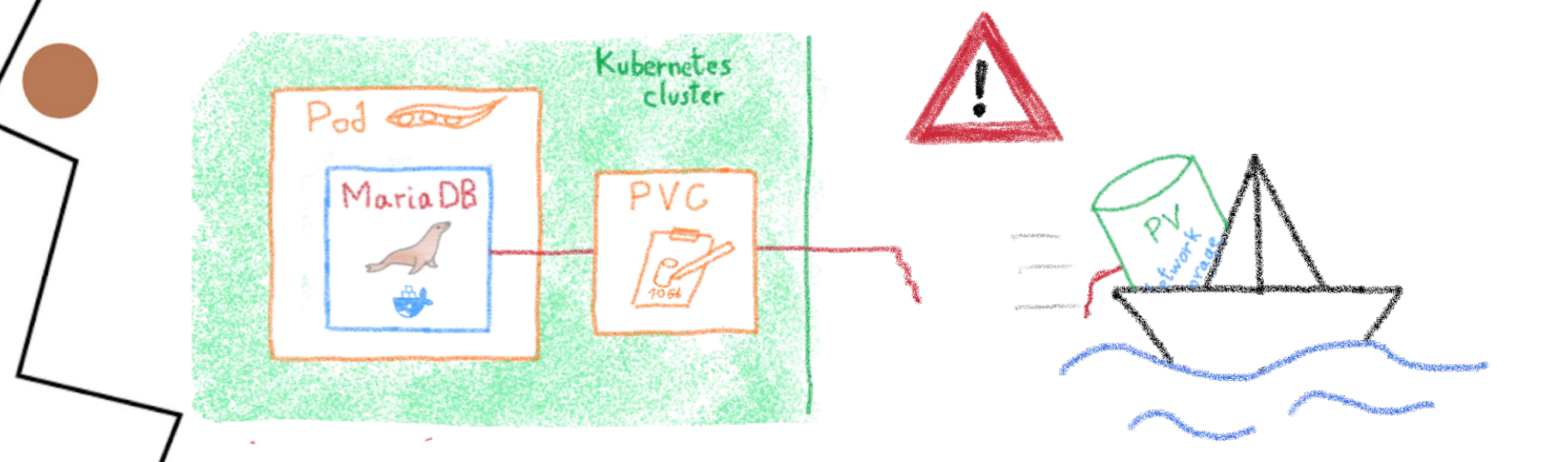

**The storage dilemma**

 Storage backend are subject to errors or maintenance Potential state shifts between storage and Kubernetes

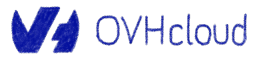

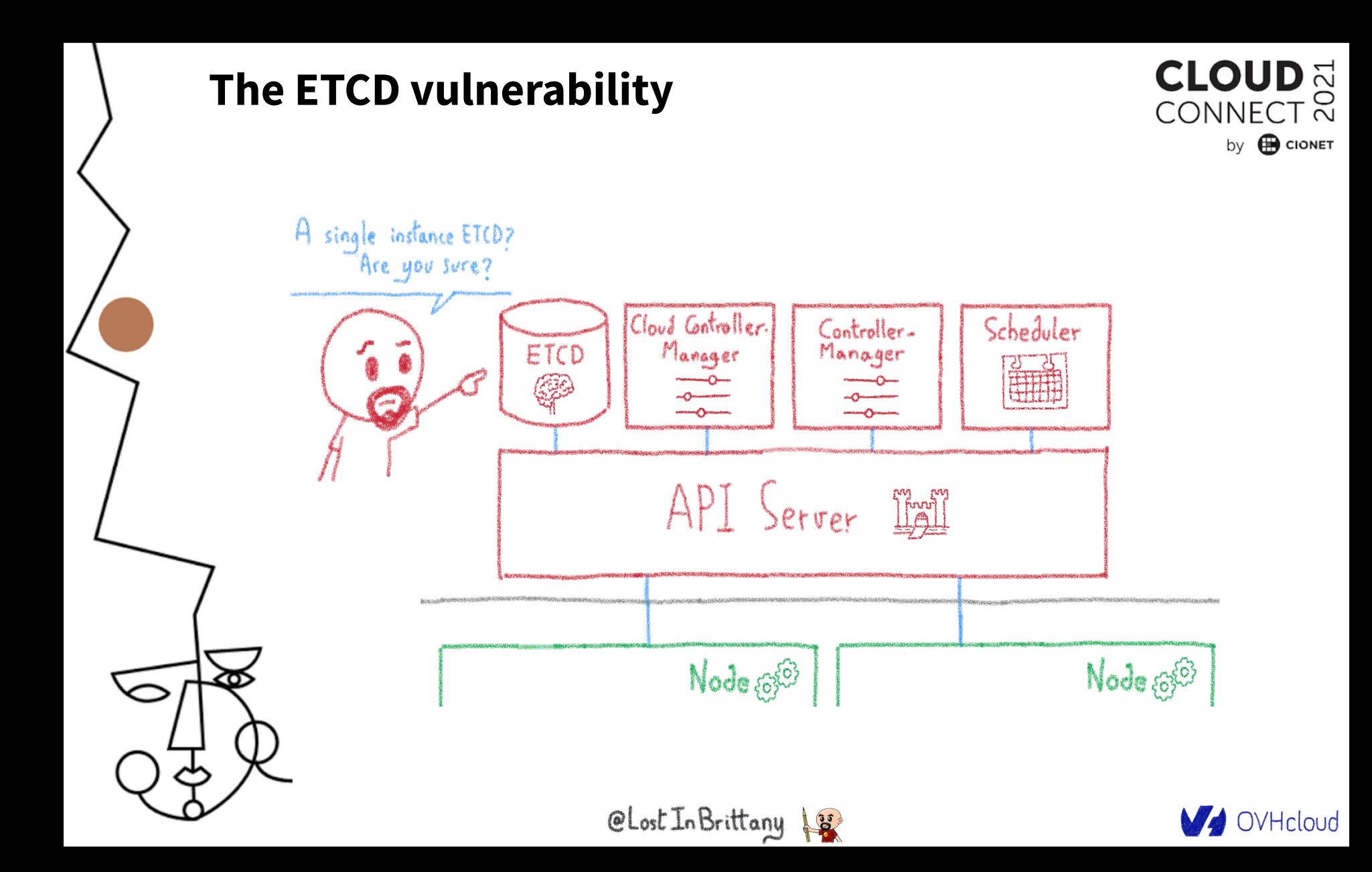

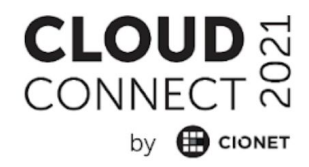

# **Security**

# **Hardening your Kubernetes**

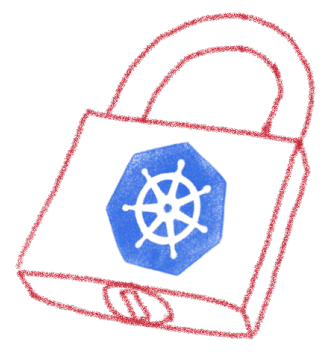

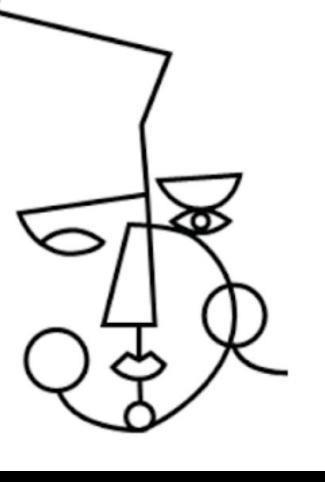

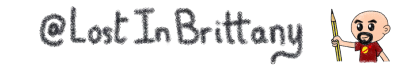

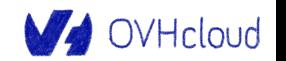

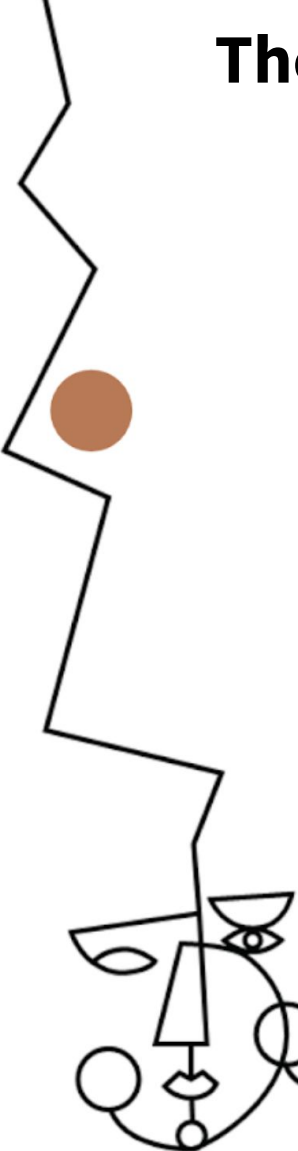

#### **The security journey**

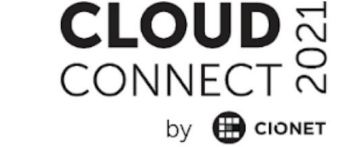

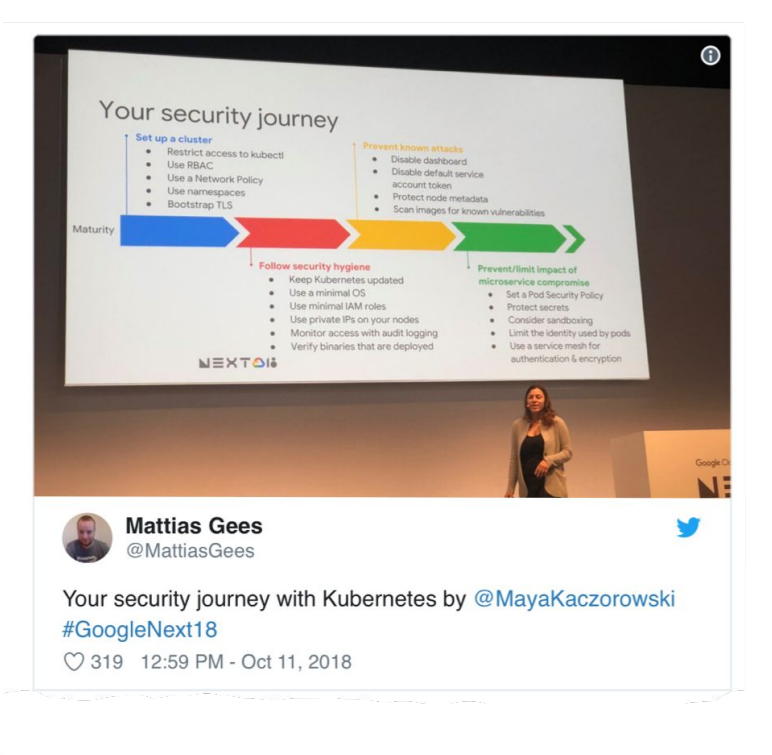

Open ports (e.g. etc) 2379/TCP) Kubernetes API (e.g. Tesla hacking)  $Exploits$  (lots of  $cves$ ) RBAC (e.g. badly defined roles)

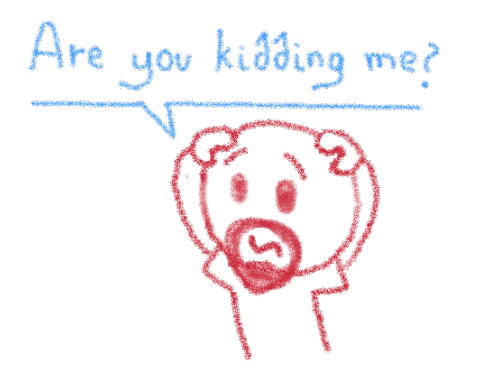

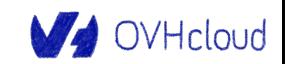

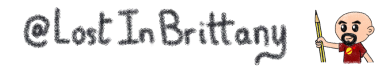

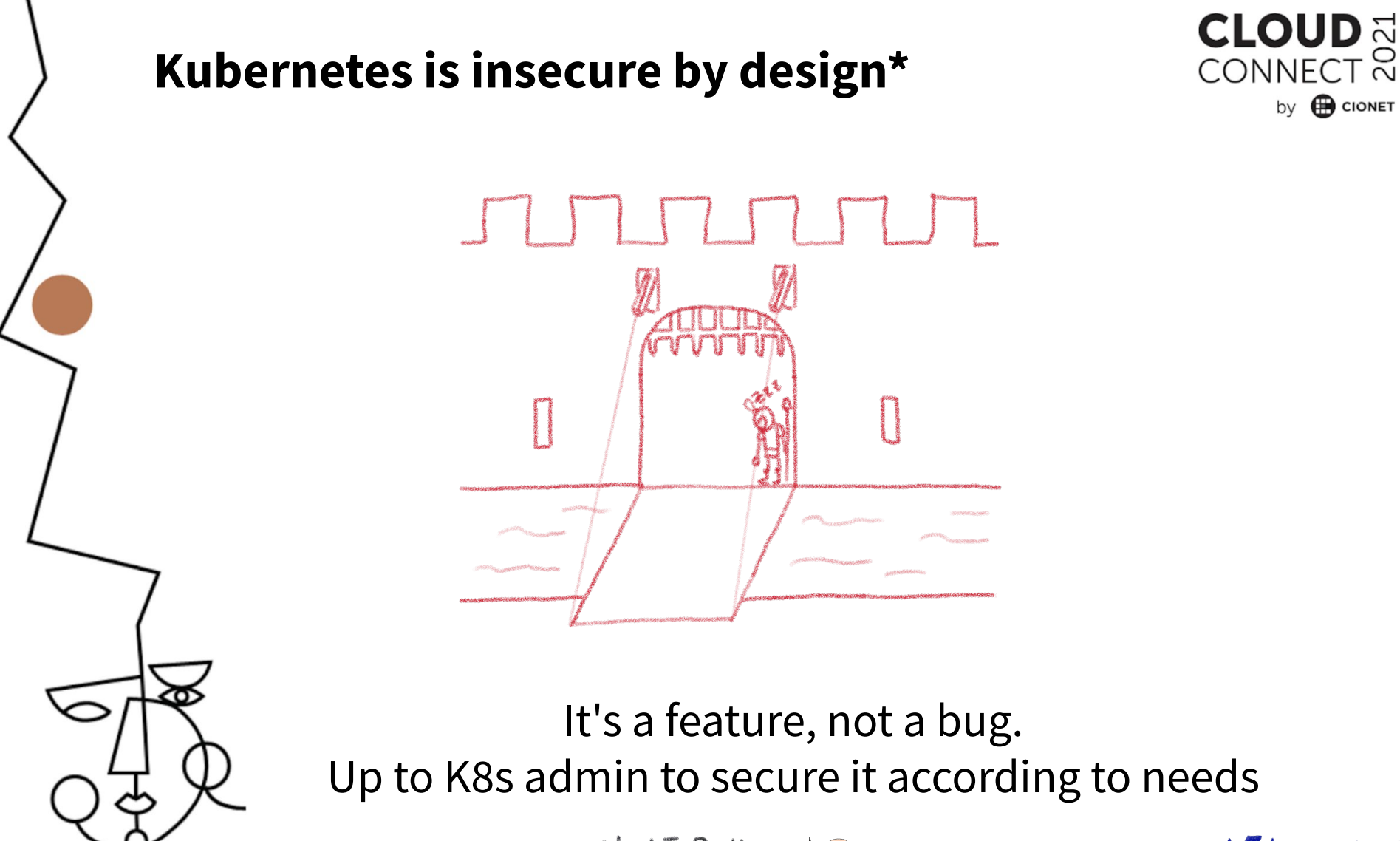

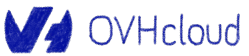

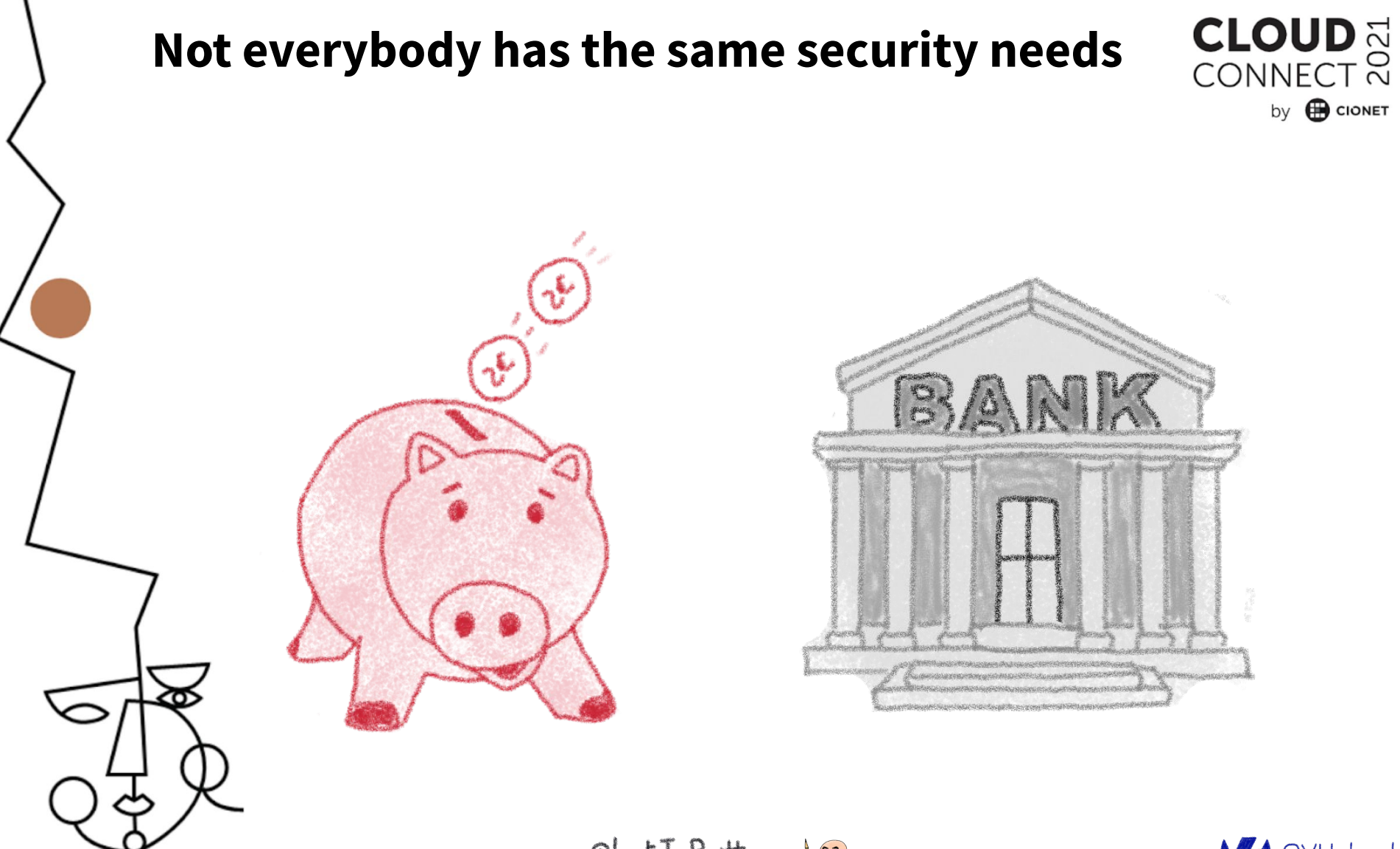

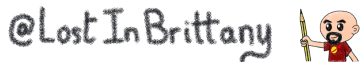

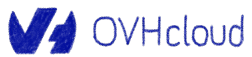

### **Kubernetes allows to enforce security practices as needed**

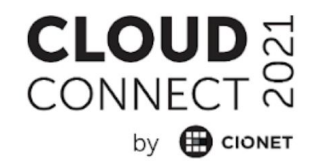

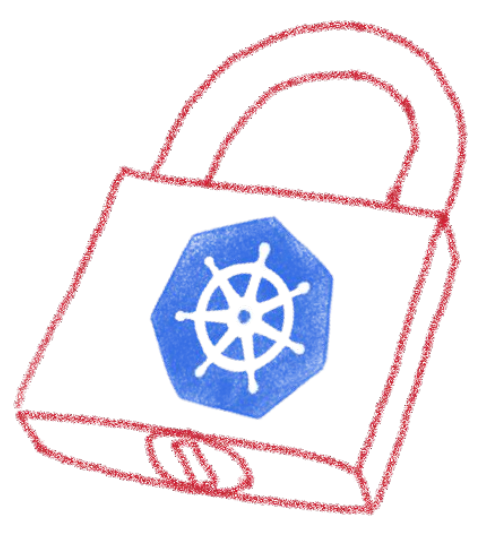

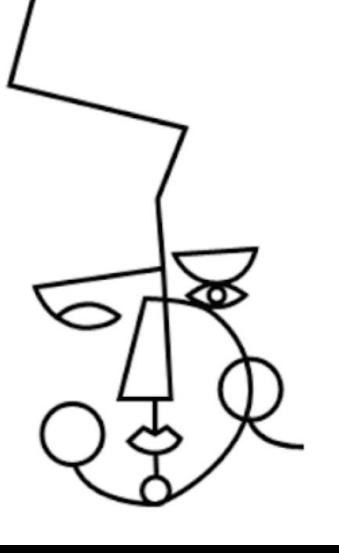

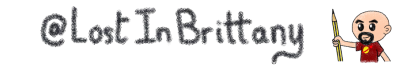

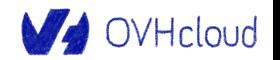

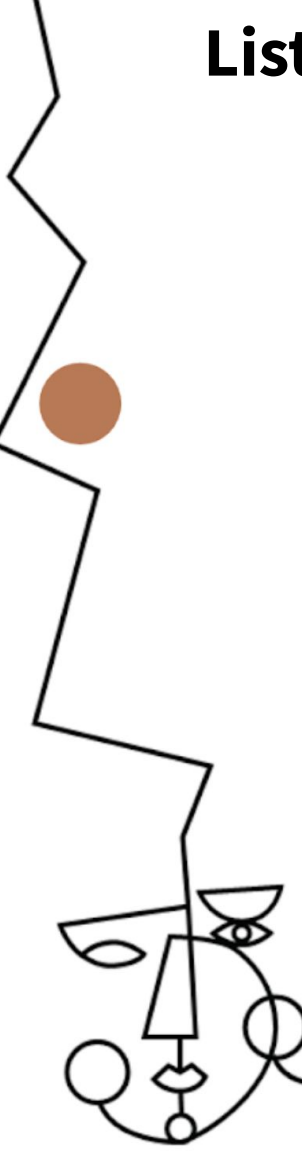

# **Listing some good practices**

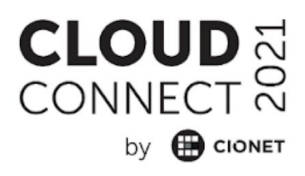

- · Close open access
- · Define and implement RBAC
- . Define and implement Network Policies
- · Isolate sensitive workloads

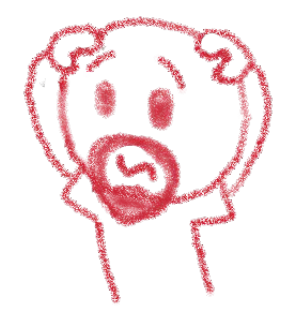

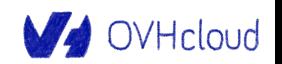

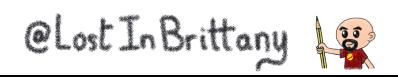

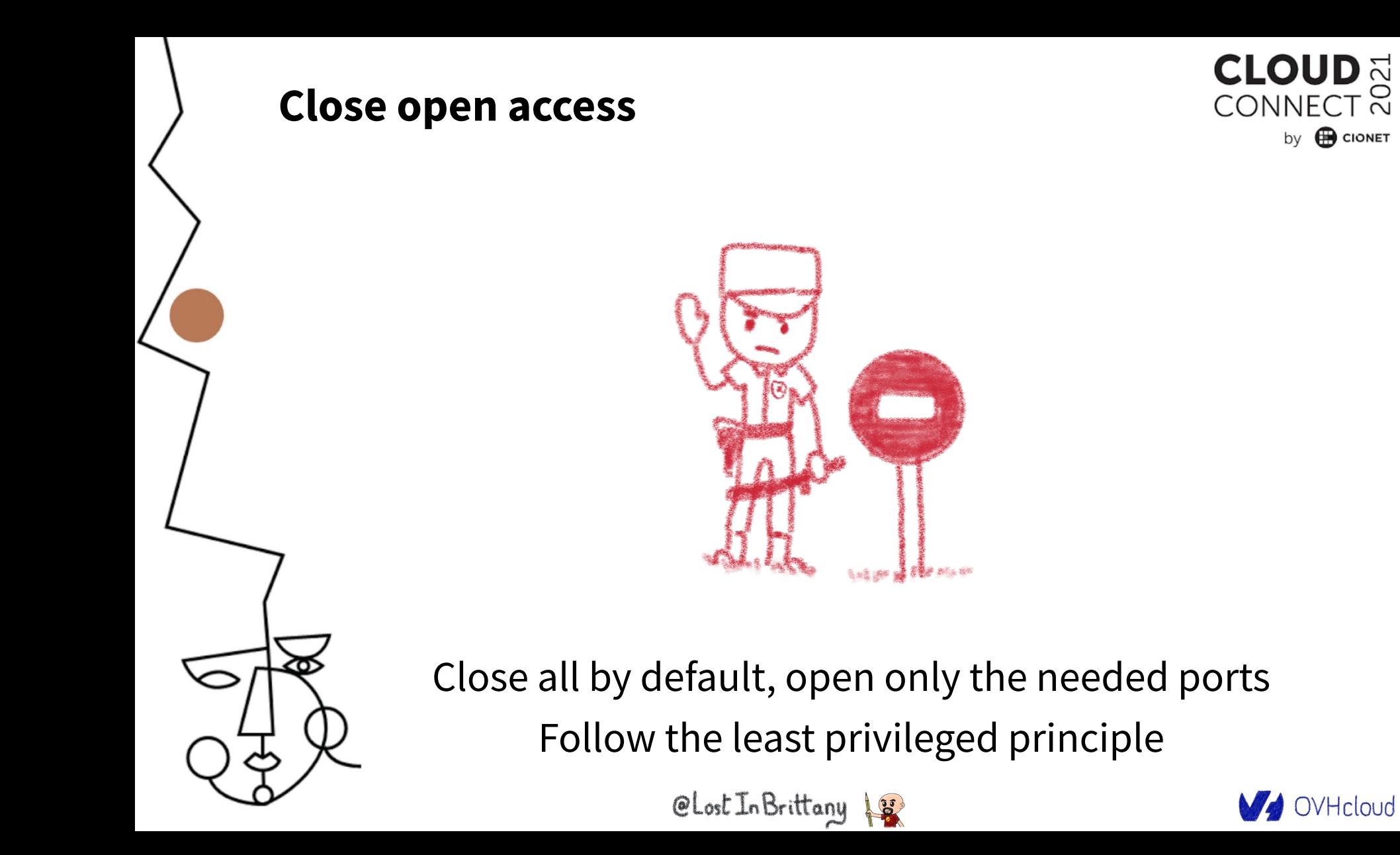

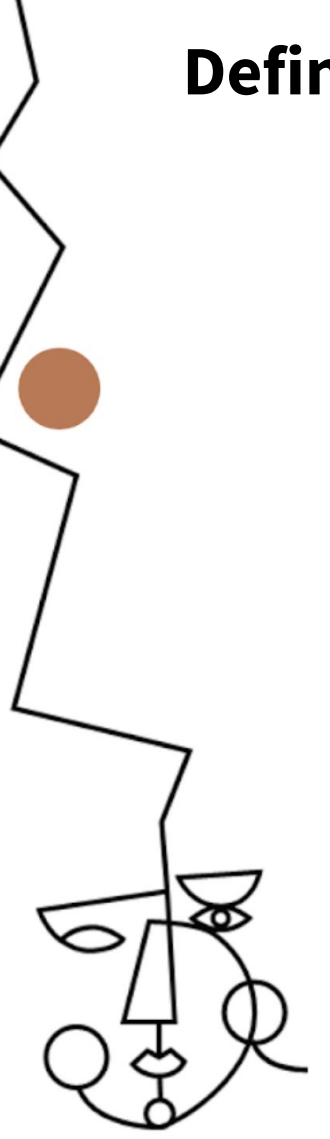

#### **Define and implement RBAC**

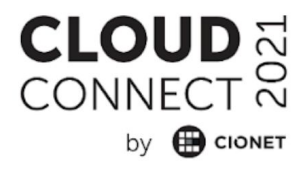

RBAC: Role-Based Access Control

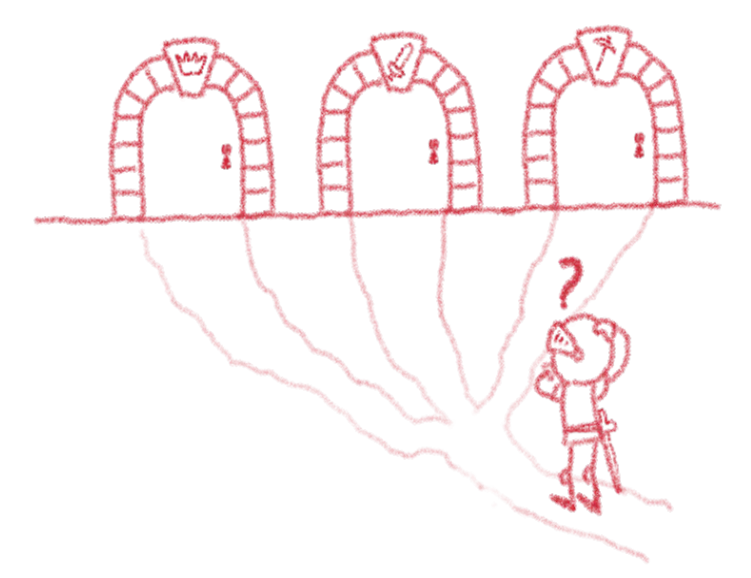

According to your needs

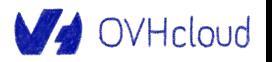

### **Define and implement network policies**

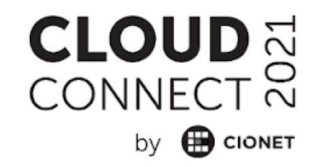

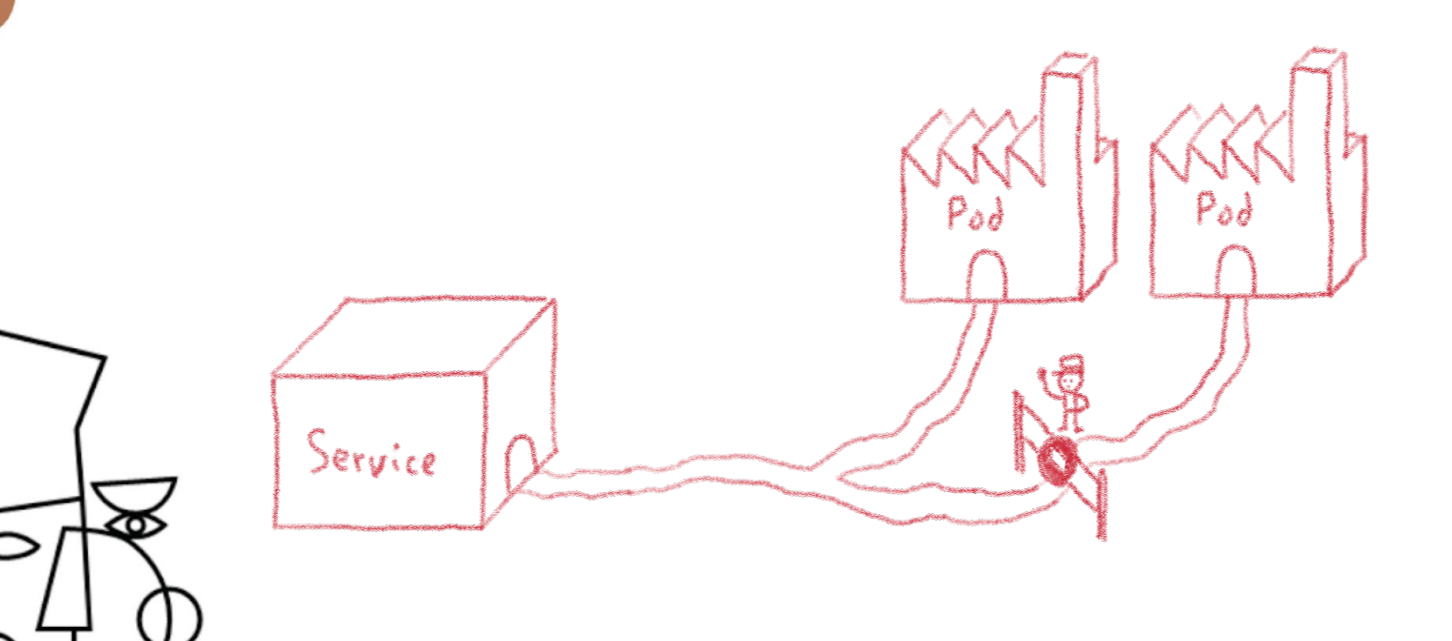

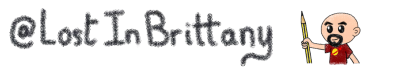

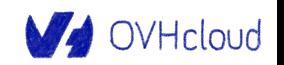

### **Use RBAC and Network Policies to isolate your sensitive workload**

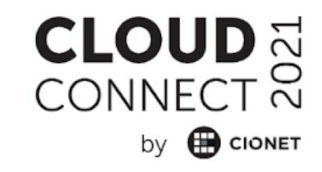

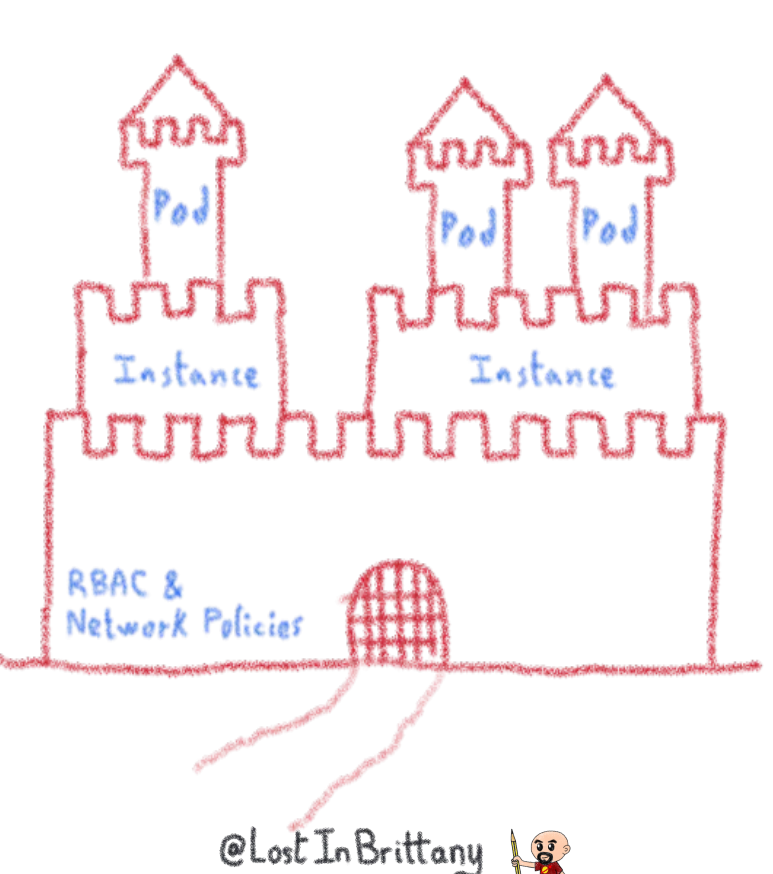

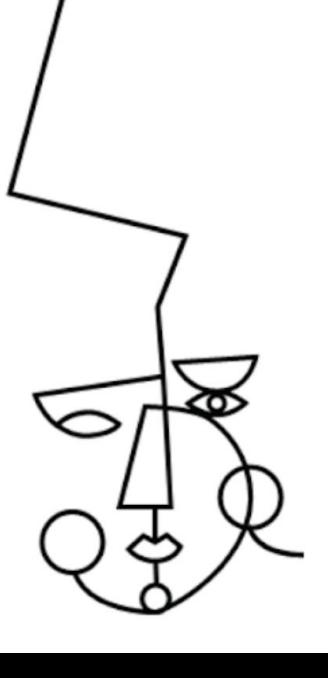

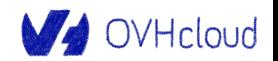

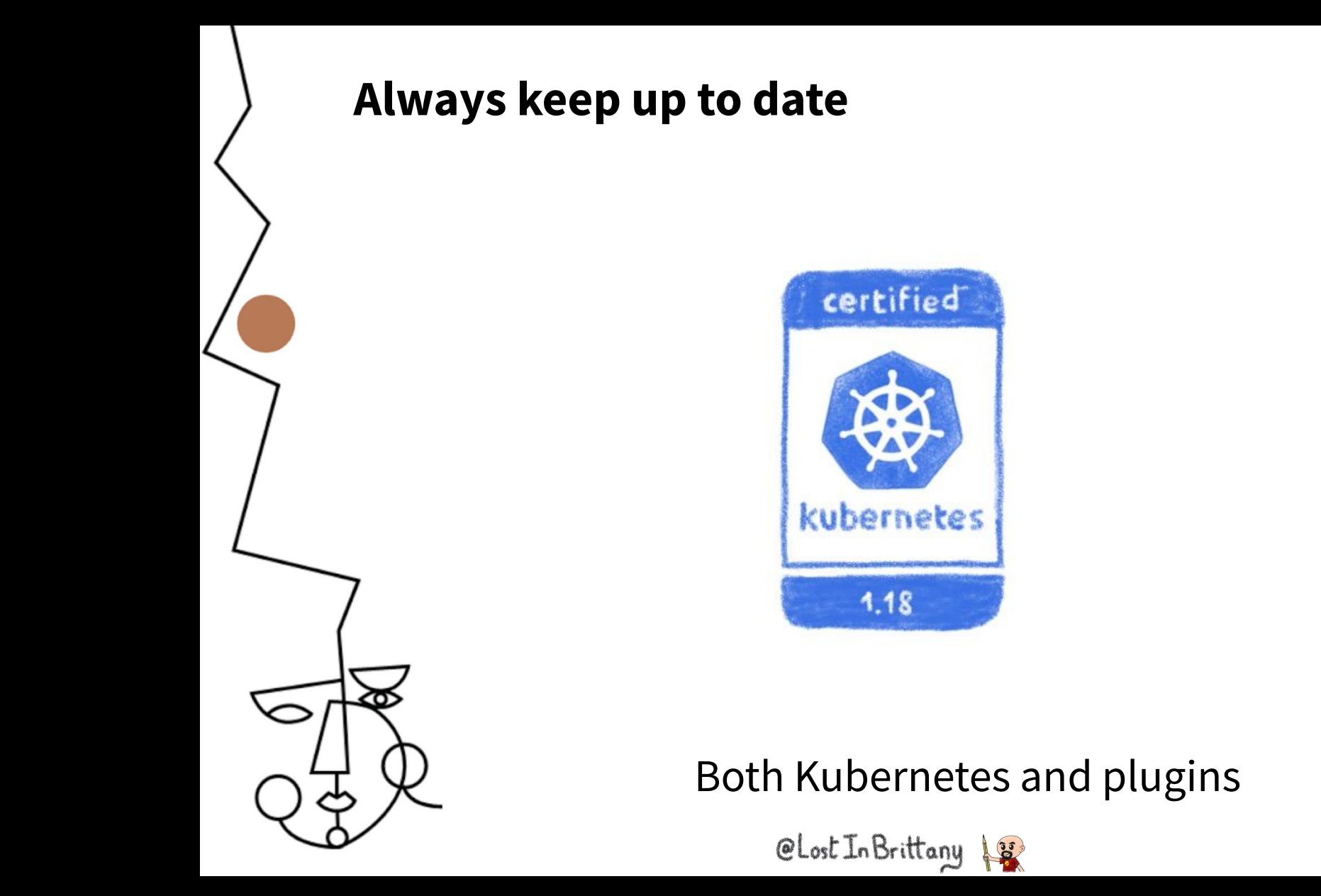

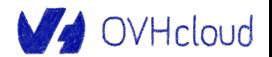

**CLOUD** 

CONNECT <u>M</u>

by **B** CIONET

#### **Because Kubernetes is a big target**

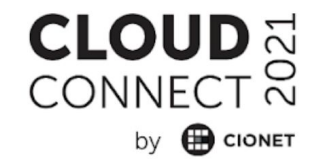

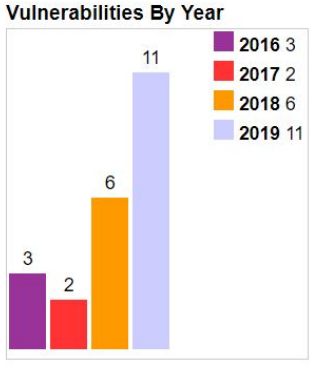

#### **Kubernetes » Kubernetes : Vulnerability Statistics**

**Related Metasploit Modules** Vulnerabilities (22) CVSS Scores Report **Browse all versions** Possible matches for this product Related OVAL Definitions : Vulnerabilities (0) Patches (0) Inventory Definitions (0) Compliance Definitions (0) **Vulnerability Feeds & Widgets** 

**Vulnerability Trends Over Time** 

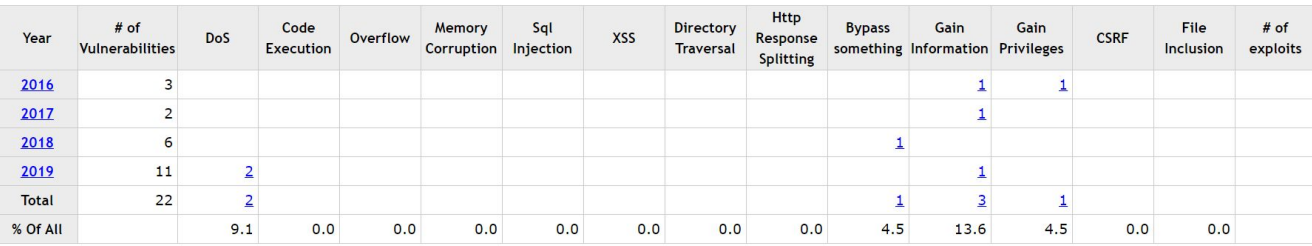

Warning : Vulnerabilities with publish dates before 1999 are not included in this table and chart. (Because there are not many of them and they make the page look bad; and they may years.)

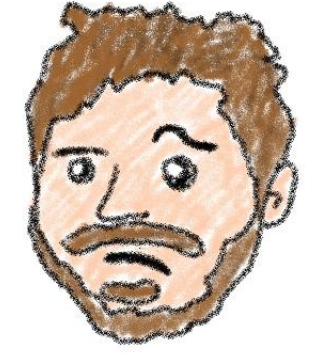

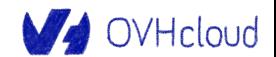

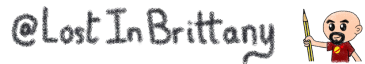

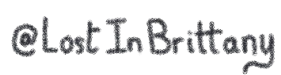

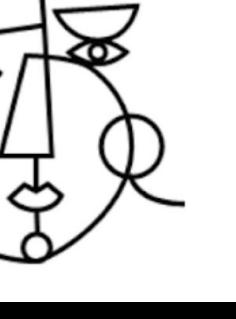

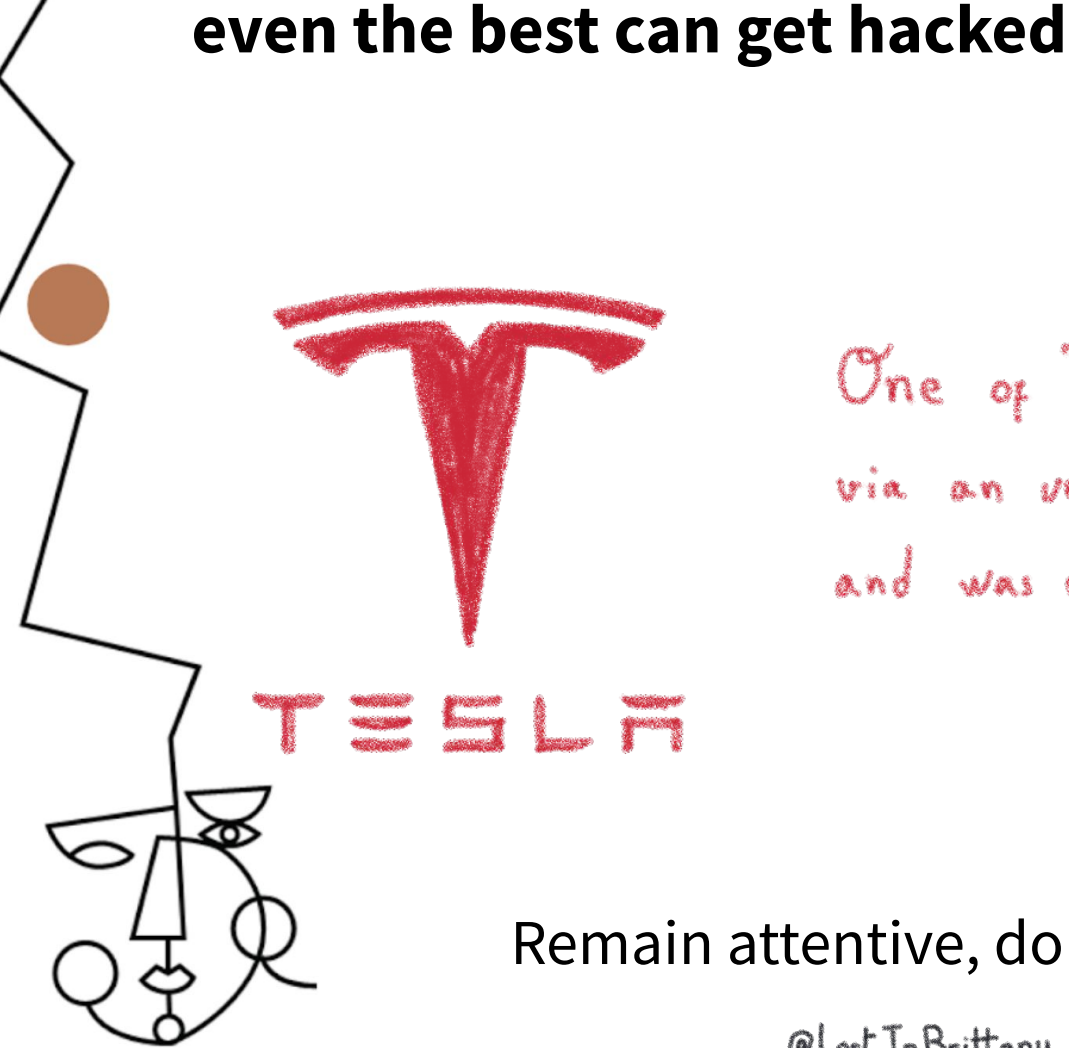

**And remember,** 

One of Tesla's cluster got hacked via an improtected K8s API endpoint, and was used to mine cryptocurrency...

Remain attentive, don't get too confident

CLost In Brittany 18

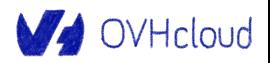

**CLOU** CONNE

by **B** CIONET

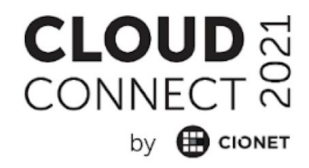

# **Extensibility**

# **Enhance your Kubernetes**

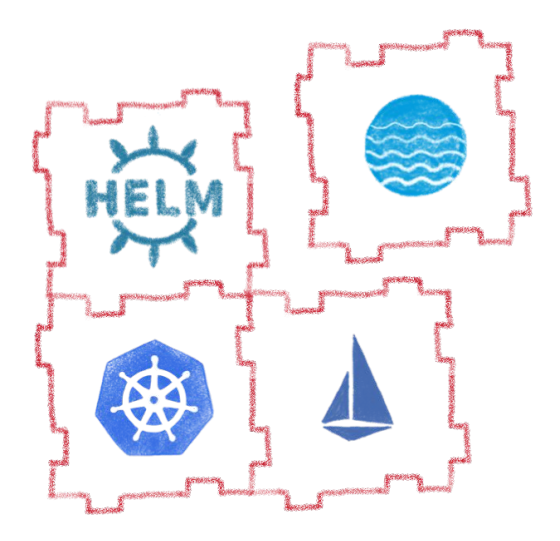

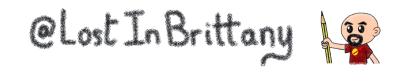

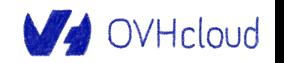

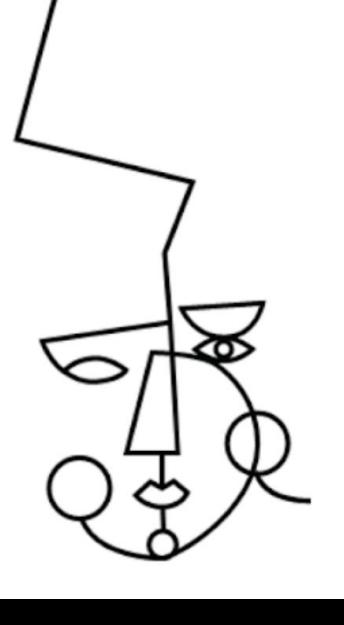

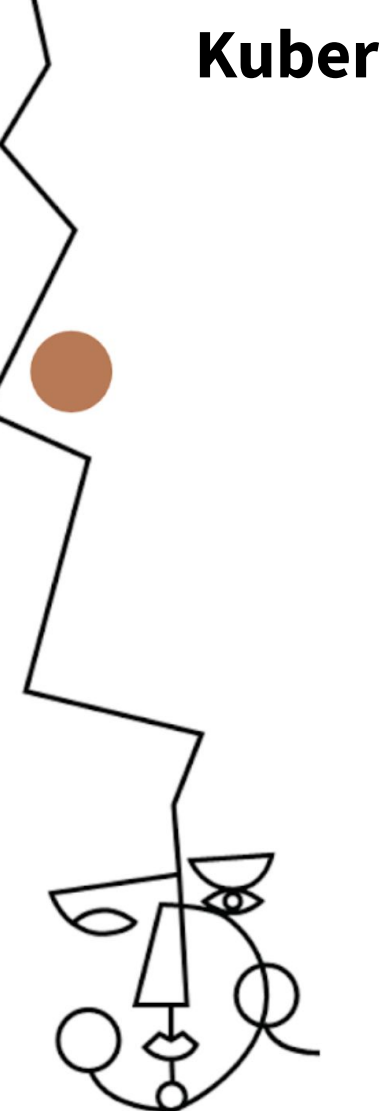

#### **Kubernetes is modular**

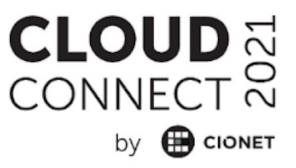

Fully extensible

- Kubernetes API
- Cluster demons
- Controllers
- Custom resources
- 

Operators

Let's see how some of those plugins can help you

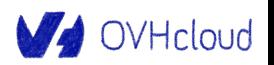

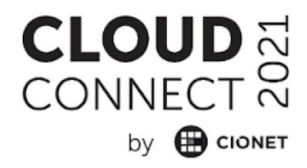

# **Helm**

# A package management for K8s

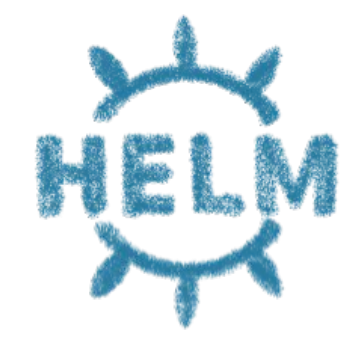

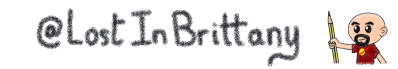

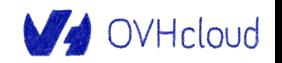

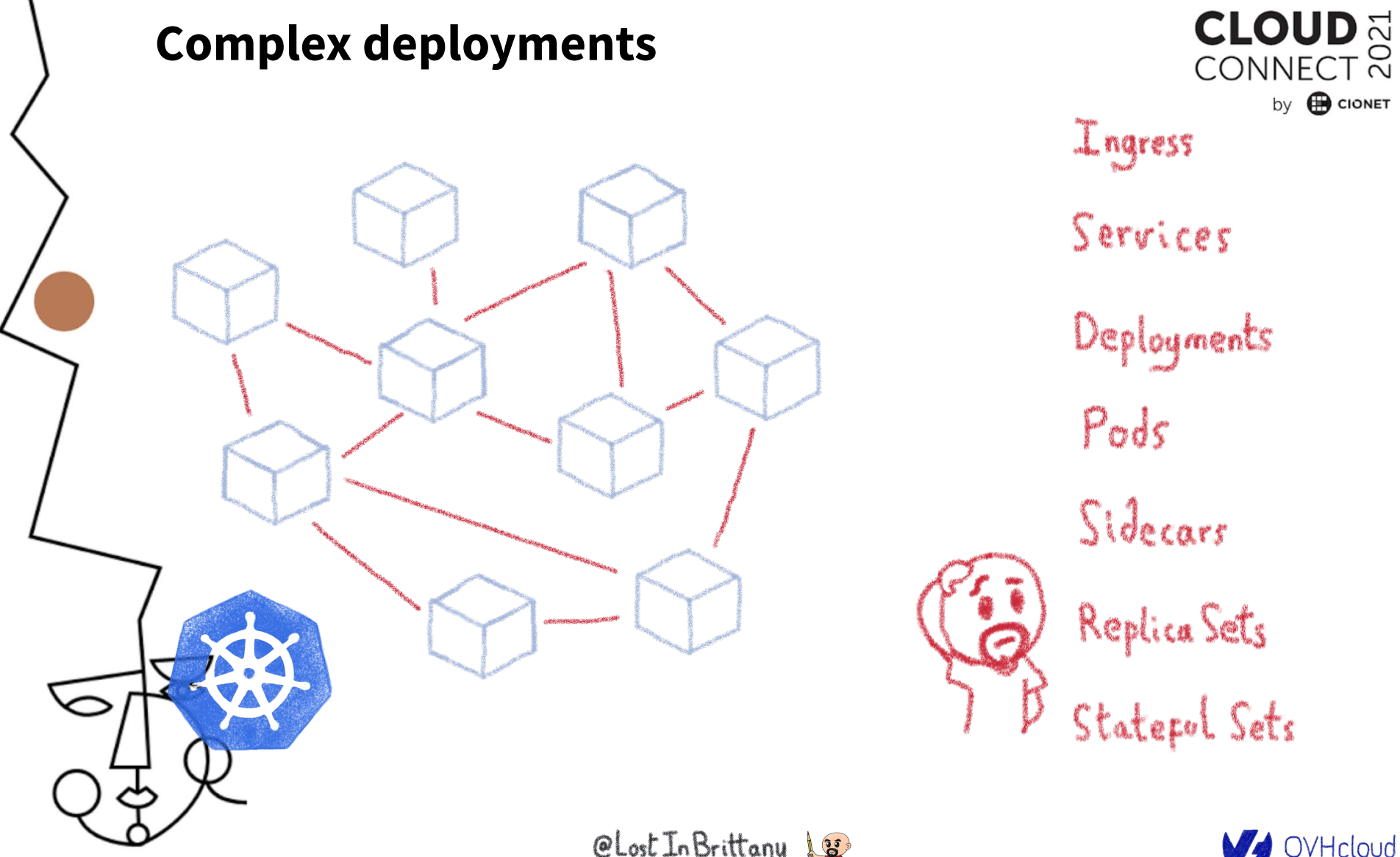

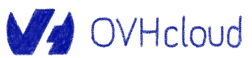

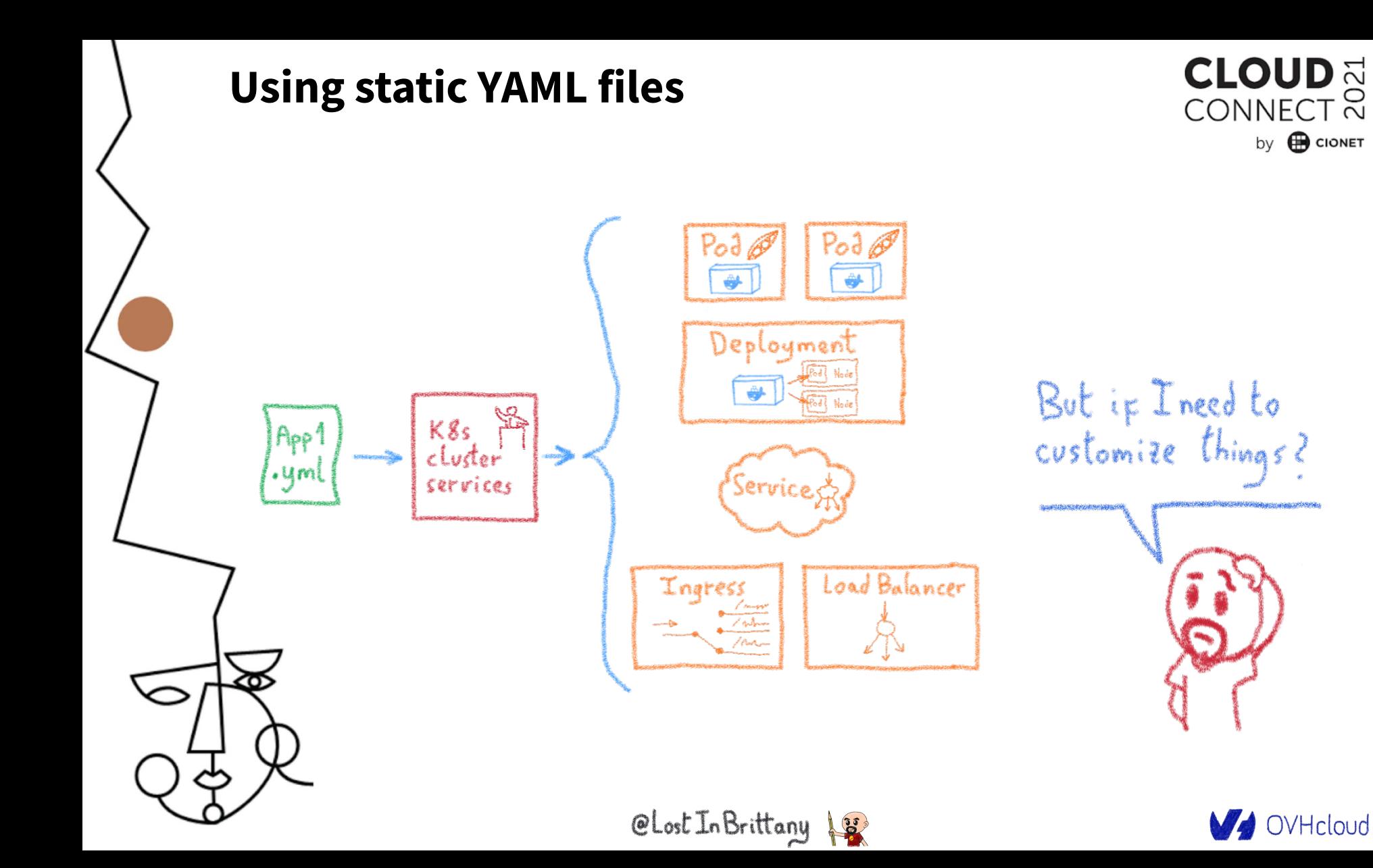

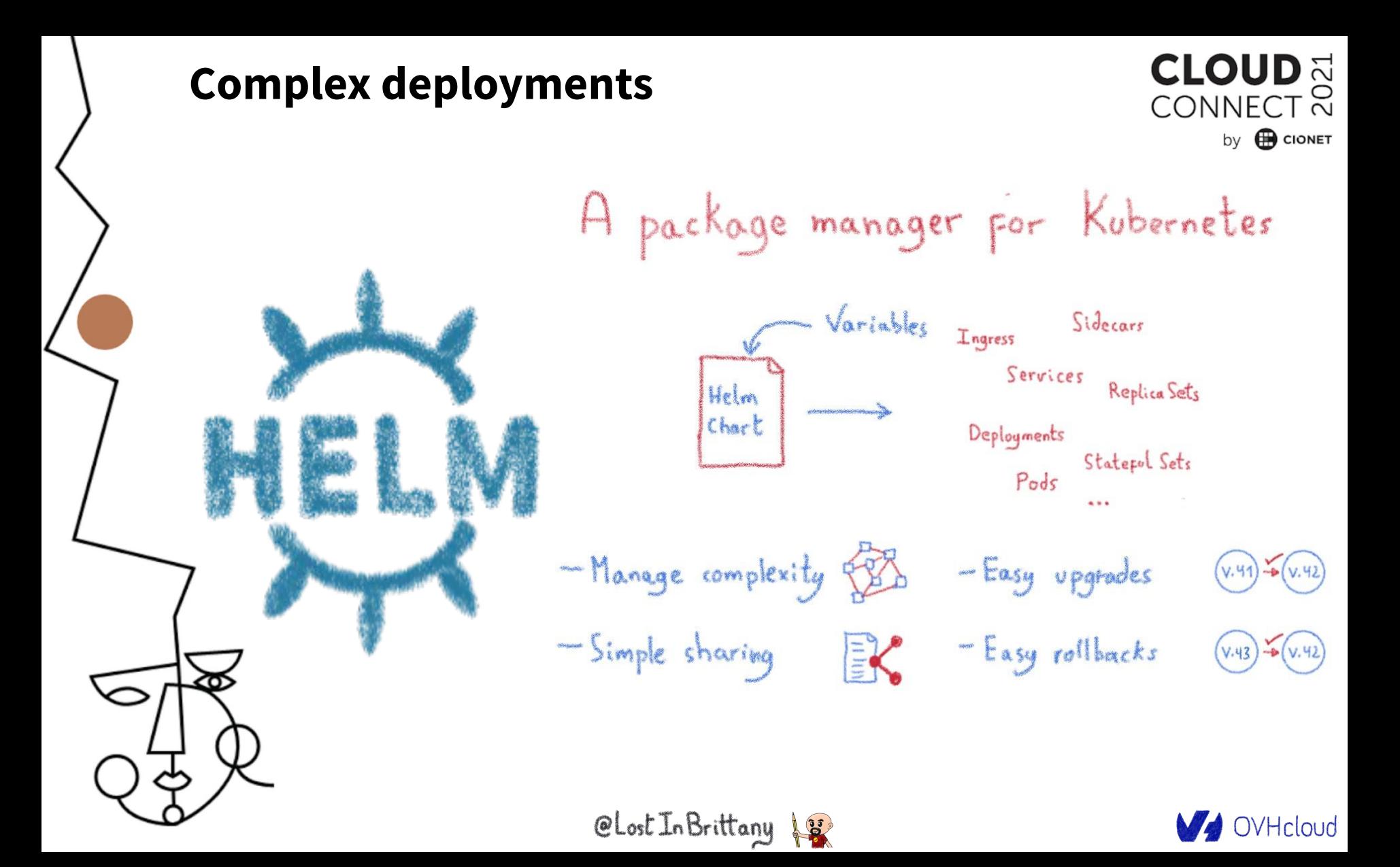

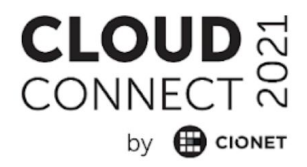

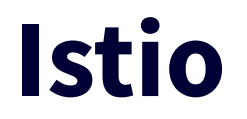

# A service mesh for Kubernetes... and much more!

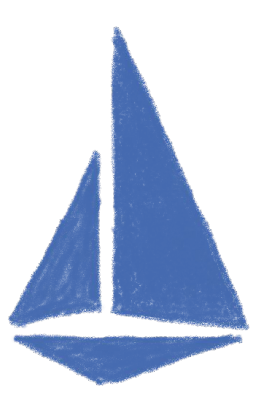

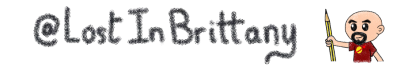

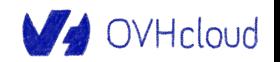

## Istio: A service mesh... but not only

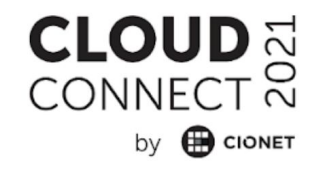

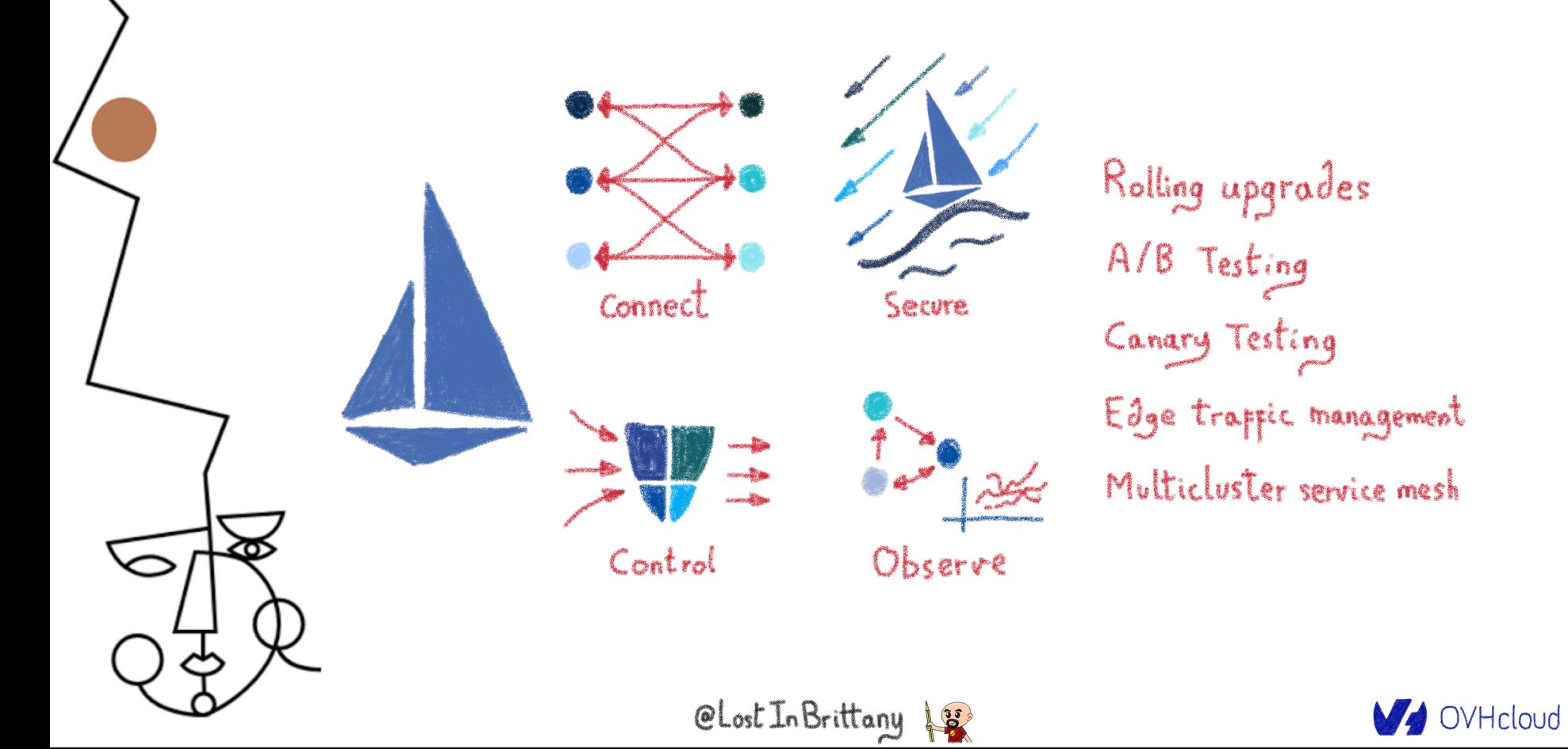

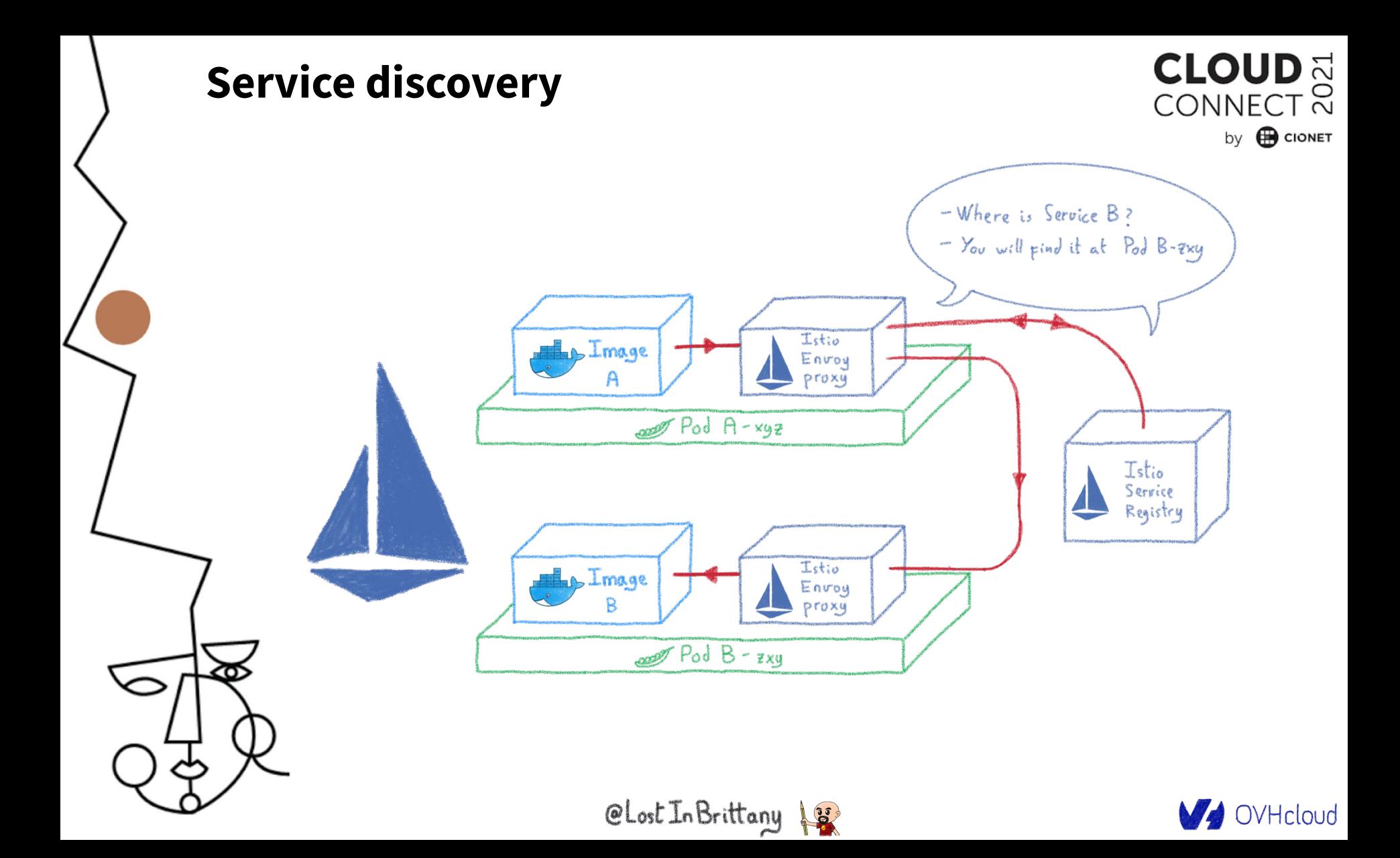

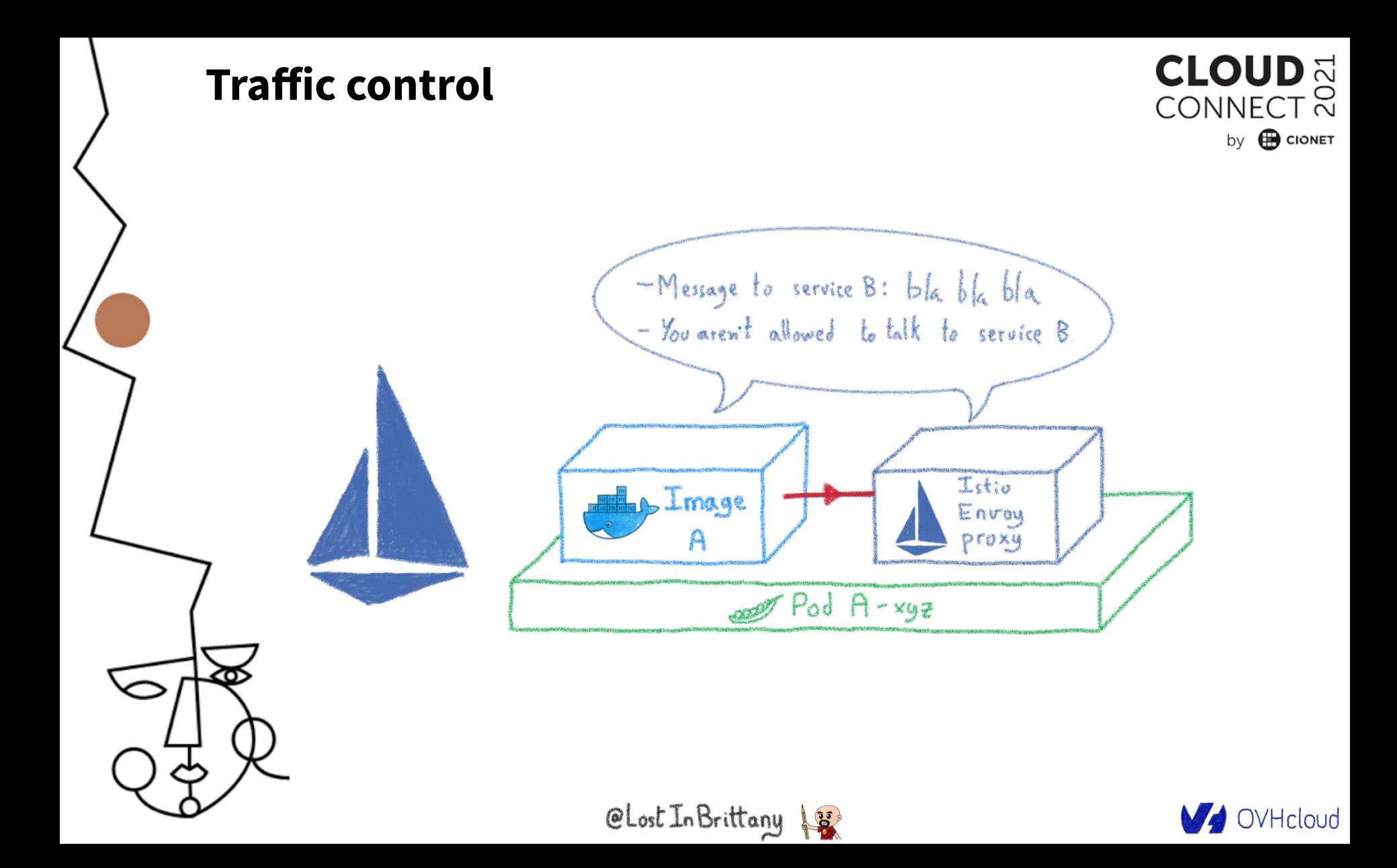

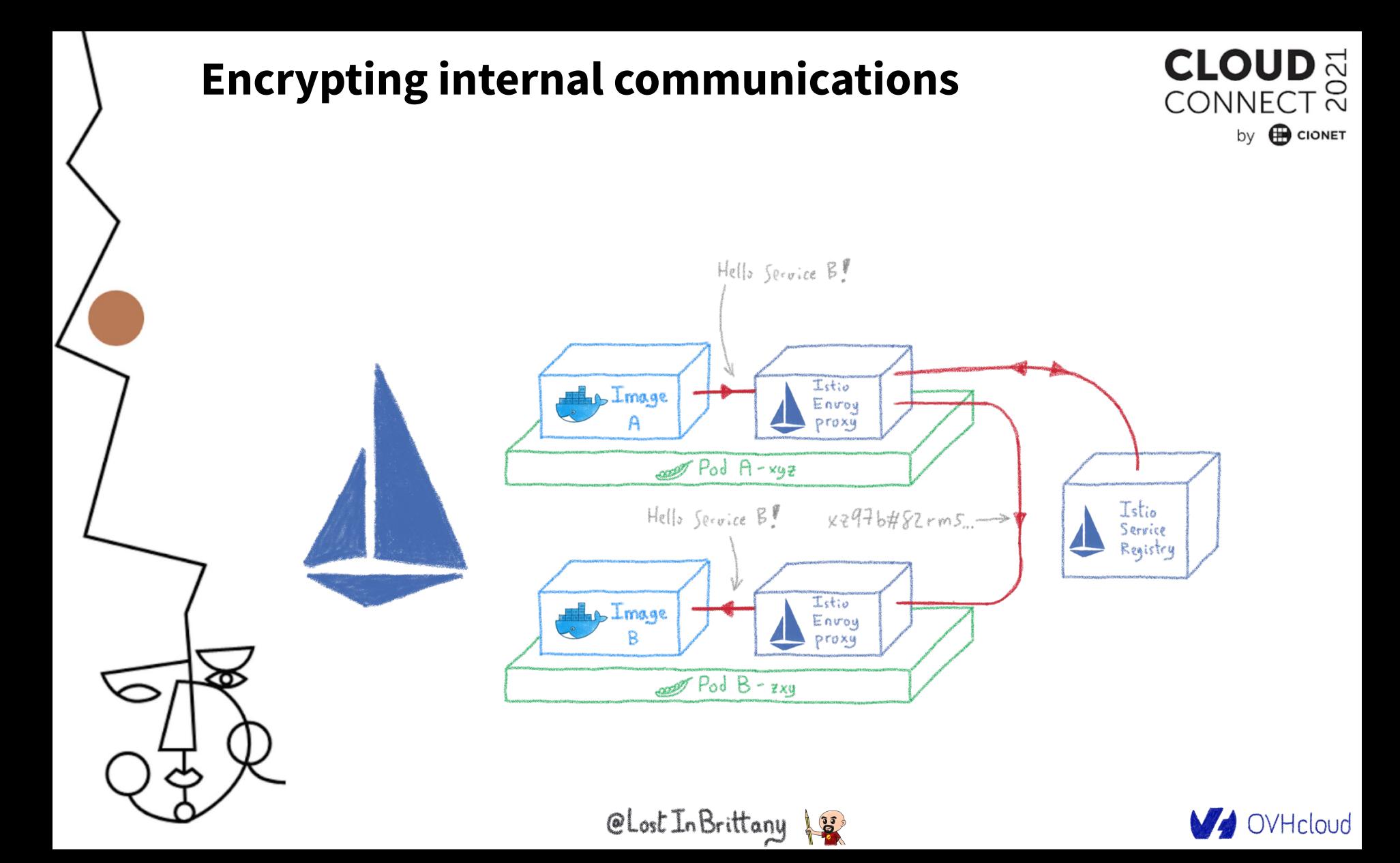

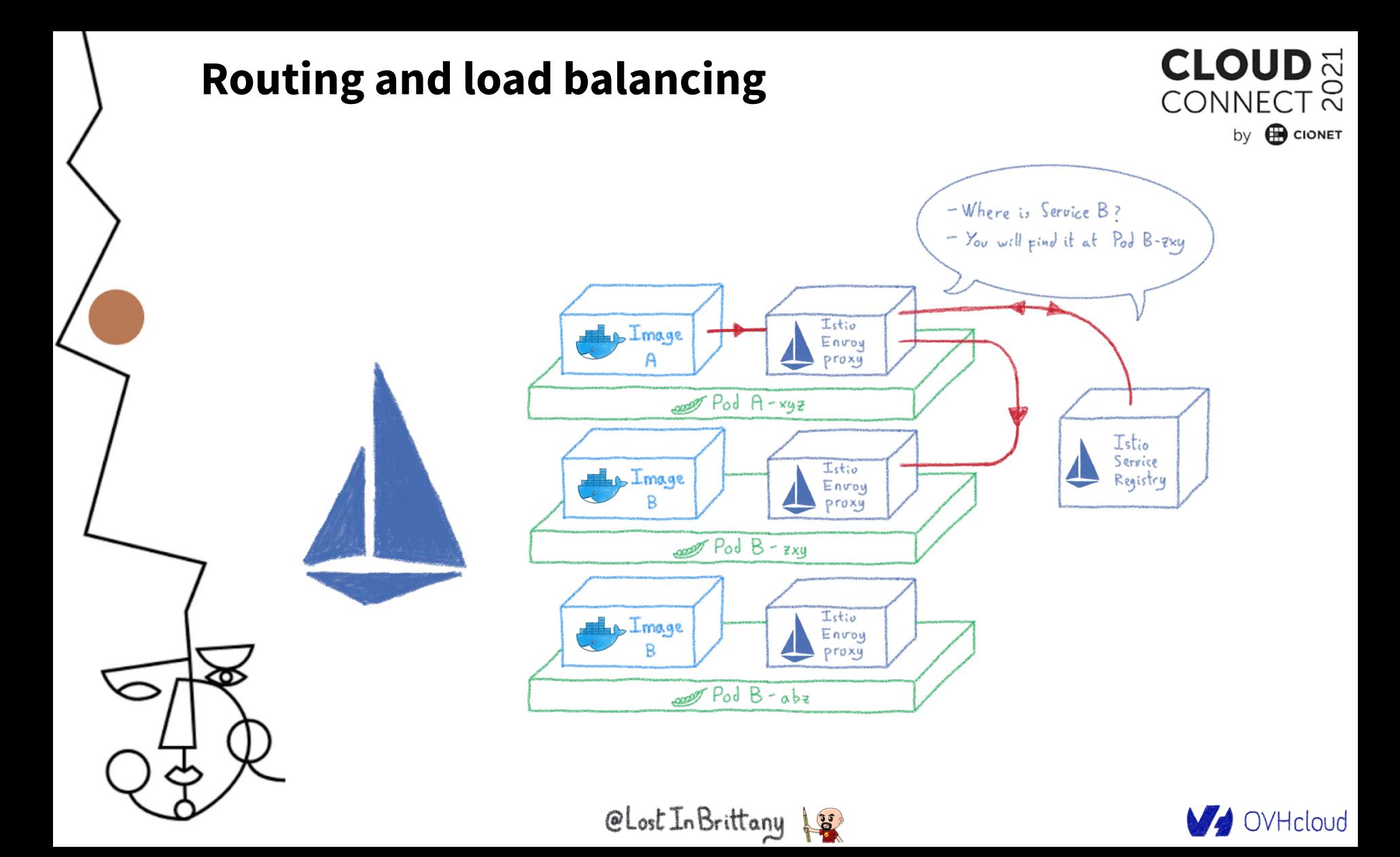

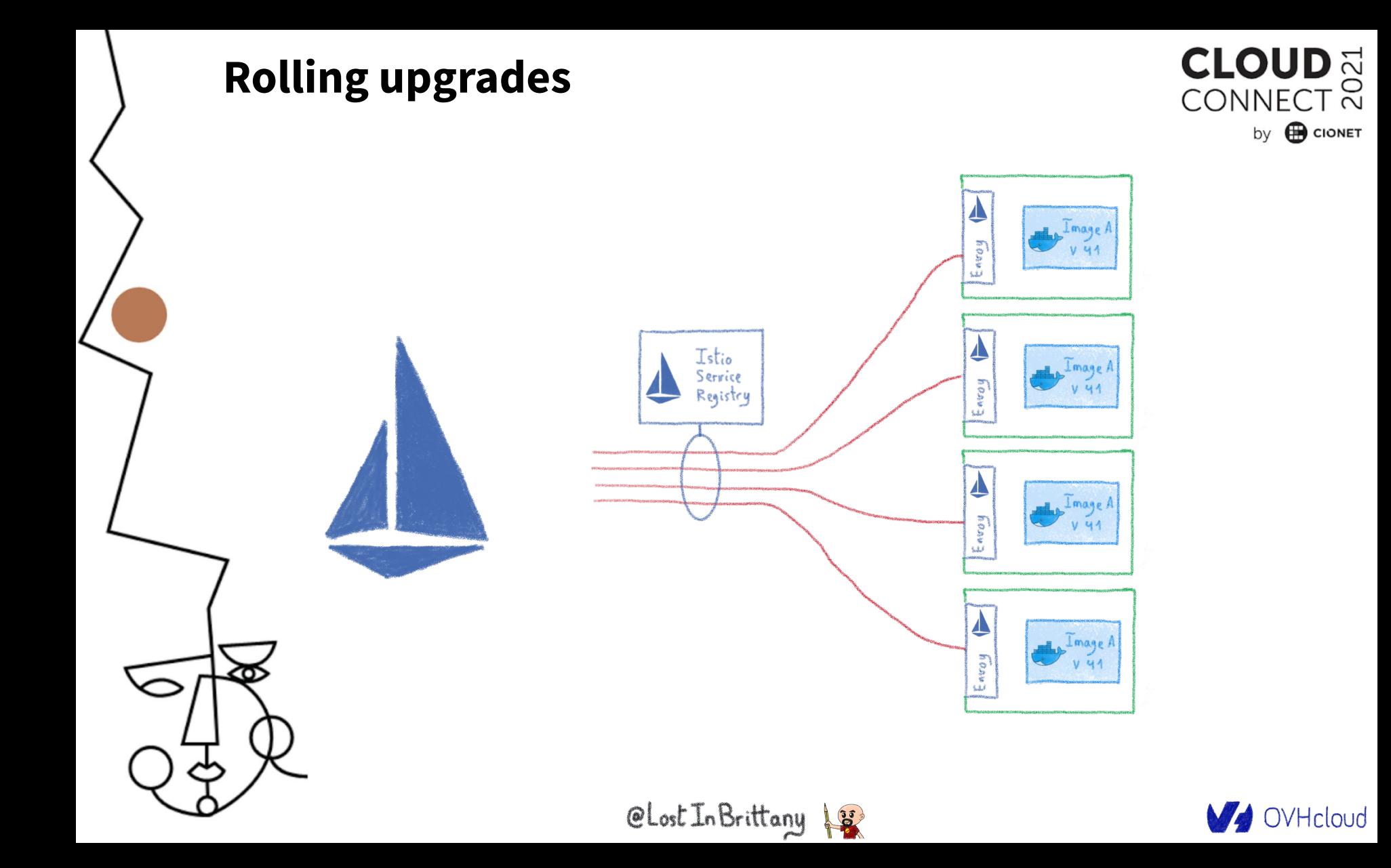

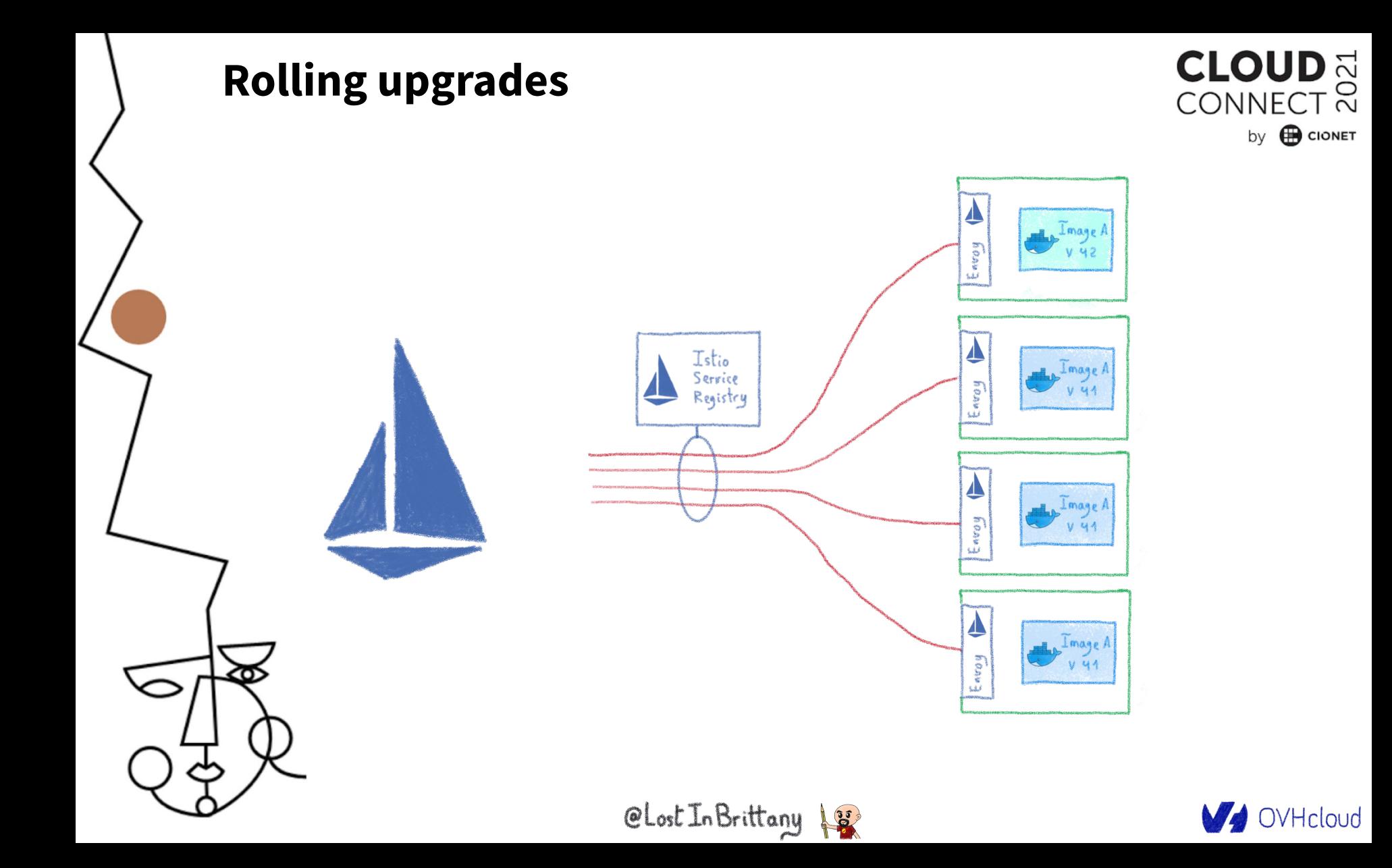

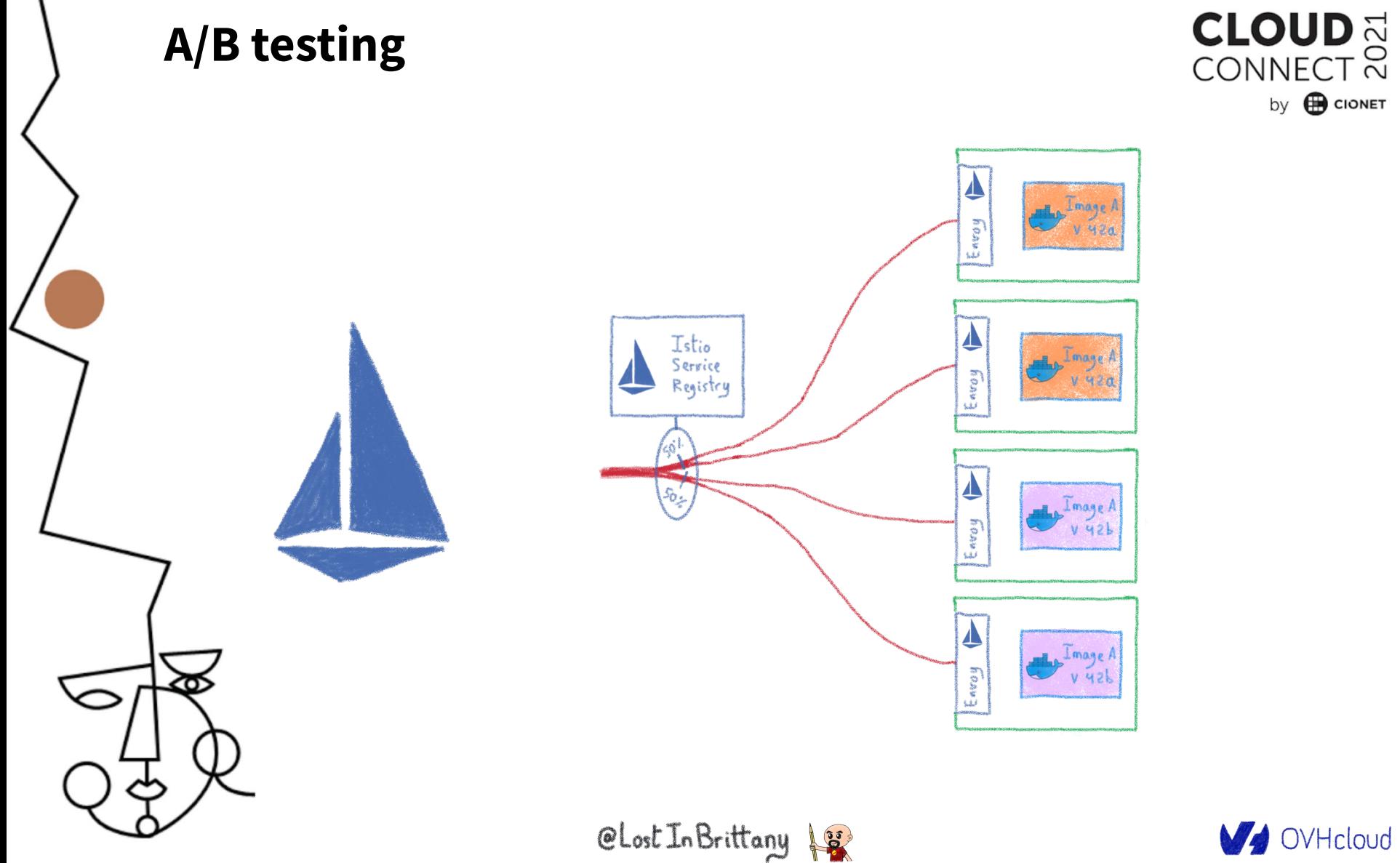

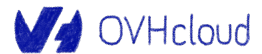

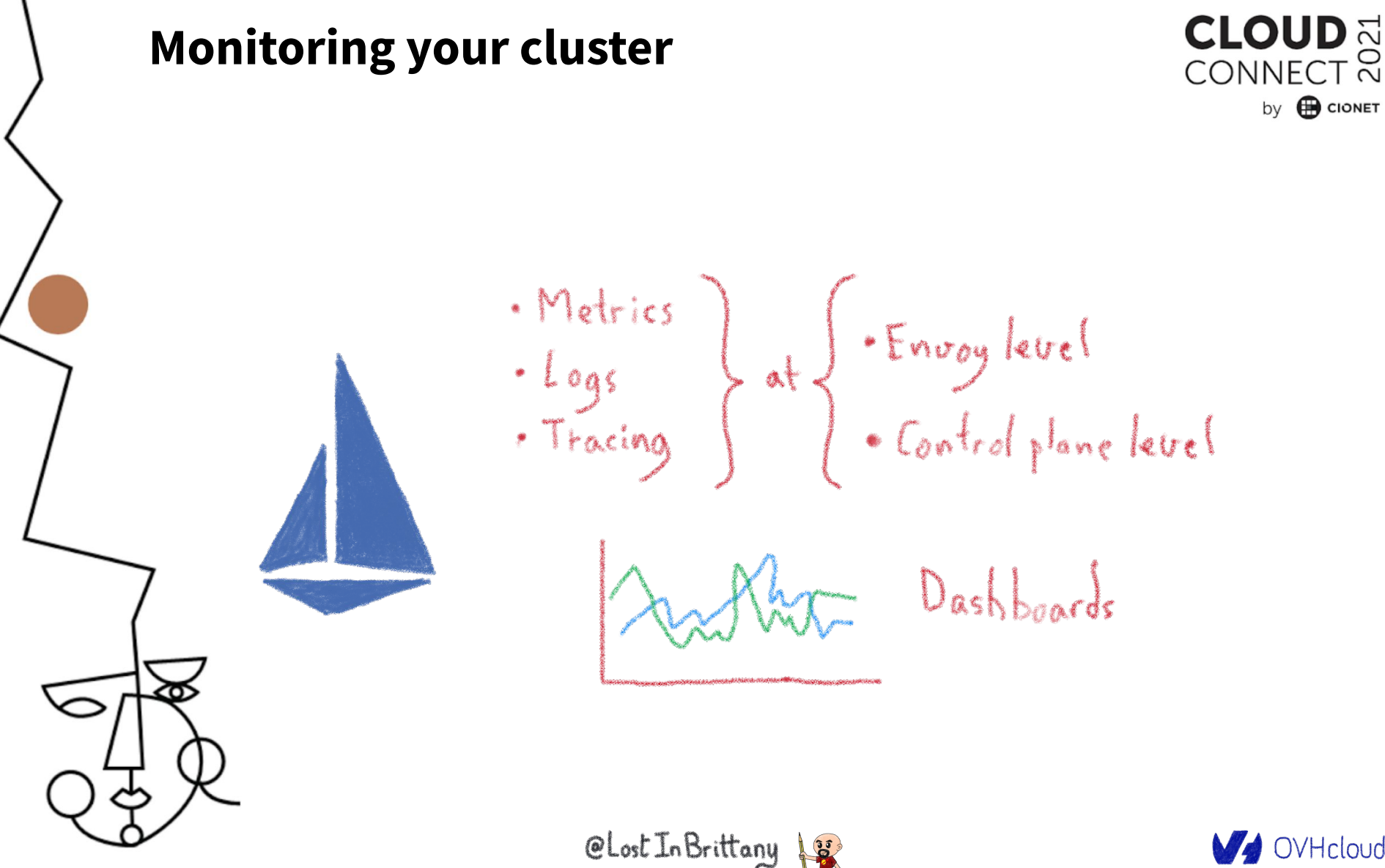

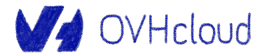

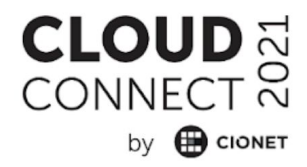

# **Velero**

# **Backing up your Kubernetes**

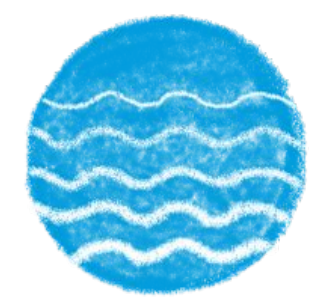

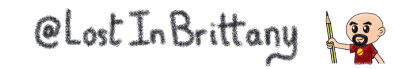

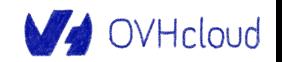

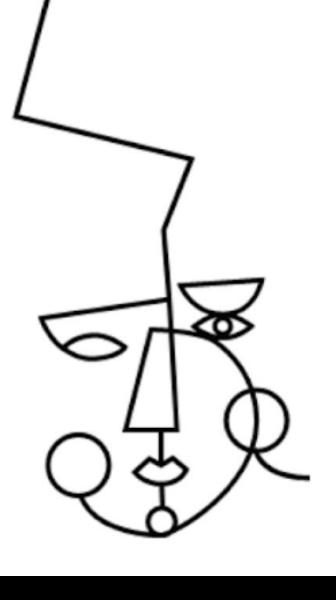

### **Kubernetes: Desired State Management**

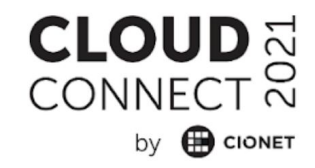

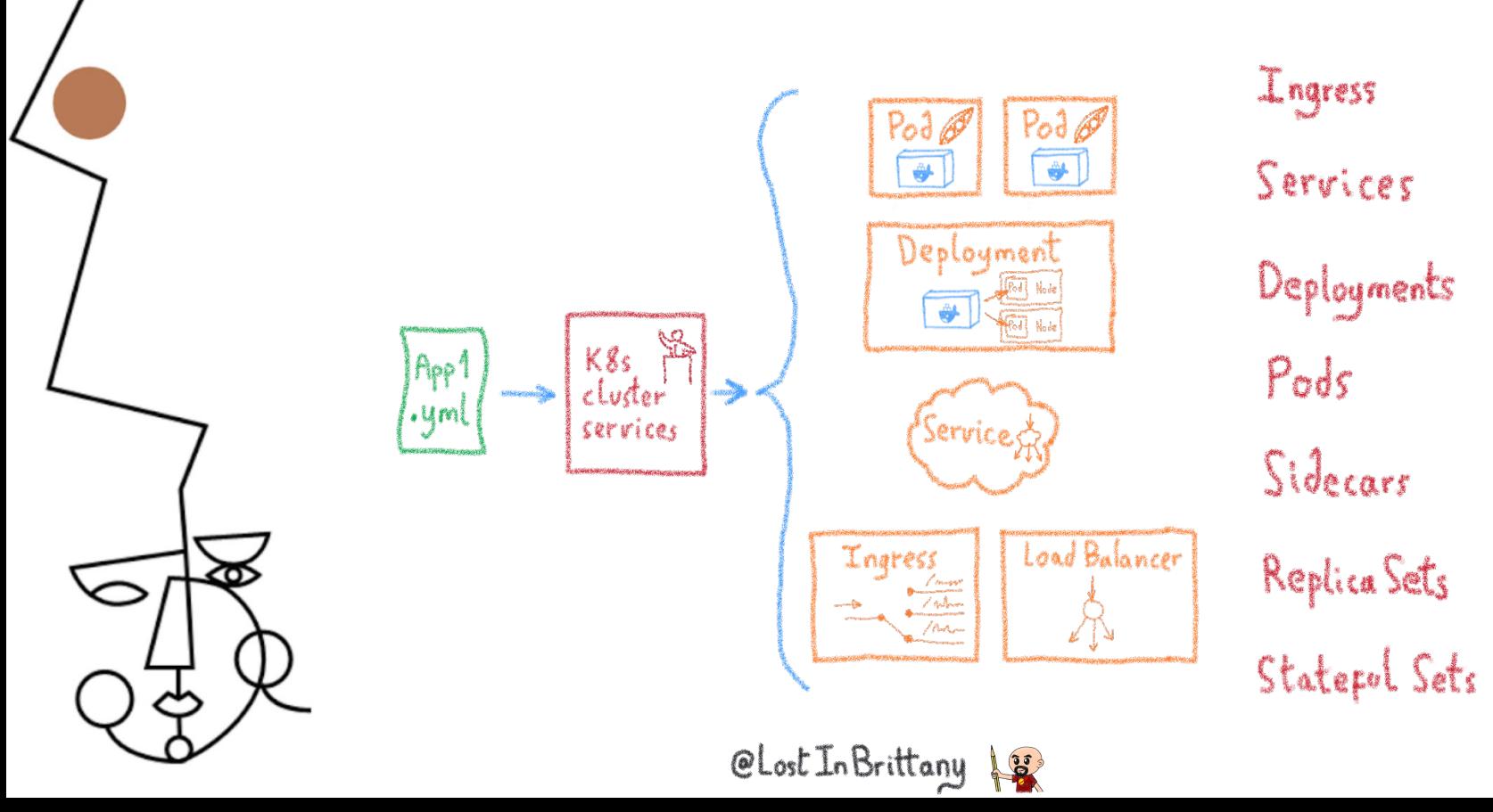

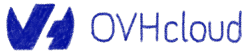

#### **YAML files allows to clone a cluster**

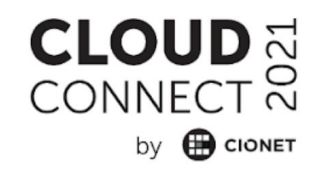

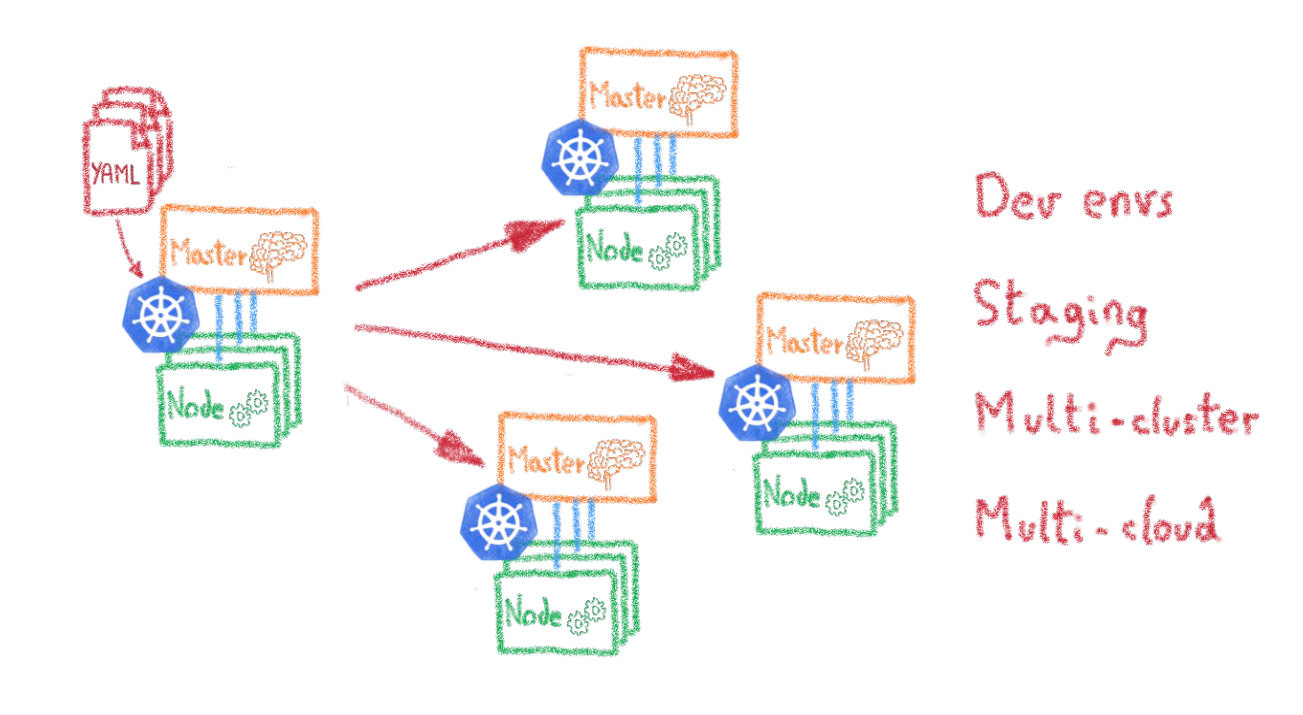

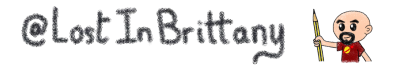

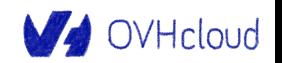

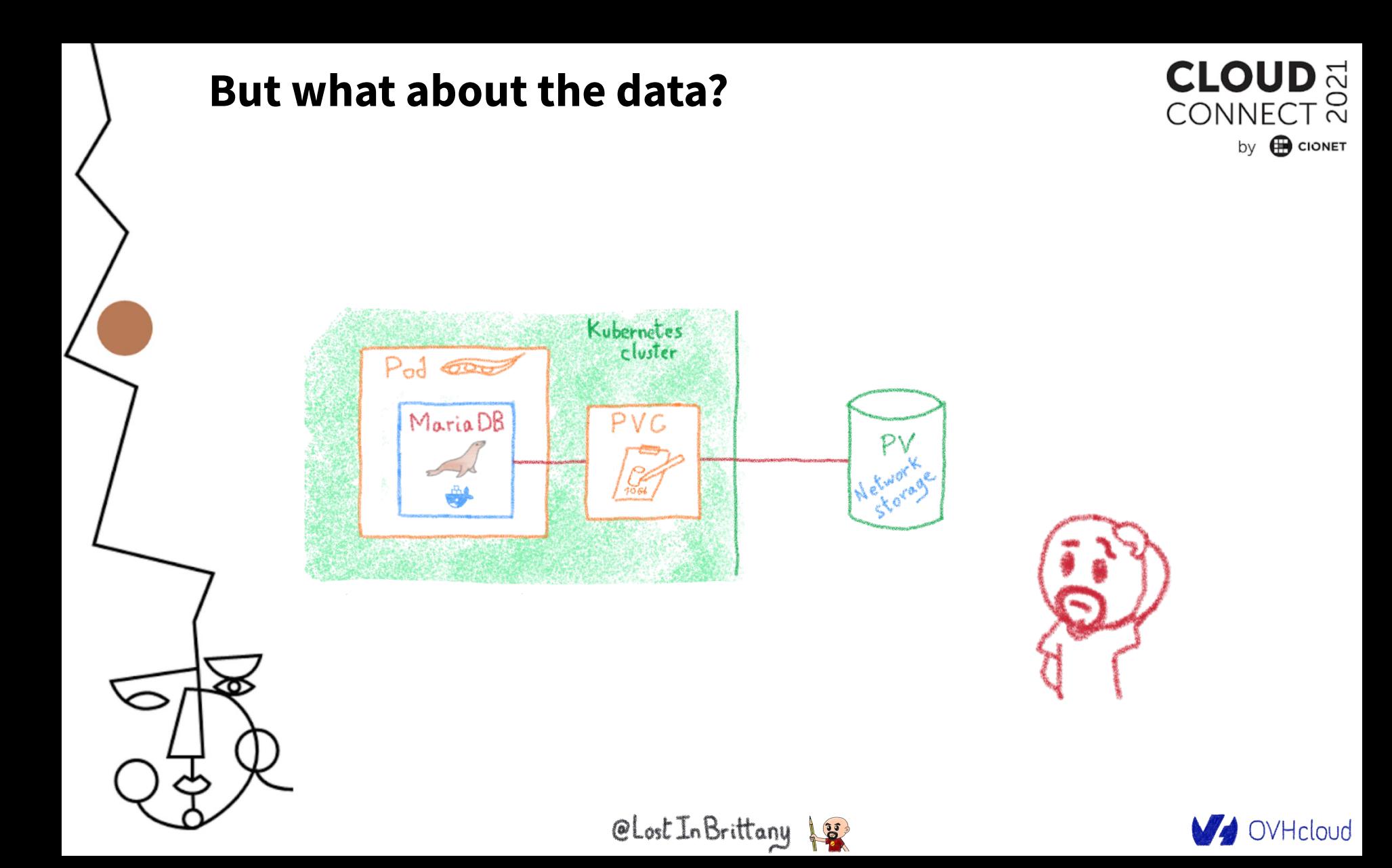

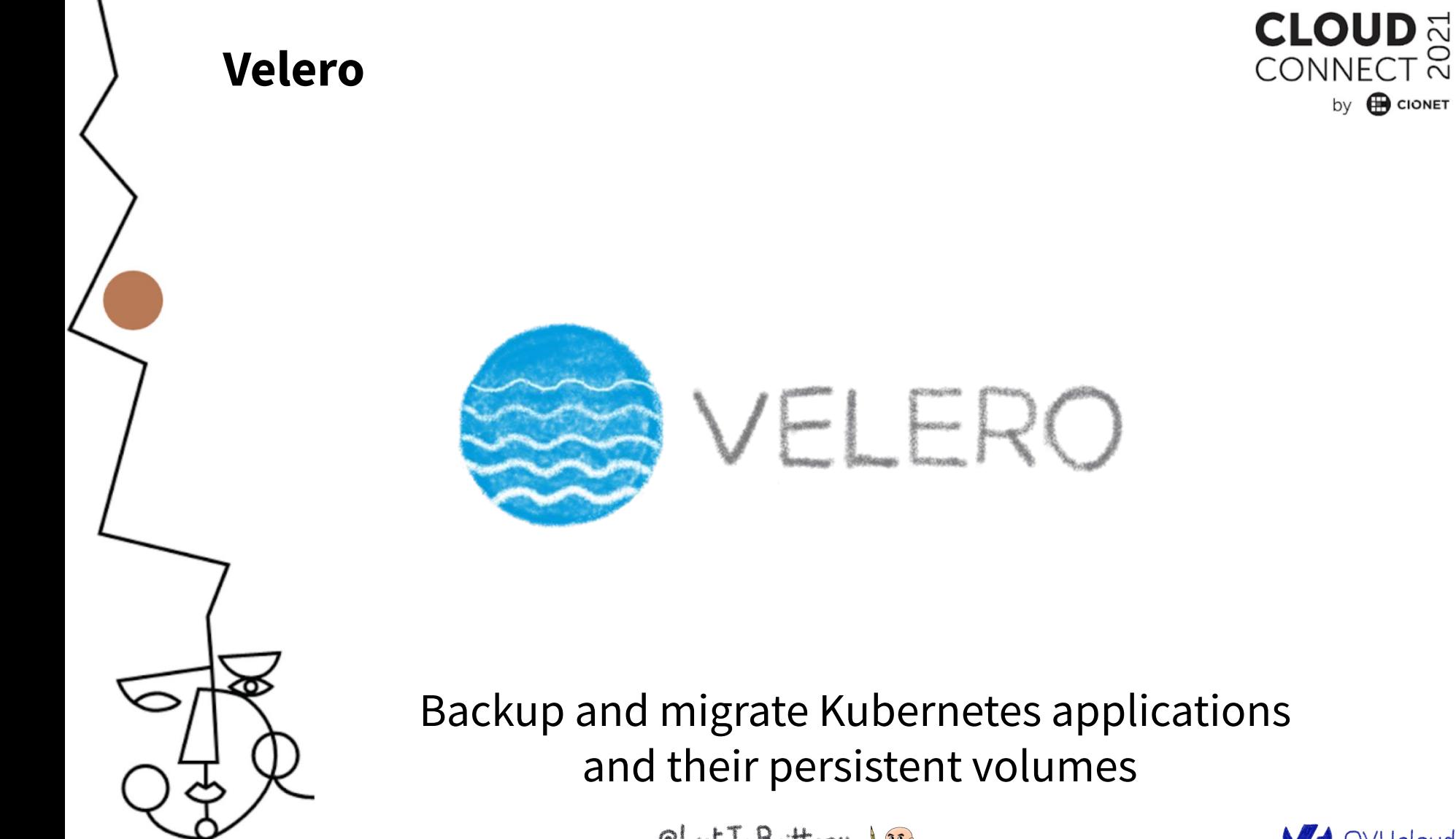

CLost In Brittany

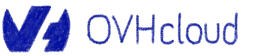

 $\vec{\circ}$
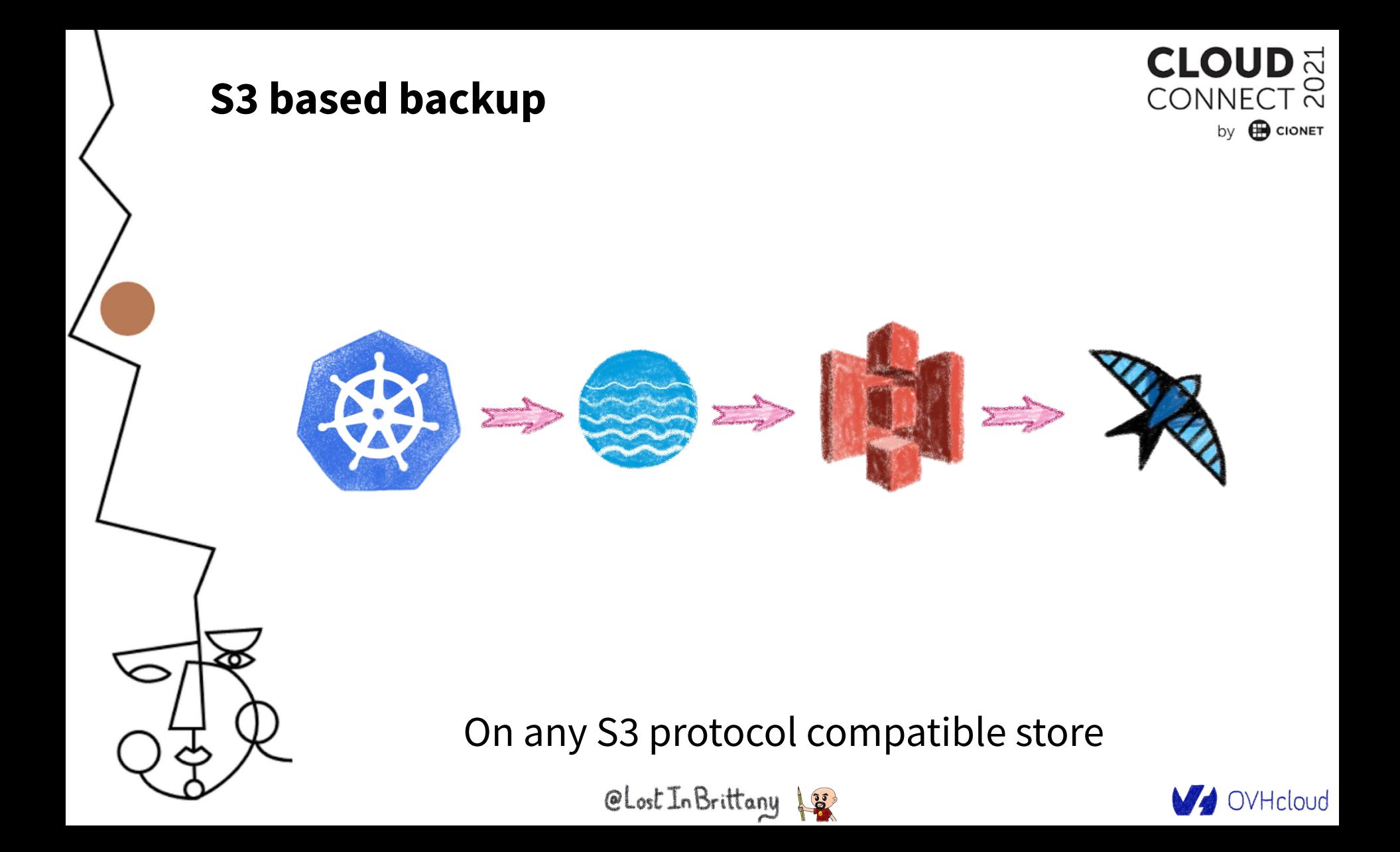

### **Backup all or part of a cluster**

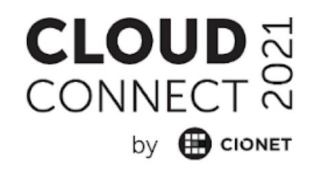

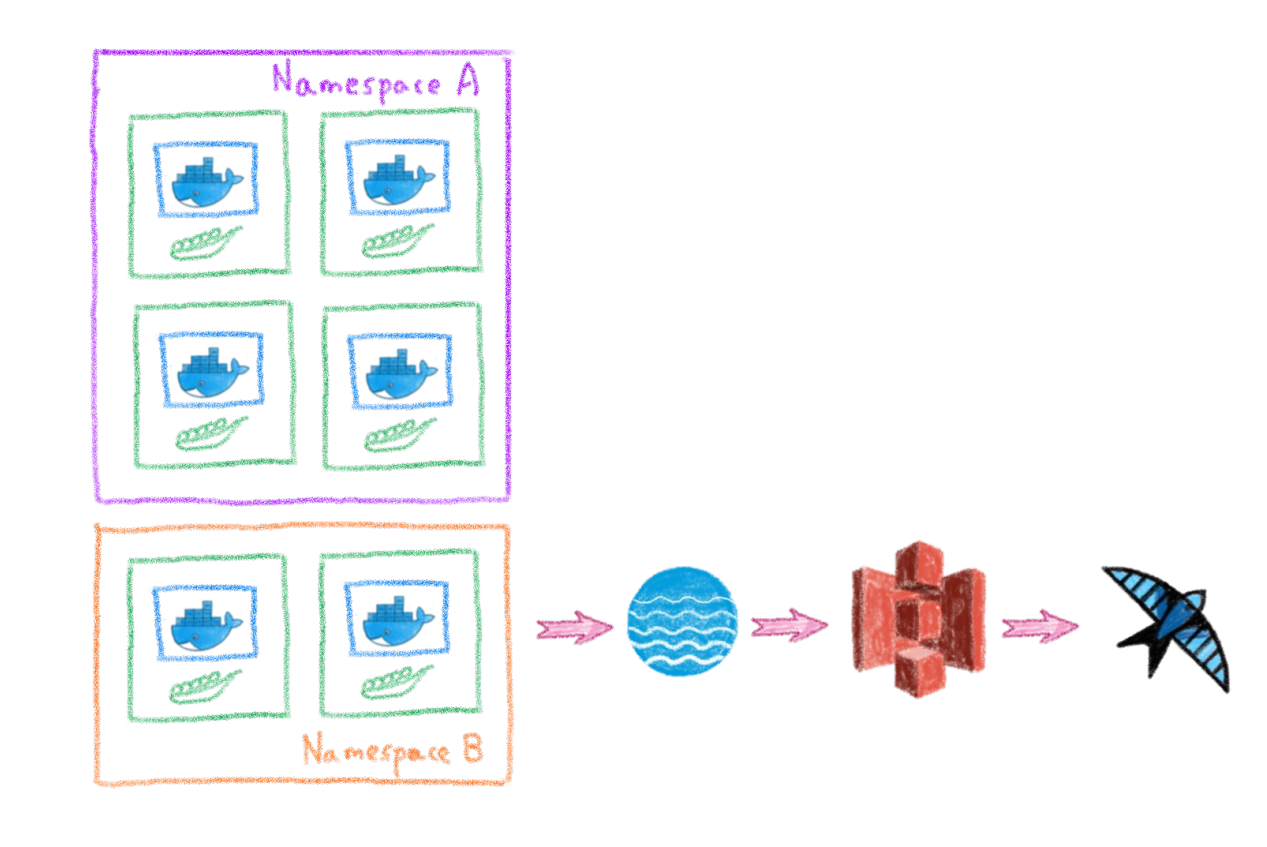

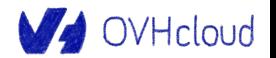

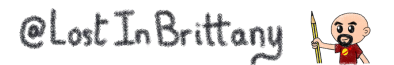

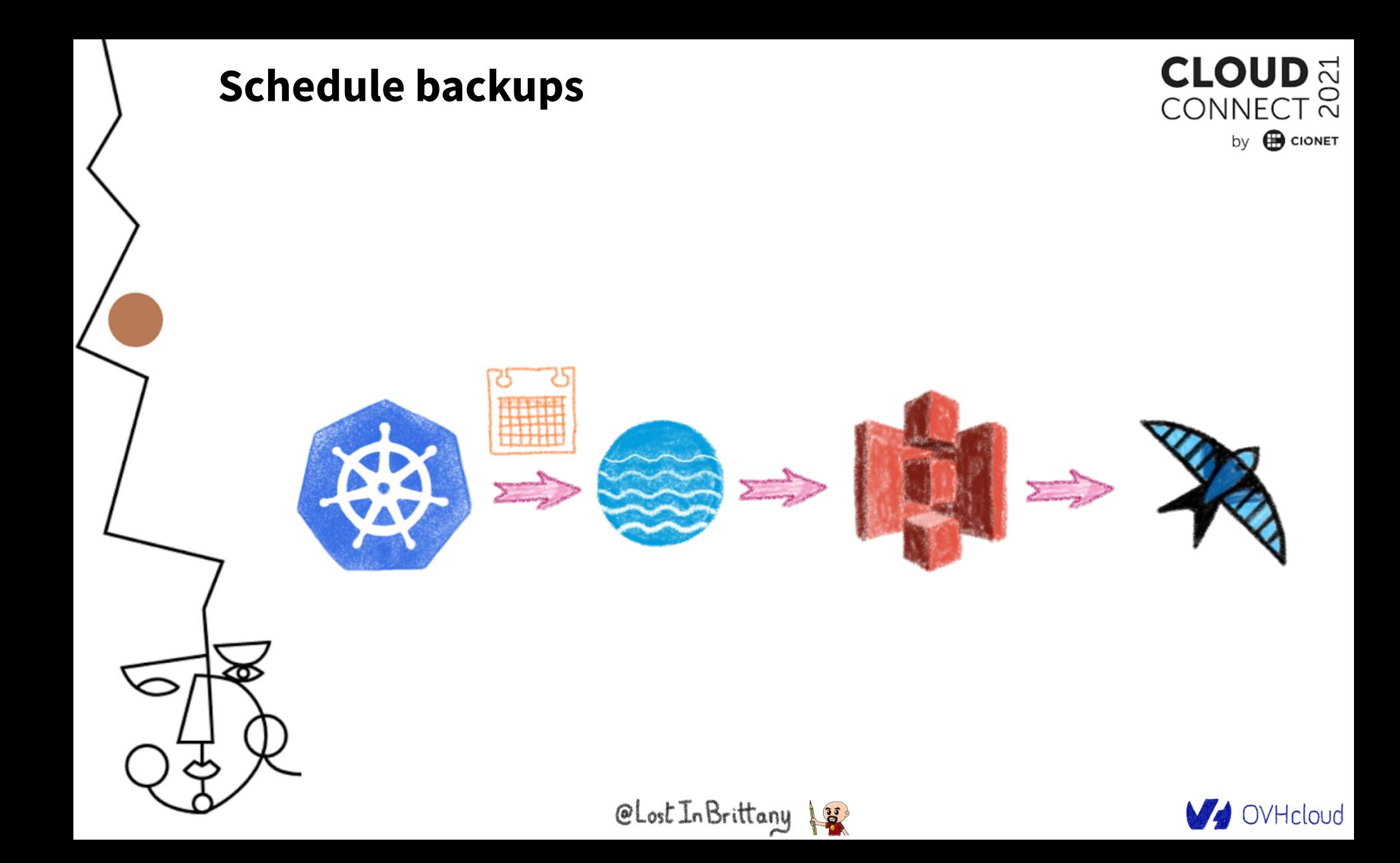

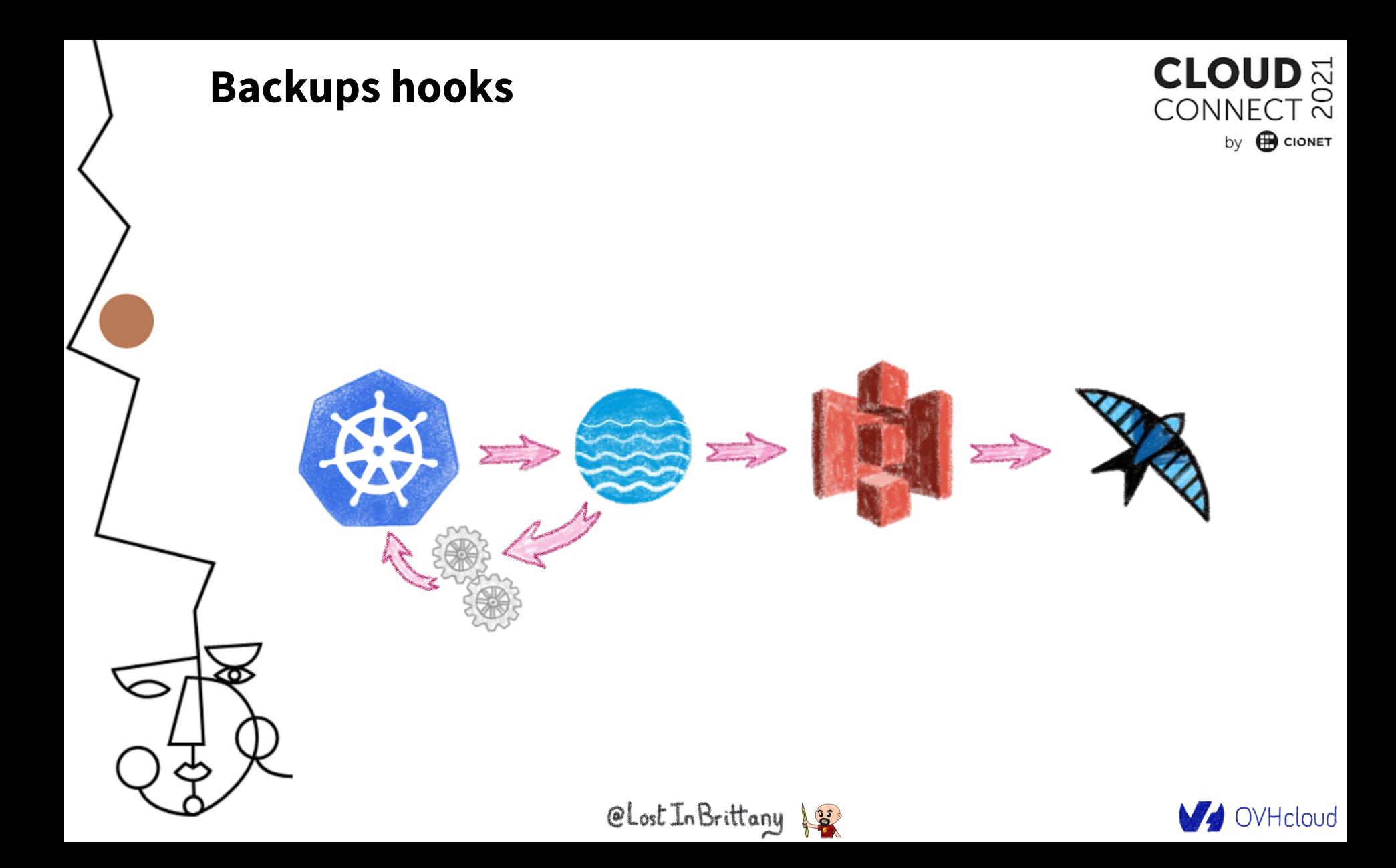

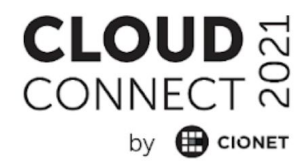

## **Conclusion**

**And one more thing...**

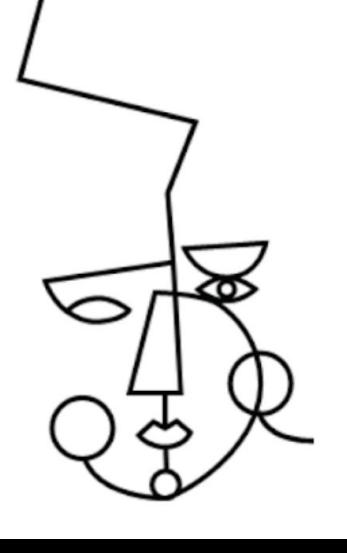

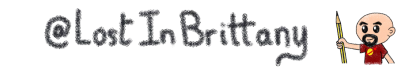

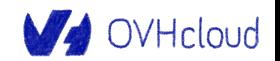

### **Kubernetes is easy to begin with**

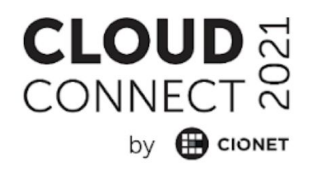

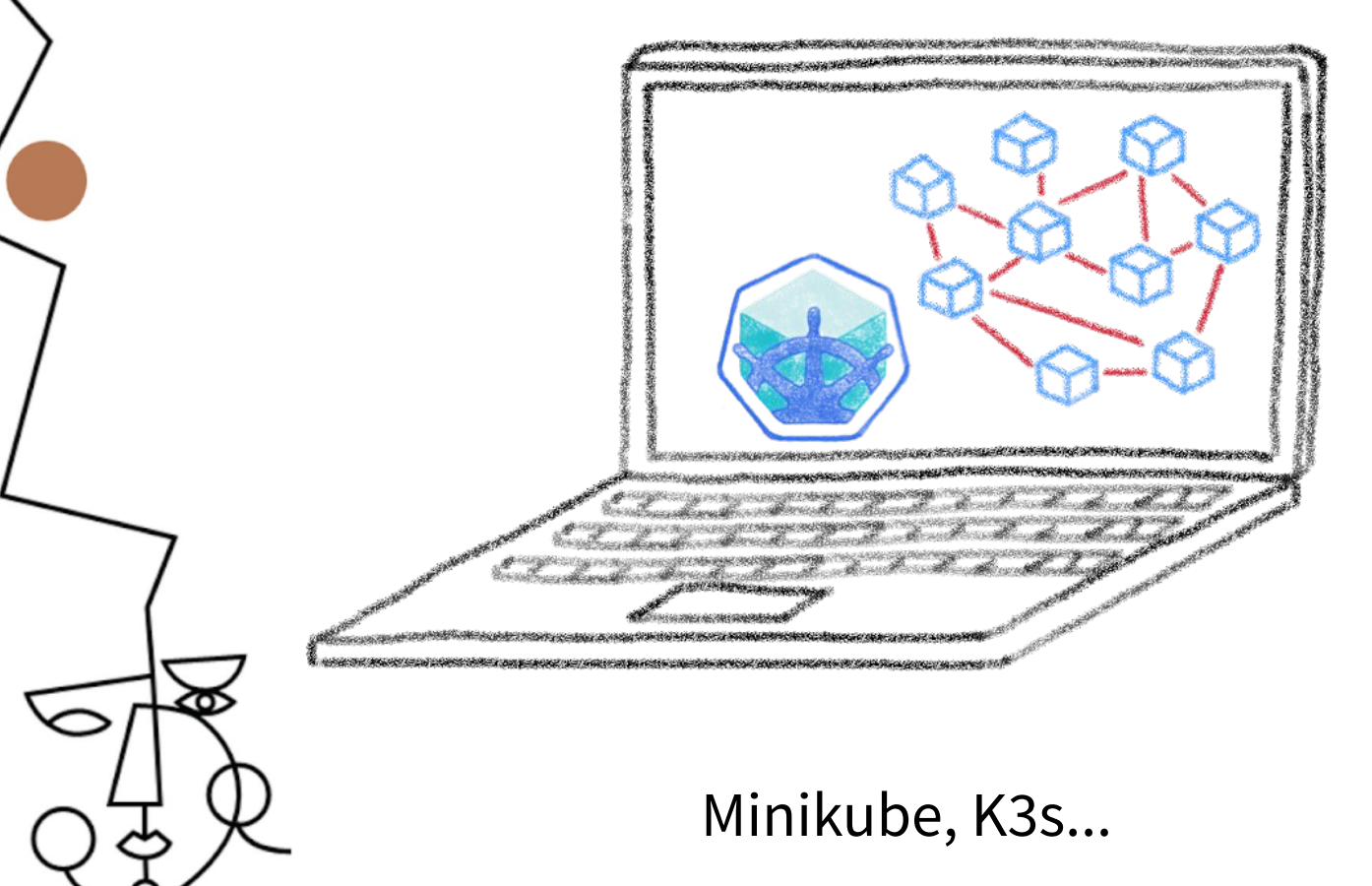

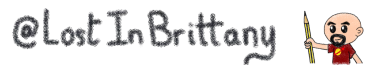

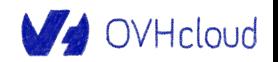

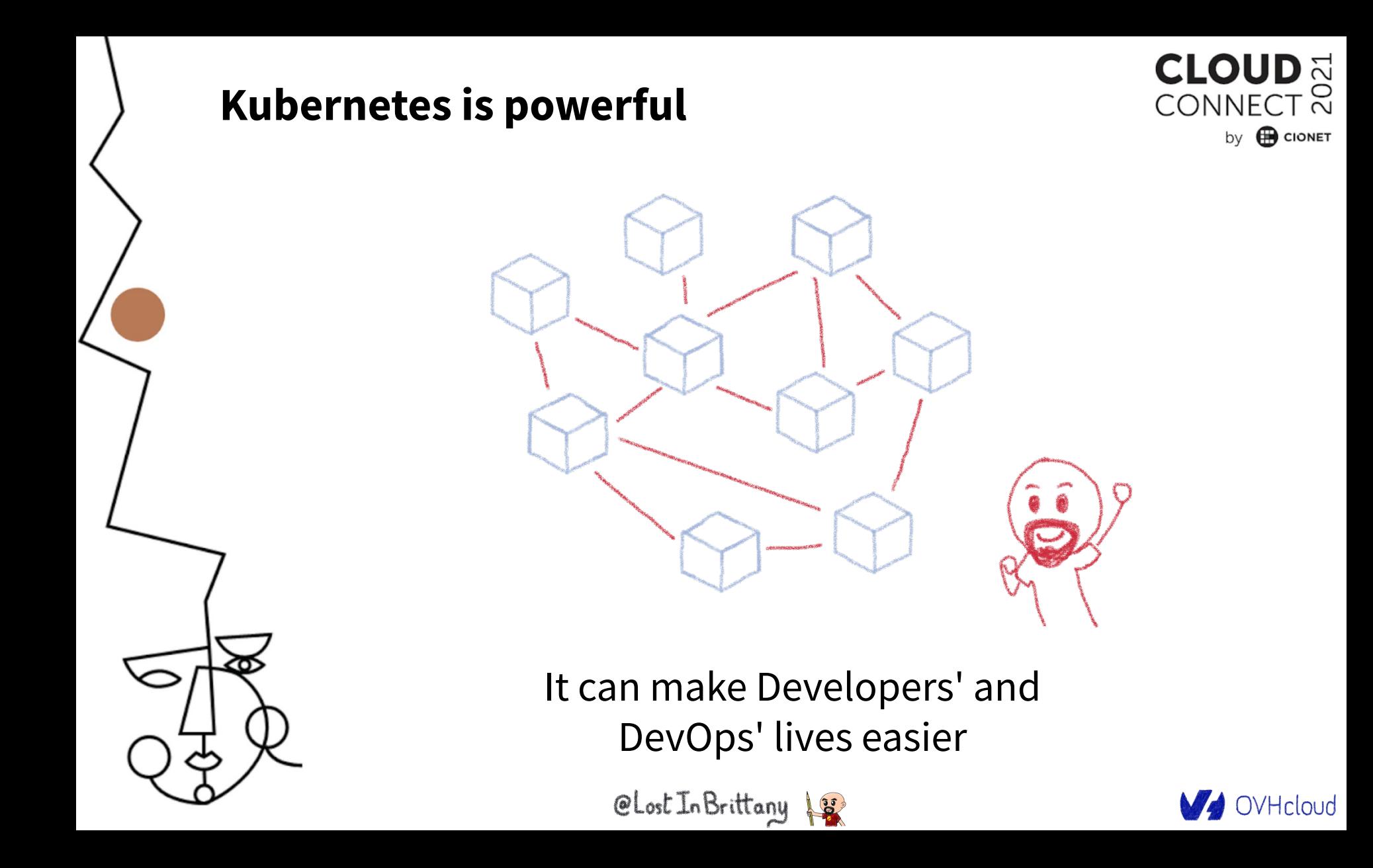

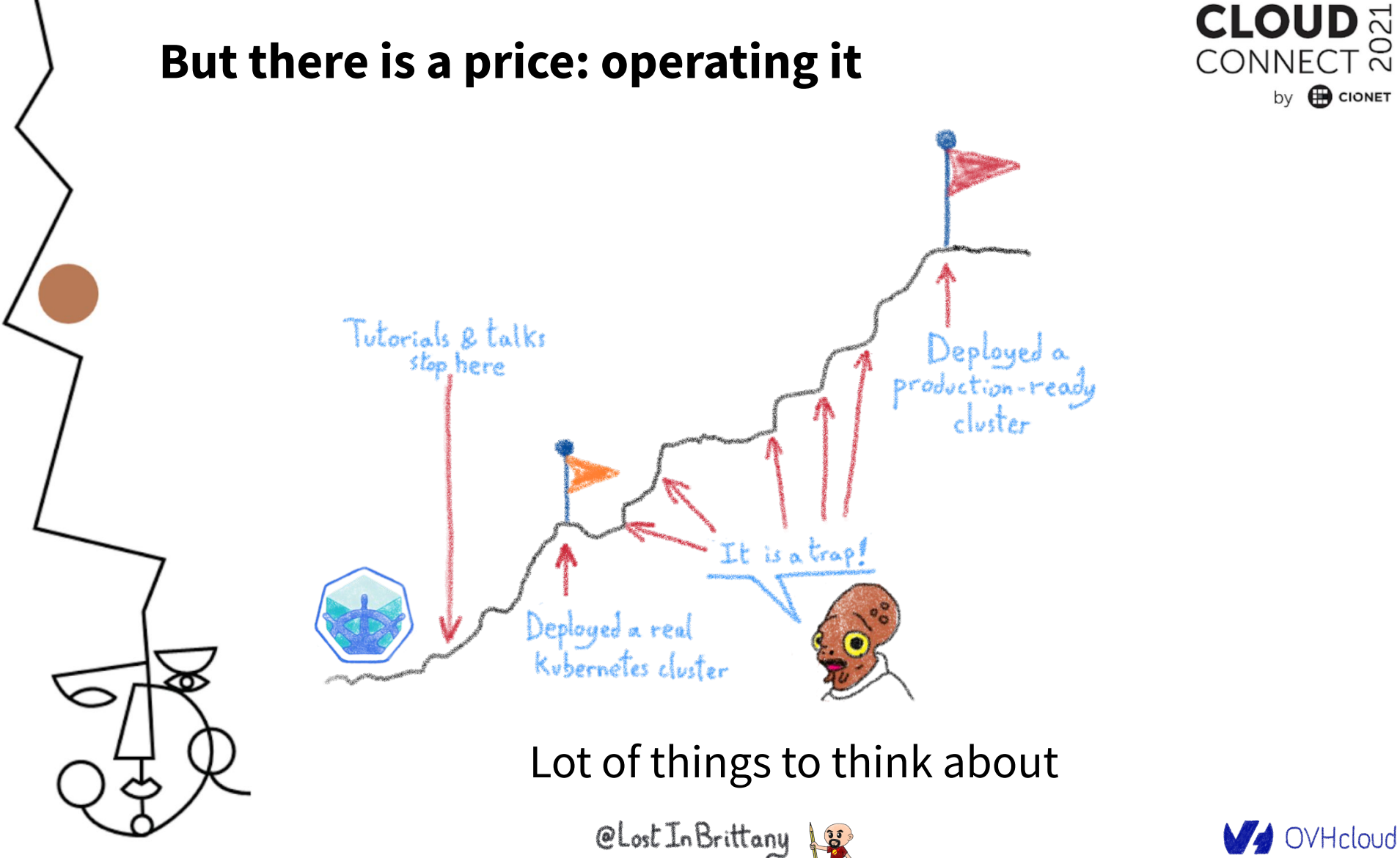

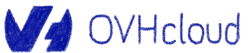

by **B** CIONET

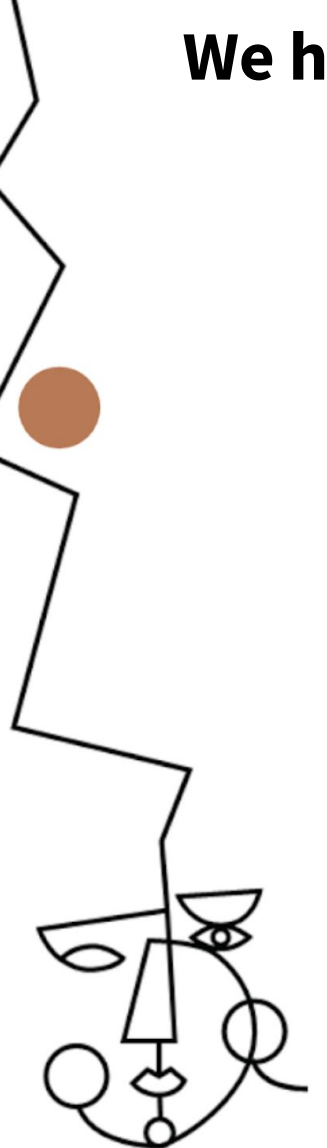

# **We have seen some of them**

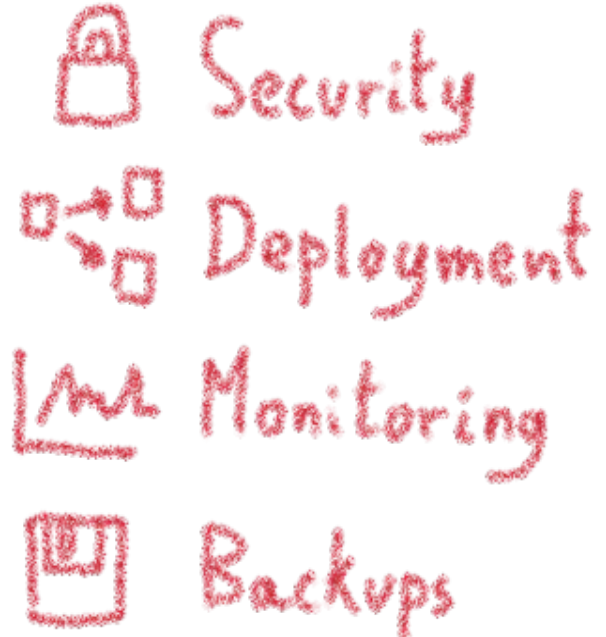

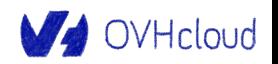

**CLOUD** 

CONNECT ನ

by **B** CIONET

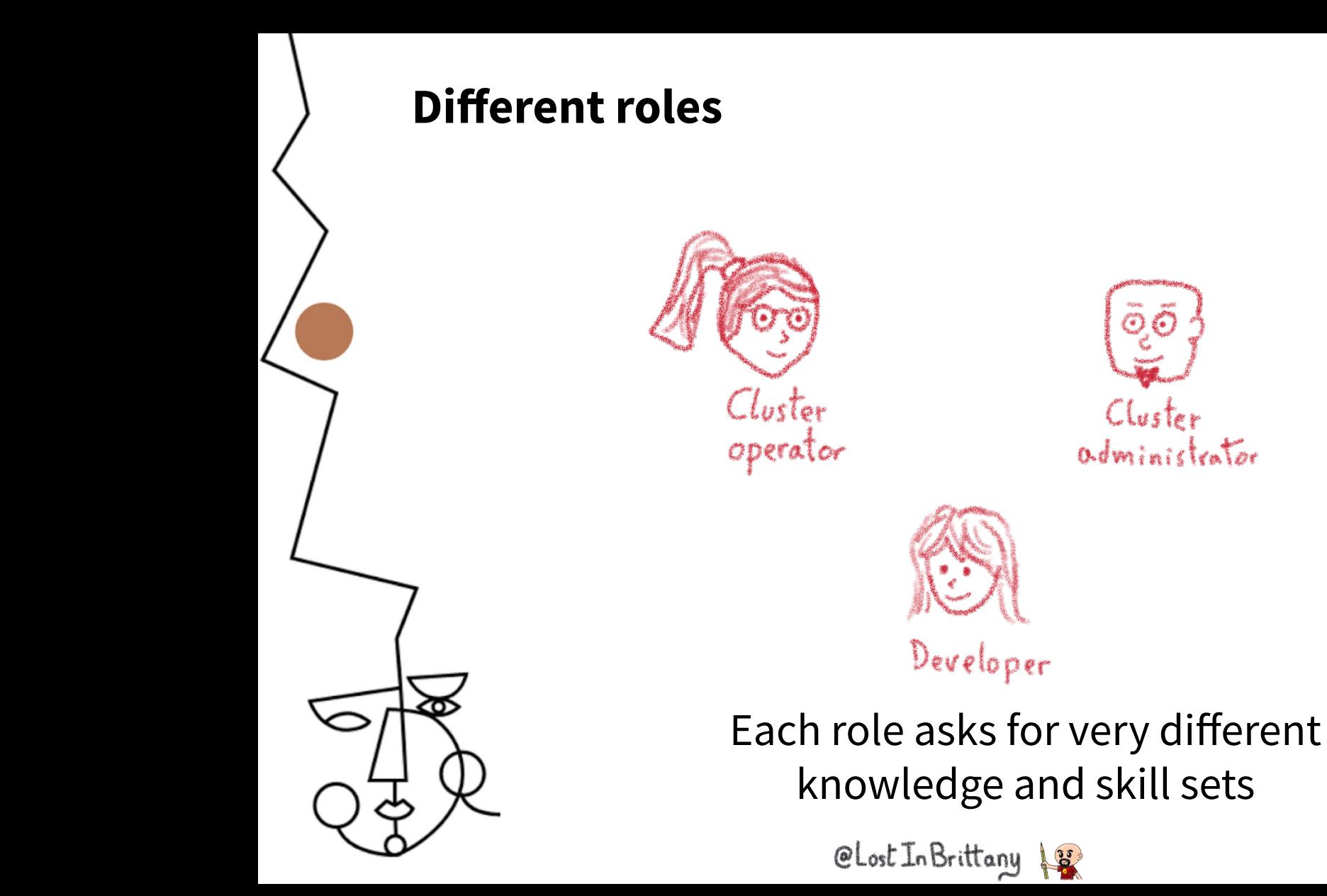

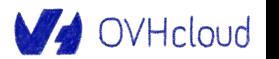

**CLOUD** CONNECT <u>M</u>

by **B** CIONET

#### **CLOUD Operating a Kubernetes cluster is hard** CONNECT ನ by **B** CIONET Subernetes<br>Eluster  $Pod \n\cong$ MariaDB  $PVC$ PV. I [GF] ₩  $\Box$ Cluster رهم n al  $\mathbb{C}^n$ Tutorials & talks operator Deployed a<br>raduction-ready<br>cluster Deployed a real<br>Rubernetes clust But we have a good news... CLost In Brittany 18 V OVHcloud

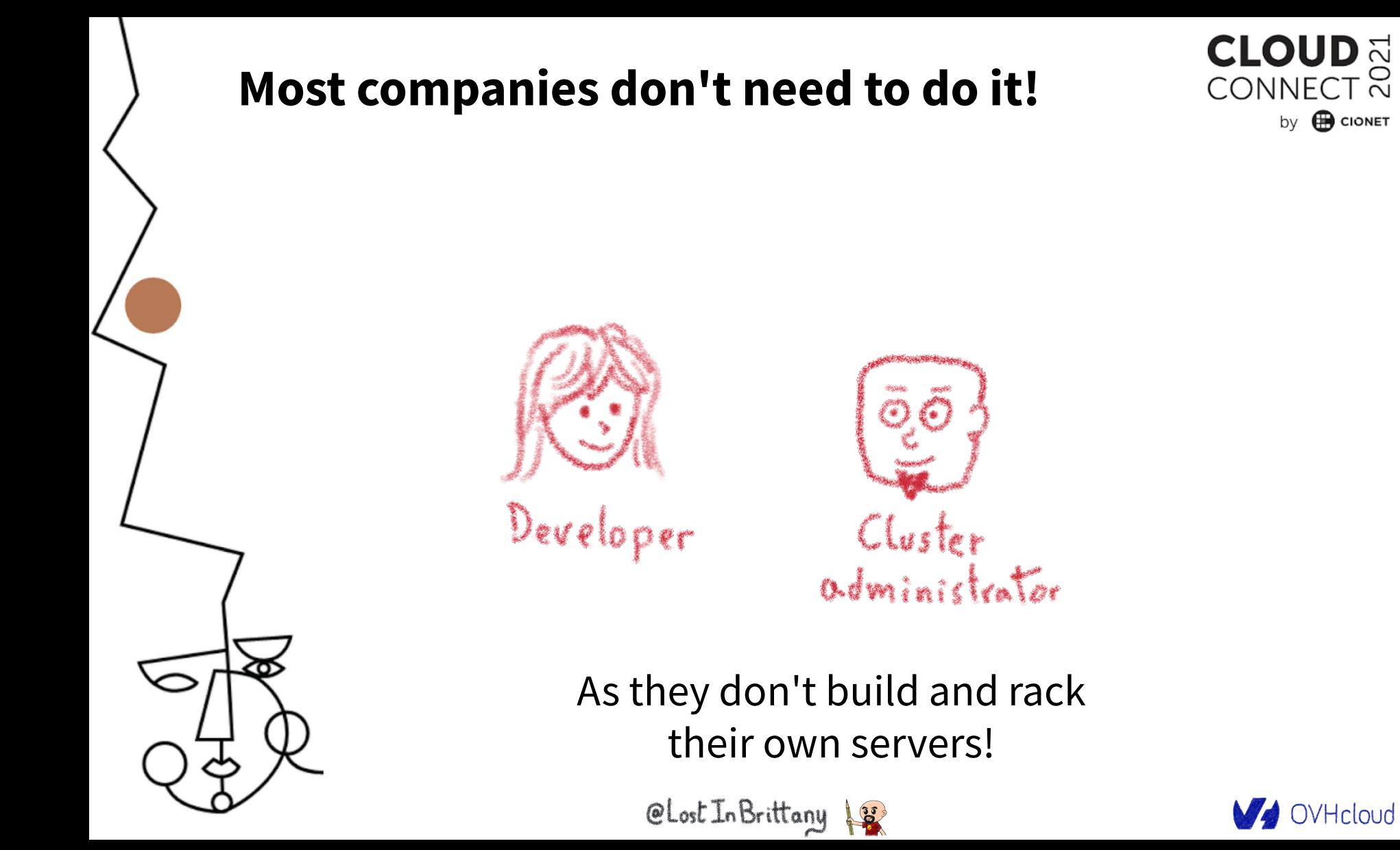

### **If you don't need to build it, choose a certified managed solution**

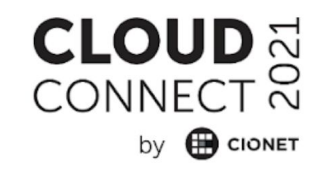

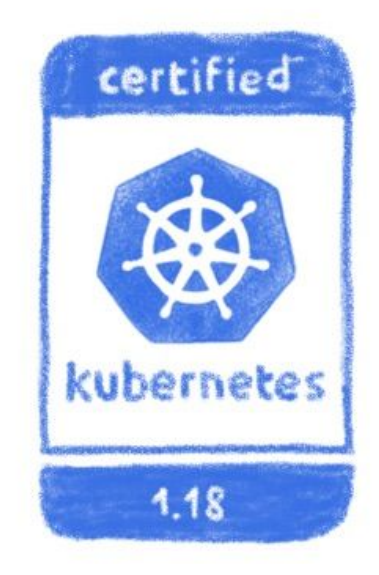

You get the cluster, the operator get the problems

CLost In Brittany 18

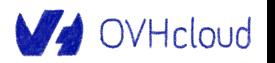

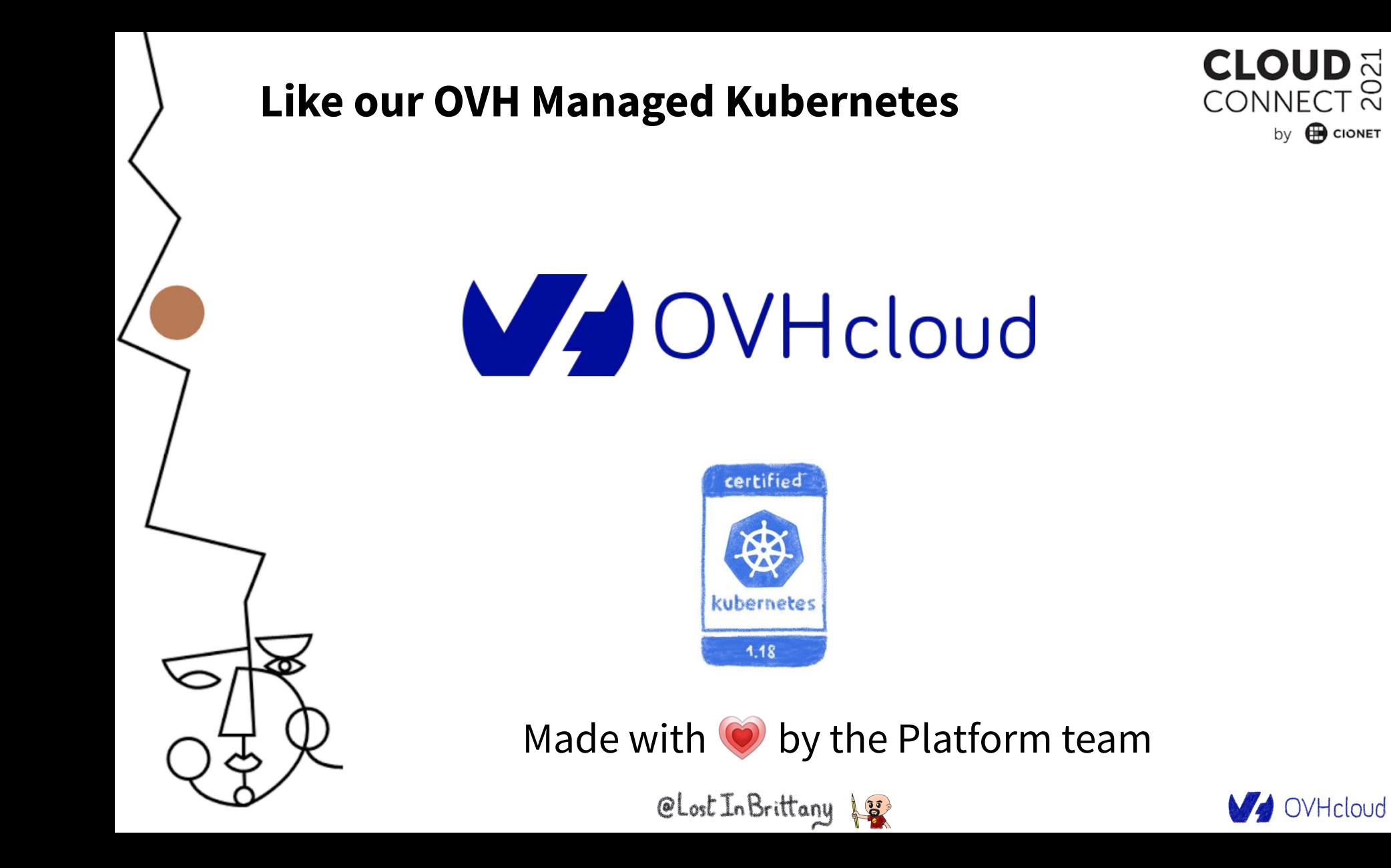

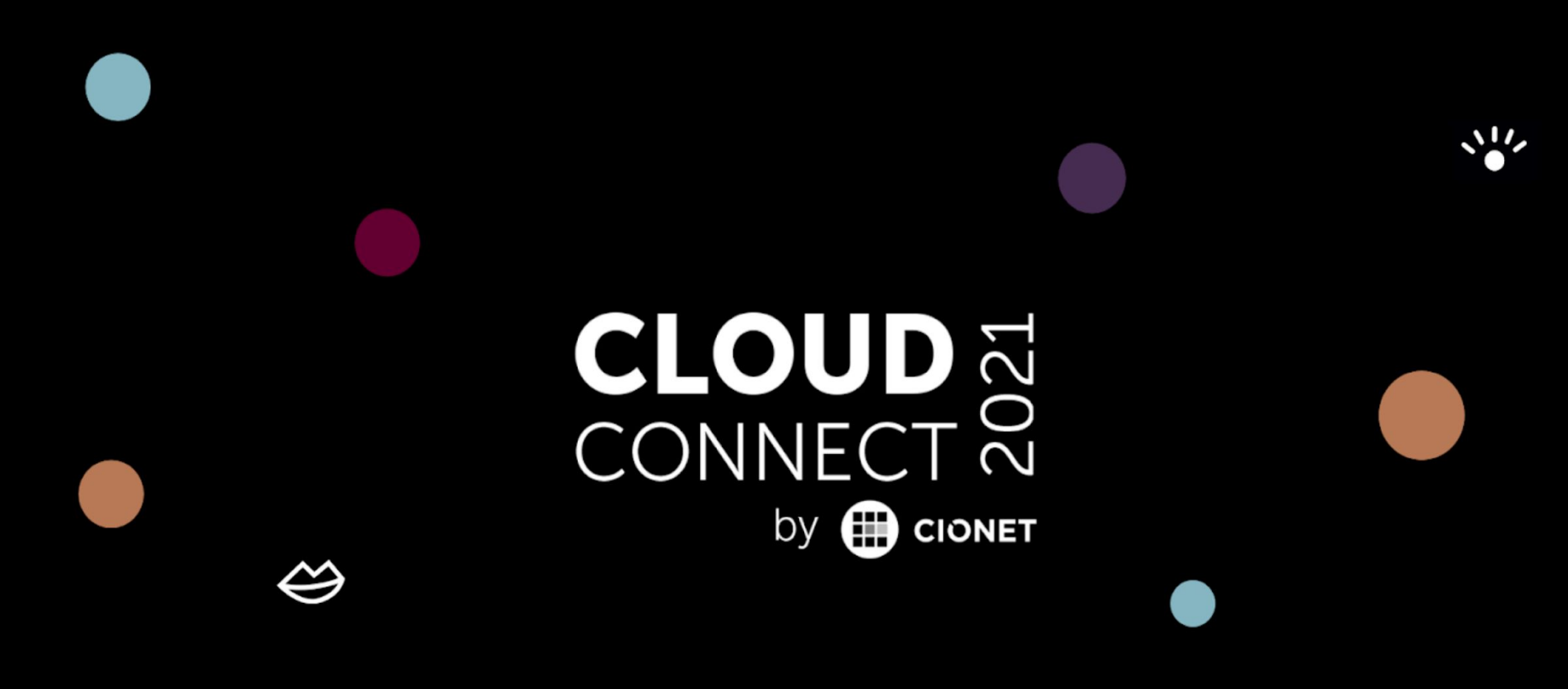

### **Thank you for listening!**

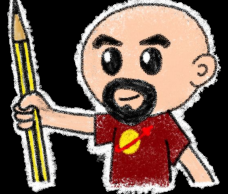